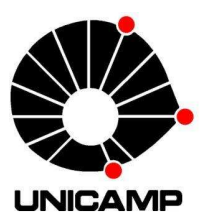

Universidade Estadual de Campinas Faculdade de Engenharia Elétrica e de Computação Eletrônica, Microeletrônica e Optoeletrônica (AC)

### **DESENVOLVIMENTO DE EQUIPAMENTO DE SIMULAÇÃO E CALIBRAÇÃO PARA APLICAÇÕES AUTOMOTIVAS EMBARCADAS**

#### **PAULO URBANO AVILA Orientador: Prof. Dr. José Antonio Siqueira Dias**

Dissertação de Mestrado apresentada ao Programa de Pós-Graduação Stricto Sensu em Engenharia Elétrica da Faculdade de Engenharia Elétrica e de Computação (FEEC) da Universidade Estadual de Campinas (UNICAMP), como parte dos requisitos para obtenção do título de Mestre em Engenharia Elétrica, na área de concentração Eletrônica, Microeletrônica e Optoeletrônica (AC).

Campinas, SP 2012

#### FICHA CATALOGRÁFICA ELABORADA PELA BIBLIOTECA DA ÁREA DE ENGENHARIA E ARQUITETURA - BAE - UNICAMP

 D543d Avila, Paulo Urbano Desenvolvimento de equipamento de simulação e calibração para aplicações automotivas embarcadas / Paulo Urbano Avila . --Campinas, SP: [s.n.], 2012. Orientador: José Antonio Siqueira Dias. Dissertação de Mestrado - Universidade Estadual de Campinas, Faculdade de Engenharia Elétrica e de Computação. 1. Pesquisa - Metodologia. 2. Medição. 3. Instrumentos de medição. 4. Calibração. 5. Medidas físicas. I. Dias, José Antonio Siqueira. II. Universidade Estadual de Campinas. Faculdade de Engenharia Elétrica e de Computação. III. Título. Título em Inglês: Simulation and calibration equipment development for embedded automotive application Palavras-chave em Inglês: Research - Methodology, Measurement, Measuring instruments, Calibration , Physical measures Área de concentração: Eletrônica, Microeletrônica e Optoeletrônica Titulação: Mestre em Engenharia Elétrica Banca examinadora: José Antonio Siqueira Dias , Antonio Carlos Canale, Marco Antônio Robert Alves

Data da defesa: 02-03-2012

Programa de Pós Graduação: Engenharia Elétrica

## **COMISSÃO JULGADORA - TESE DE MESTRADO**

 $\sim$ 

Candidato: Paulo Urbano Avila

Data da Defesa: 2 de março de 2012

Título da Tese: "Desenvolvimento de Equipamento de Simulação e Calibração para Aplicações Automotivas Embarcadas"

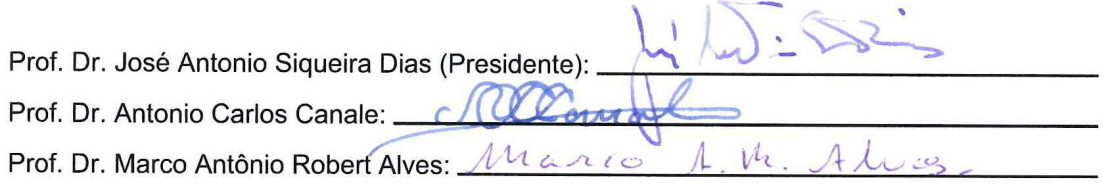

A minha família, Nadia, Paulo, André e Pedro; in memoriam a Munir Said Chukr (31/07/1955 – 09/06/2010); minha primeira professora Florinda Chinelli Barros do Grupo Escolar Estadual Isai Leirner (1965 ate 1968); in memoriam a meus pais Sr. Sebastião B. Ávila e Sra. Villasia L. Ávila. (19/02/1921-01/04/2003) (12/09/1929-02/07/1995)

## **AGRADECIMENTOS**

Ao Prof. Dr. José Antonio Siqueira Dias por ser de fato um orientador e colaborador.

Agradeço profundamente a todos que de forma direta ou indireta colaboraram no desenvolvimento e conclusão deste trabalho.

"..... pela fé nossa mente aceita como fato que todo o panorama do espaço- tempo foi criado por ordem de Deus, de maneira que o universo que podemos ver opera segundo princípios invisíveis." Epístola aos Hebreus capítulo XI versículo 03 (Versão de J. B. Phillips)

*נוצר זמן* – *חלל של פנורמה שכל העובדה עצם כמו נפשי שקט יקבל שלנו האמונה ידי על*" ".*נראית בלתי עקרונות פי על פועל היקום את לראות יכולים אנו כך* ,*אלוהים של צו ידי על* (Texto original em hebraico)

 "La impossibilidad de penetrar el esquema divino del universo no puede, sin embargo, disuadirnos de plantear esquemas humanos, aunque nos conste que éstos son provisórios."

(Jorge Luis Borges)

"Não basta ensinar ao homem uma especialidade, porque ele se tornará assim uma máquina utilizável, e não uma personalidade. É necessário que ele adquira um sentimento, um senso prático daquilo que vale a pena ser empreendido, daquilo que é belo, do que é moralmente correto" (Albert Einstein)

ix

#### **RESUMO**

Apresenta-se a aplicação do projeto metodológico no desenvolvimento de uma maleta para calibração e simulação de sensores em campo (SimuCal®). Este produto passou por todas as etapas do projeto de um produto novo: desenvolvimento, planejamento e aplicação, projeto conceitual e, finalmente, projeto do produto. A metodologia de projeto axiomático foi utilizada para guiar os projetistas pelas distintas fases mencionadas. O sistema foi desenvolvido visando aplicação na área de motores da indústria automotiva. Baseado nas observações coletadas por usuários que testaram o sistema, conclui-se que ele apresenta boa aceitação pelo público-alvo, além de ter custos inferiores aos produtos similares. Para automatizar o processo de medidas, utiliza-se uma placa de condicionamento (PADSi®) para termopar (tipo K) e um transdutor de pressão relativa (Motorola®). Um canal direto do micro controlador recebe e trata o sinal de frequência. O micro-controlador utilizado foi um MSP430 G2231 programado em linguagem C. Os valores recebidos pelo micro-controlador são convertidos, utilizando o módulo de Conversão Analógica Digital (ADC) do microcontrolador, tratados e enviados para o PC através da comunicação serial UART. A conversão AD do sinal é realizada pelo módulo de Conversão AD do microcontrolador da TEXAS MSP 430, com processador RISC de 16 bits. Para o computador, foi desenvolvido um programa usando LabVIEW® ® para: Aquisição dos Dados (via USB), Interface com Usuário (GUI) e Armazenamento de Dados (Datalogger). LabVIEW® é uma linguagem de programação gráfica da empresa National Instruments, com recursos que permitem a criação de interfaces gráficas para usuário (GUI), bem como entrada, saída e armazenamento de dados. O MSP430 G2231 é um micro-controlador com arquitetura Reduced Instructions Set Computing (RISC) com uma arquitetura de barramento clássica Von Neumann (Memória de programa igual à memória de dados). Seus barramentos de Endereço e Dados são de 16 bits.

Palavras-chave: Metodologia de Projeto. Projeto axiomático. Medição. Calibração.

### **ABSTRACT**

An application of a methodological project in the development of a briefcase for calibration and simulation of Field sensors (SimuCal®) is presented. This product underwent of phases of a new product design: development, planning and application, conceptual design and, finally, product design. The axiomatic project design has been used to guide the involved professionals in the various mentioned phases. The system has been developed to be used in the engine area of automotive industry. Based in the collected observations of users who have tested the system, one can conclude that it is well accepted by the target market, having also lower costs than similar products. To automate the measurement process, a conditioning (PADSi®) thermocouple plate (K type) and a relative pressure transduction (Motorola®) are used. A micro-controller direct channel acquires and treats the frequency signal. The micro-controller used was a MSP430 G2231 written in C language. The values received by the micro-controller are converted, using the micro-controller Analog to Digital Conversion module, being then treated and sent to the PC by means of a serial port UART. The AD signal conversion is performed by the TEXAS MSP 430 micro-controller module, with a 16 bits RISC processor. To use in the computer, a software using LabVIEW® was developed for: Data Acquisition (via USB), Graphical User Interface and Data Storage (Datalogger). LabVIEW® is a language for graphical programming developed by National Instruments, with resources for creating Graphical User Interfaces, as well as input, output and storage of data. MSP430 G2231 is a micro-controller using RISC (Reduced Instructions Set Computing) architecture and the classical Von Neumann (program memory equal to data memory) bus architecture. Its addresses and data buses are 16 bits ones.

Keywords: Project methodology. Axiomatic project. Measurement. Calibration.

# **LISTA DE FIGURAS**

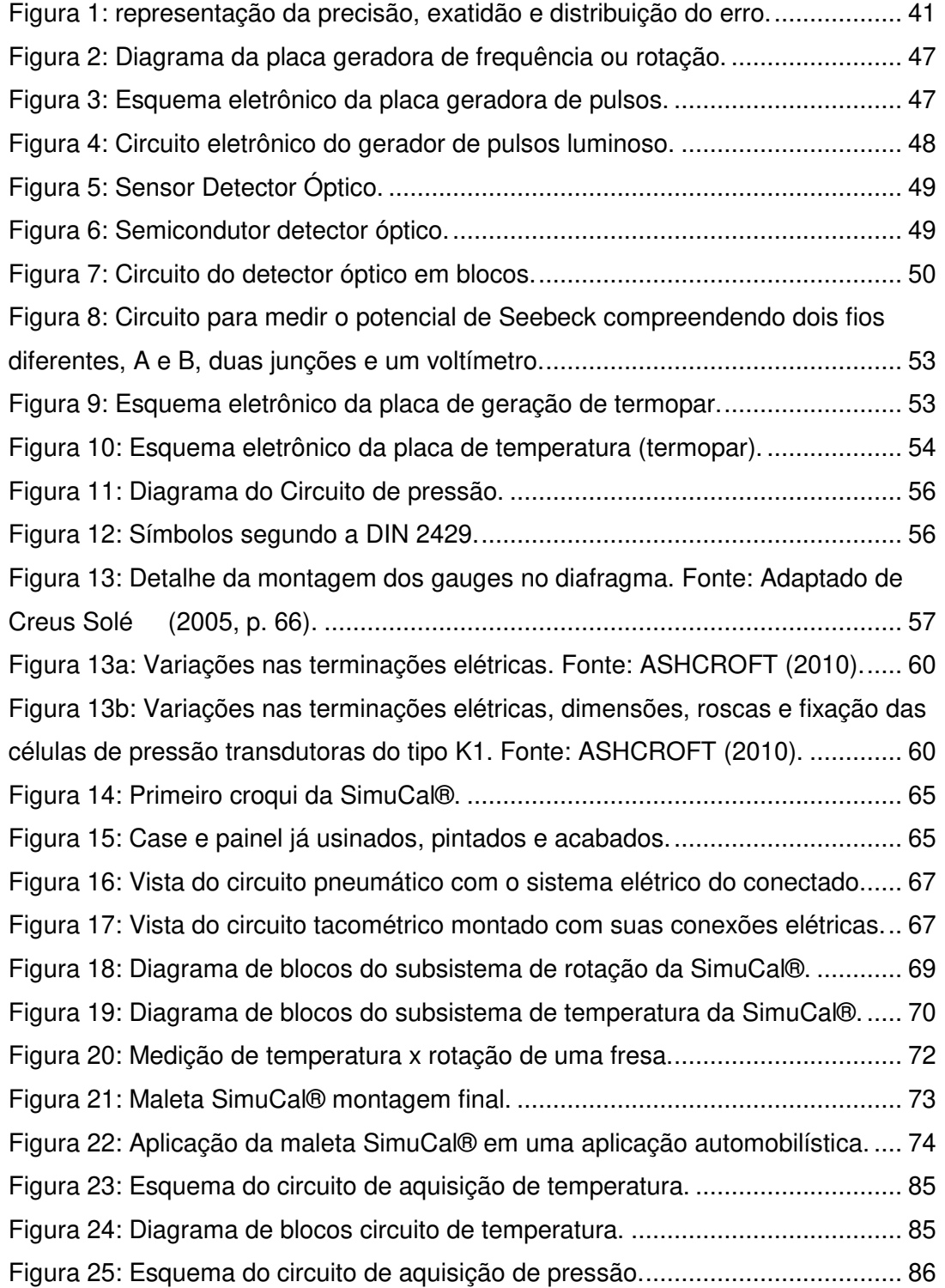

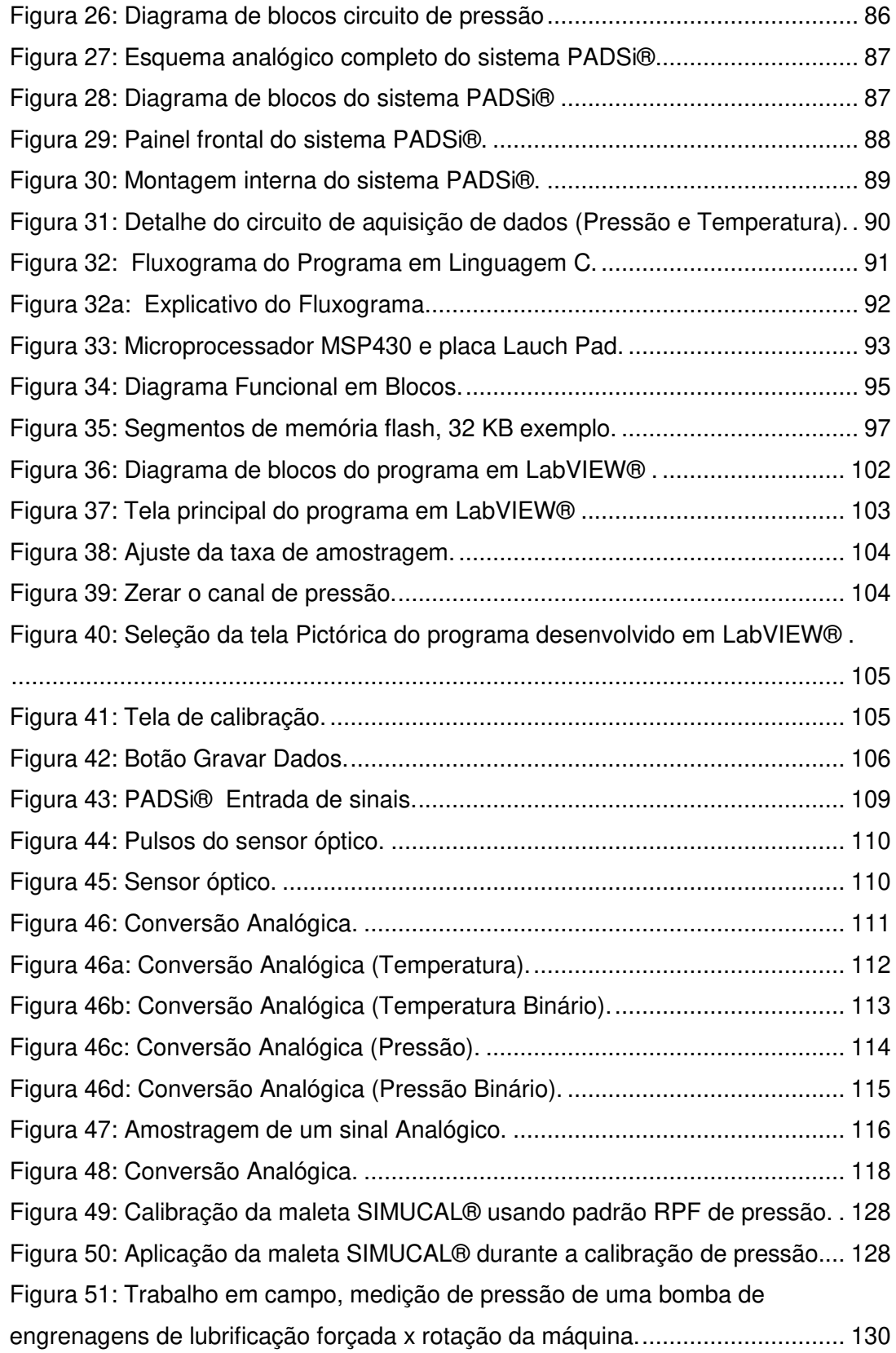

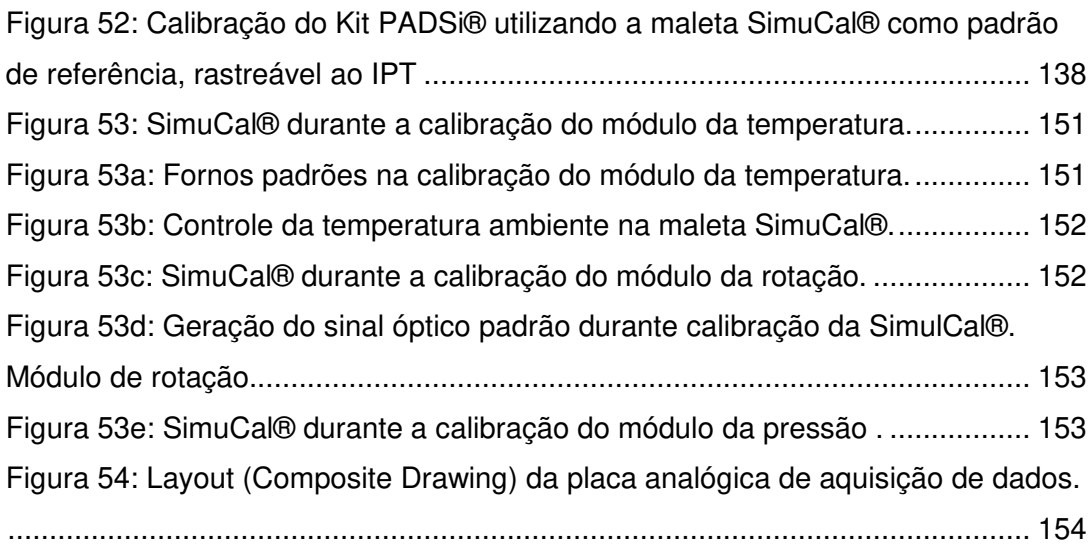

# **LISTA DE GRÁFICOS**

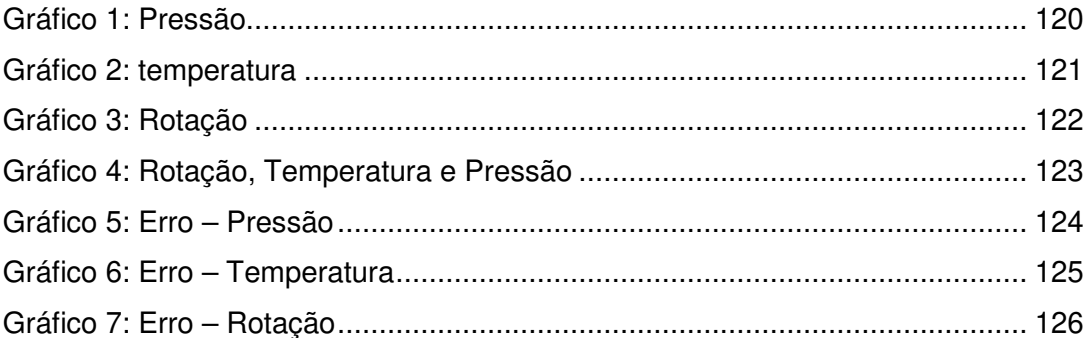

# **LISTA DE TABELAS**

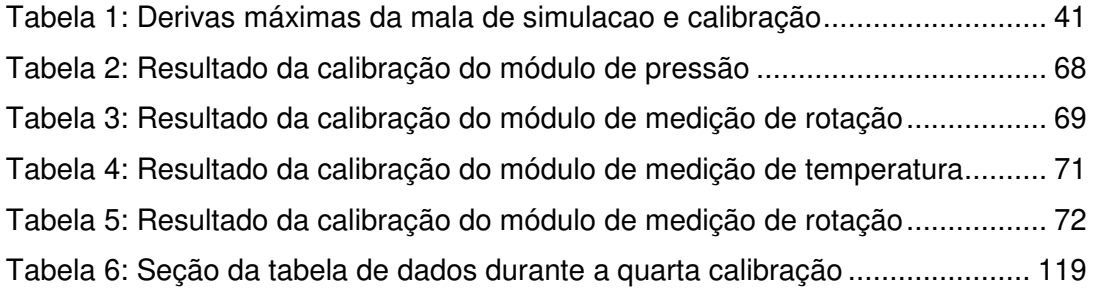

# **LISTA DE SIGLAS**

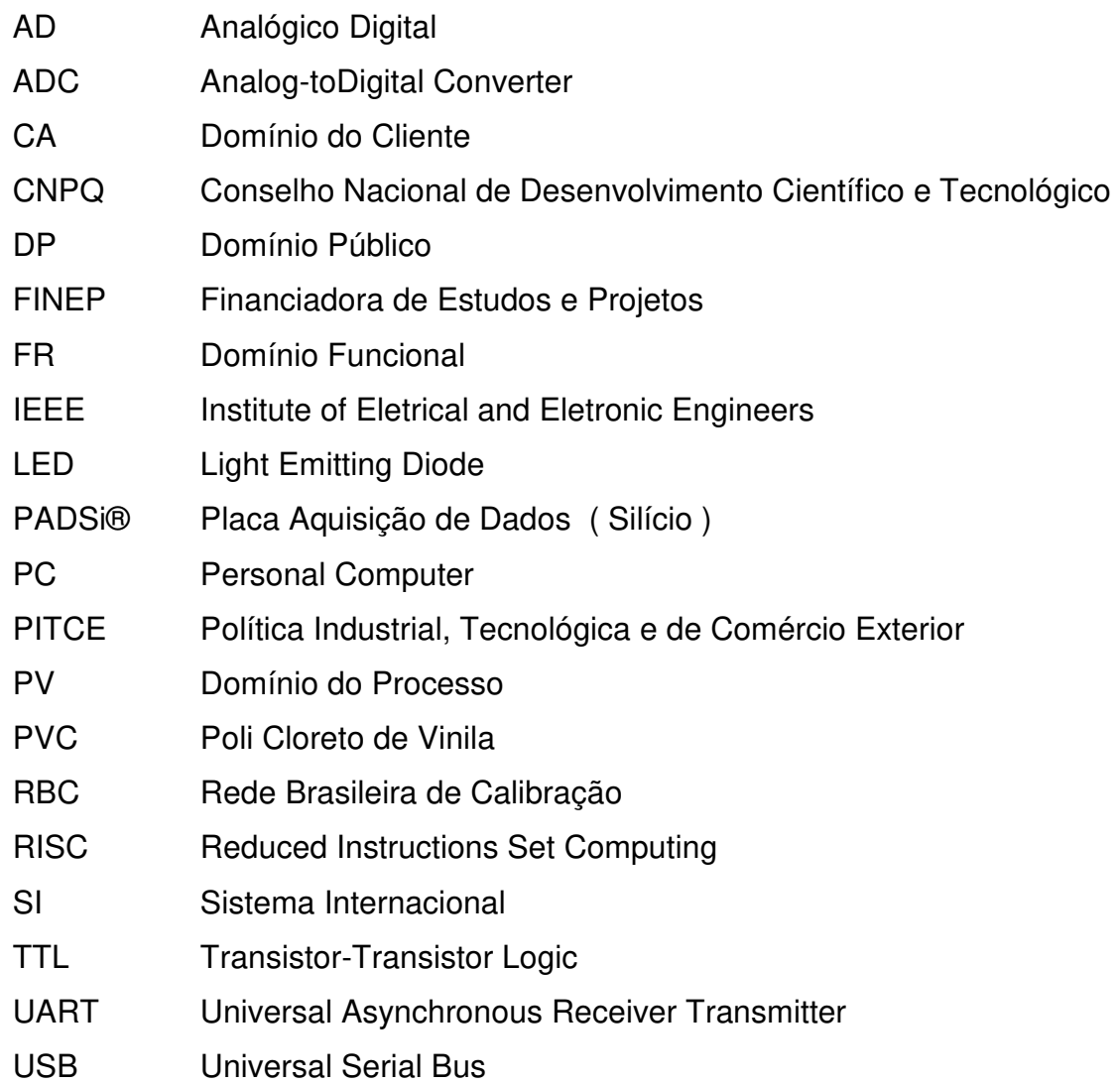

# **SUMÁRIO**

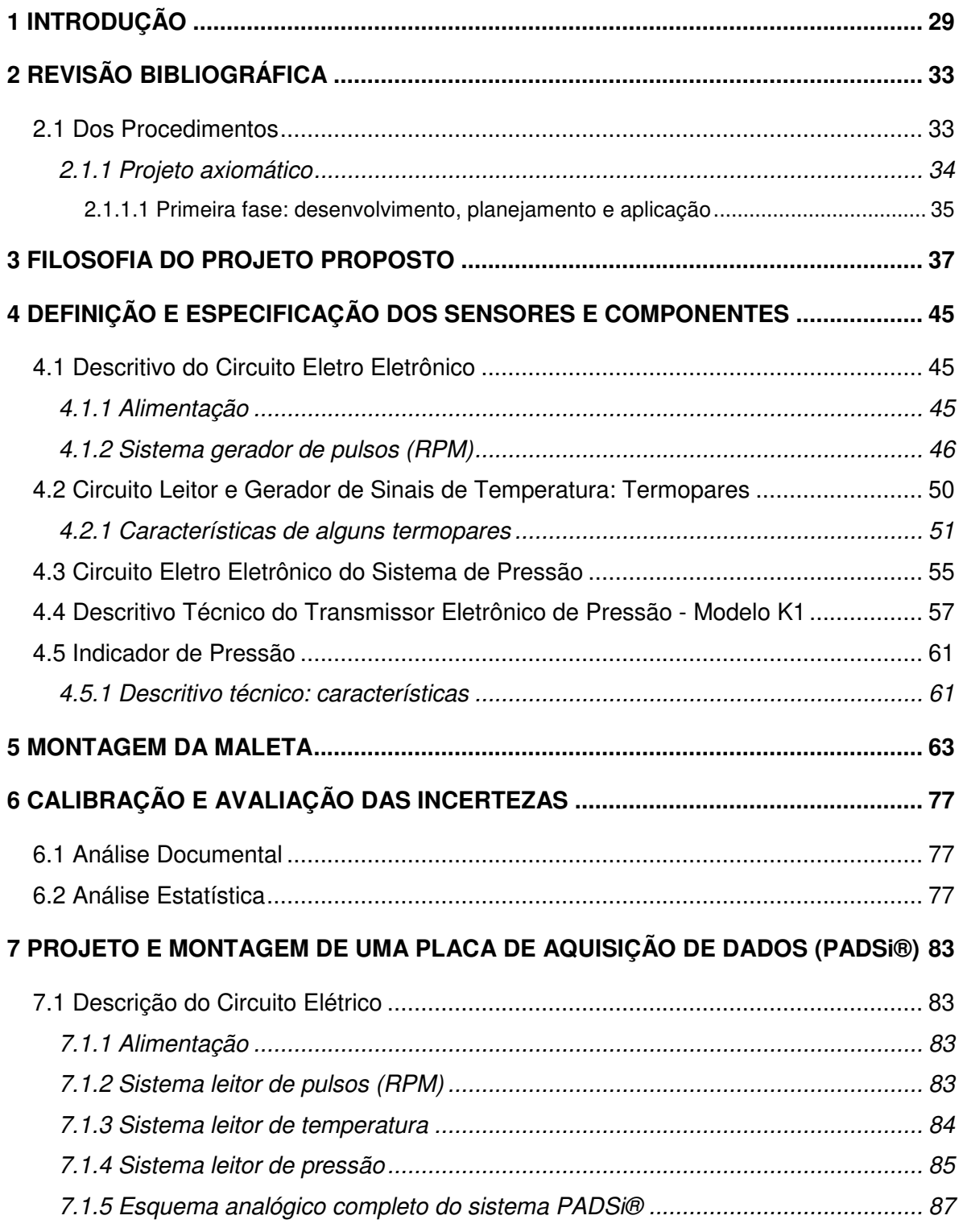

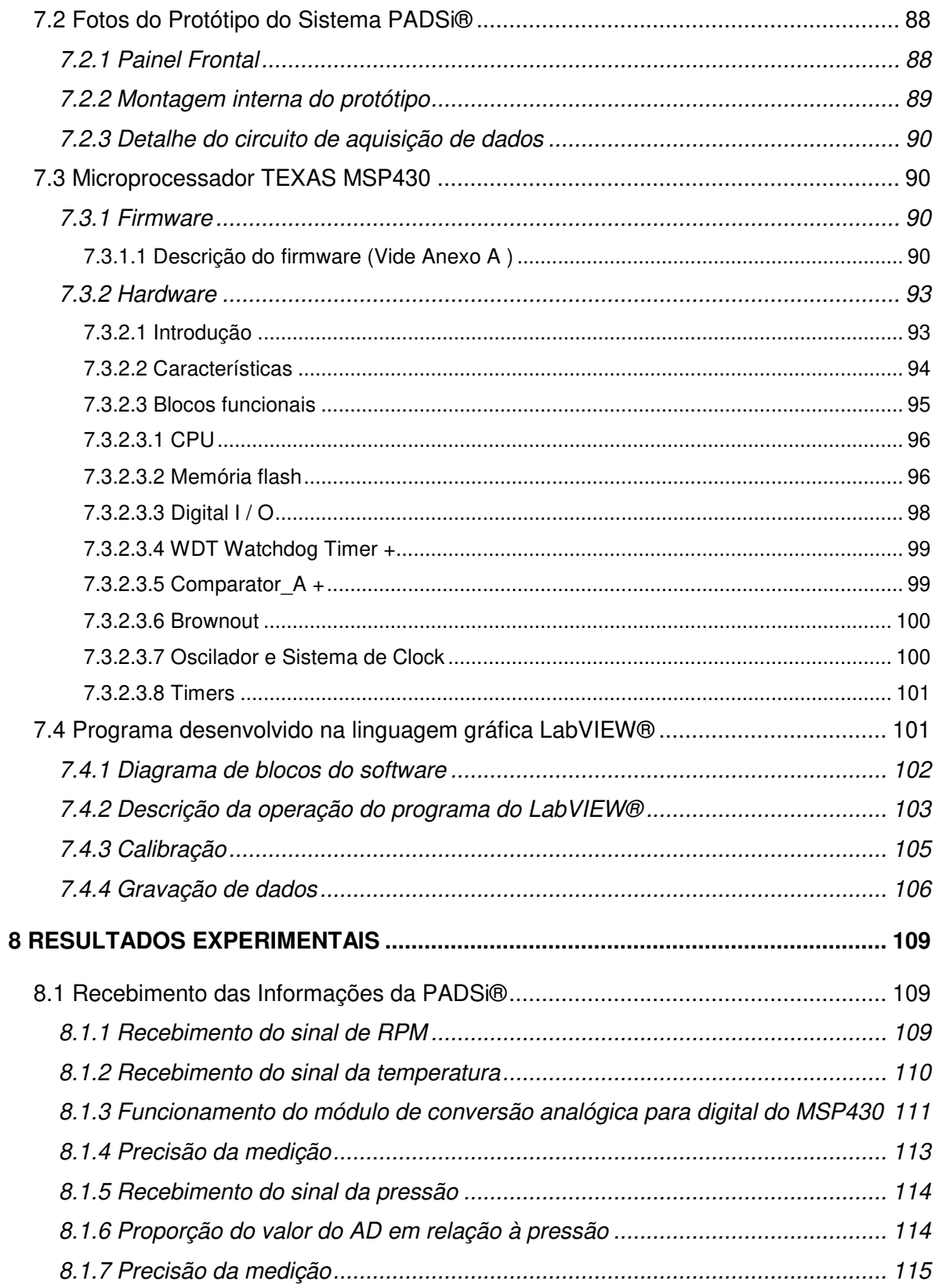

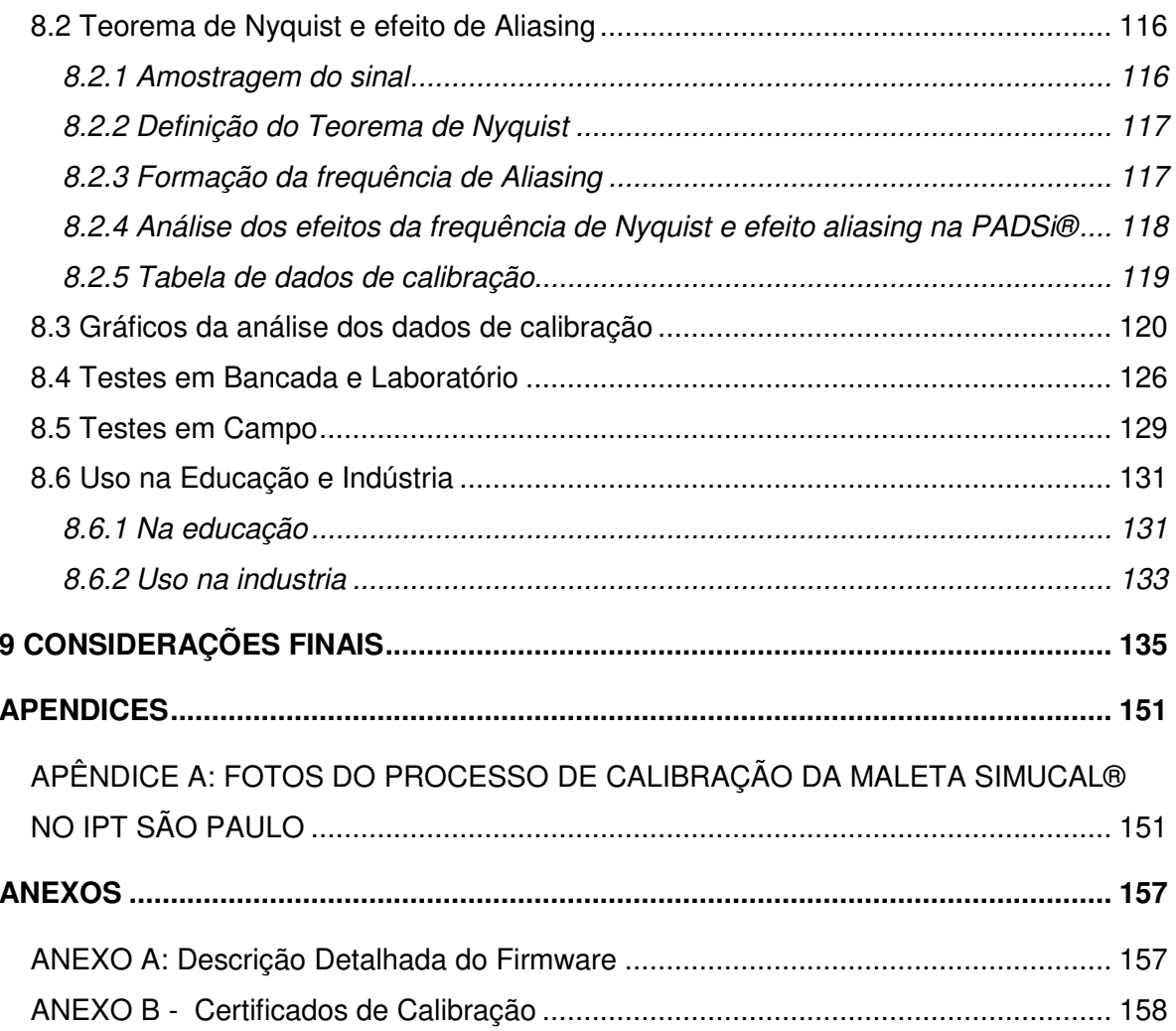

## **1 INTRODUÇÃO**

A importância de um conjunto de procedimentos usados para verificar todas as características que podem influenciar a exatidão das medições feitas com um transdutor, equipamento, cadeia ou sistema de medição, denomina-se calibração, e reside no conhecimento de que a leitura obtida pelo instrumento está dentro das incertezas de medição, sendo rastreável à unidade correspondente do Sistema Internacional de Unidades (SI). A calibração é uma ferramenta básica objetivando garantir a confiabilidade de um instrumento de medição, por meio da comparação do valor medido com um padrão rastreado ao SI.

Para fornecer confiança nos dados, convém que os processos de medição e monitoramento incluam a confirmação de que os dispositivos são adequados ao uso e de que são mantidas a precisão e os padrões aceitáveis, bem como meios de identificar a situação dos dispositivos.

Atualmente no mercado existem alguns instrumentos de calibração de sensores *in loco* que trazem inúmeras unidades de engenharia, bem como funções operacionais que na maioria das vezes não são utilizadas na prática e muitas atrapalham na hora da utilização, devido a grande perda de tempo com leitura de manuais e programação. O custo destes instrumentos com grande tecnologia embarcada também é relativamente alto. Outra desvantagem dos sistemas comerciais é que são todos integrados, portanto, a falha em qualquer uma das funções acaba por inutilizar o sistema como um todo.

O presente trabalho relata a criação e desenvolvimento da maleta SimuCal®. A ideia de construção de uma maleta para simulação e calibração de sensores em campo ou bancada (SimuCal®) visa atender a uma necessidade percebida na indústria automobilística. Durante 10 anos realizando trabalhos de medições em veículos de passeio ou mesmo comercial, observando que muitas vezes a re-calibração do sistema e mesmo a verificação do seu correto funcionamento era necessária.

SimuCal®, instrumento de calibração in loco ou em bancada, com portabilidade e alimentação para operação extremamente customizadas, desenvolvida para atender diretamente as necessidades dos usuários: os especialistas em medição e calibração que a utilizarão como meio rápido e portátil para realização de calibrações em áreas remotas e quando os sistemas a serem calibrados não permitam remoção ou por custo ou por disponibilidade, e usuários menos experientes, que a utilizarão para confirmar se suas medições e consequentemente conclusões se estão ou não corretas. Porém, ambos utilizarse-ão dos mesmos sensores e simuladores presentes na maleta de calibração.

Portanto, sua montagem é totalmente manufaturada de acordo com a sua aplicação para a calibração de instrumentos de medidas. Com aplicações elétricas, caloríficas, pressões, frequências, rotações com geração e simulação ou leitura de sinais (que podem ser simultaneamente ou não) e ainda leitura de parâmetros pré-configurados.

## **2 REVISÃO BIBLIOGRÁFICA**

#### 2.1 DOS PROCEDIMENTOS

De acordo com Trewn e Yang (2000, p. 163) projetar é criar "[...] soluções sintéticas na forma de produtos, processos ou sistemas que satisfaçam as necessidades do cliente percebidas através de mapeamento das funções de requisito em parâmetros de projeto."

No desenvolvimento deste trabalho utilizou-se a metodologia proposta por Ullman (1997), que divide o projeto em 3 fases distintas: 1-Desenvolvimento, planejamento e aplicação; 2-Projeto conceitual e 3-Projeto do produto.

A primeira fase, desenvolvimento, planejamento e aplicação, baseia-se na determinação do escopo do projeto, ou seja, onde os requisitos de engenharia (força, deformação, potência etc) são desenvolvidos para que estes atendam as necessidades do seu público alvo. Nesta fase, inicia-se o trabalho de planejamento das atividades, prazos e custos envolvidos. Usualmente ao final desta fase, a partir dos levantamentos de prazos e custo faz-se uma reunião de fechamento onde é decidido se o projeto é viável ou não. Caso não seja reiniciase o processo.

No projeto conceitual o produto passa a ser avaliado e refinado quanto ao atendimento dos requisitos de engenharia definidos na fase anterior. Novos conceitos para entendimento destes requisitos são gerados e avaliados, devido à fragmentação do problema realizado na fase anterior aumentando-se com isso a possibilidade de desenvolver soluções criativas e otimizadas.

É evidente que decisões tomadas durante a fase de concepção de um produto ou processo afeta profundamente sua qualidade e produtividade. Tradicionalmente o projeto está baseado no conhecimento e experiência do projetista e no método de tentativas e erros, porém este empirismo é limitado e pode levar a erros custosos ao produto, principalmente quanto mais tardia for a detecção de erros cometidos no projeto (YANG; ZHANG, 2000; SOZO; FORCELLINI; OGLIARI, 2001; CHUNG; SUH, 2002; JANG, 2002).

Na fase final, o projeto do produto, a melhor solução encontrada na fase anterior é detalhada e dimensionada, sendo novamente otimizada segundo requisitos de engenharia. É nesta fase que ocorre o dimensionamento de componentes e desenho final do produto.

Uma vez definido o método que será utilizado para o desenvolvimento deste trabalho é necessário escolher a metodologia que melhor guiará nas diferentes fases. Neste trabalho utiliza-se da metodologia de projeto axiomático.

#### **2.1.1 Projeto axiomático**

O projeto axiomático permite guiar o projetista por todas as três fases do projeto (estudo de viabilidade, projeto preliminar, projeto detalhado), diminuindo o tempo de projeto, e levando ao desenvolvimento de soluções para um projeto racional na primeira tentativa, mesmo um projetista com pouca experiência no desenvolvimento pode desenvolver um projeto otimizado sem que ocorram erros custosos ao processo como um todo. (SAHLIN, 2000; SOZO; FORCELLINI; OGLIARI, 2001; JANG, 2002).

A teoria de projeto axiomático, de acordo com Lombardi Jr. (2005); Mann e Gosine (2002); Tate e Nordlund (1996); Trewn e Yang (2000) e Sahlin (2000) pode ser utilizada em todas as fases do projeto como ferramenta de auxílio na escolha de soluções que afetarão a qualidade final do projeto.

34

2.1.1.1 Primeira fase: desenvolvimento, planejamento e aplicação

O produto em desenvolvimento baseou-se na medição de grandezas físicas, cuja finalidade foi determinar o valor de uma grandeza específica. Uma medição, portanto, começa com uma especificação apropriada do mensurando, do método de medição e do procedimento de medição. O resultado só está completo quando acompanhado pela declaração da incerteza dessa estimativa. (BRASIL, 2002; GALLA, 2010; KAMAL ISMAIL, 2003).

A calibração da incerteza de medição pode ser aprimorada se o instrumento adotado como referência tiver uma incerteza rastreada e alta confiabilidade, pois tal incerteza será herdada pelo instrumento em calibração (DOEBLIN, 1983). Muitas das aplicações de medição, seja no desenvolvimento de novos produtos como no caso da indústria automobilística, seja no controle de processos da indústria química e petrolífera, requerem a utilização de sensores instalados distantes dos ambientes laboratoriais onde a calibração pode ser feita de maneira rápida e simplificada. Estas aplicações tornam o preço de calibrações periódicas muito elevados com a desmontagem dos sensores e transporte do sistema para a calibração em laboratório. Além disso, mesmo depois de uma calibração criteriosa, existe o risco de perda da calibração se o transporte for feito sem o devido cuidado.

Como exemplo, a calibração de transmissores eletrônicos de pressão usados nos testes de homologação de freios na indústria automotiva. Há diversos pontos de medição (pneumáticos e hidráulicos), juntamente com as medidas de temperatura e rotação e, na realização dos testes e ensaios, também se faz necessário que os instrumentos de calibração sigam rigorosamente as normas vigentes, segundo ISO 9001, quanto aos aspectos construtivos e na forma de uso. (ÁVILA; LOMBARDI JR, 2010; DOEBLIN, 1983; SIEMENS, 1981, 1981a, 1985, 1986, 1989, 1995, 2006; SIGHIERI, 1997).
# **3 FILOSOFIA DO PROJETO PROPOSTO**

O instrumento de calibração SimuCal® (Maleta de simulação e calibração in loco ou em bancada), foi desenvolvida para atender diretamente as necessidades e ou expectativas dos usuários. Com a possibilidade da construção modular, atender a verificação das grandezas físicas tornou-se, tecnicamente falando, muito mais fácil. Embora cada unidade possa ser única há uma padronização dos indicadores digitais, sensores, conexões, tamanho da estrutura e alimentação.

Também há a possibilidade da comunicação através de portas RS232, RS485 ou Institute of Eletrical and Eletronic Engineers (IEEE) com computadores ampliando assim a gama de pontos a serem lidos com a mesma grandeza, conforme projeto desenvolvido chamado "PADSi®" (item 7).

Uma das grandes vantagens junto à construção modular é a simplificação dos comandos e programação daquilo que se quer verificar, ou seja, descomplica a utilização normal dos calibradores.

Assumindo indicadores digitais simples e canais diretos aos indicadores digitais não há a necessidade de programas sofisticados e demorados, tornando a unidade de fácil acesso mesmo para aqueles que não estão habituados com operação de calibração, verificação em campo ou na bancada de ensaios, ou seja, sua montagem é totalmente manufaturada de acordo com a sua aplicação para a calibração de instrumentos de medidas. Com aplicações elétricas, caloríficas, pressões, frequências, rotações com geração e simulação ou leitura de sinais (que podem ser simultaneamente ou não) e ainda leitura de parâmetros préconfigurados.

Tal solicitude foi devido ao levantamento de custos e benefícios dos instrumentos existentes no mercado.

A maioria destes instrumentos traz inúmeras unidades de engenharia bem como funções operacionais que na maioria das vezes nunca são utilizados na prática e muitas vezes atrapalham na hora da utilização devido a grande perda de tempo de leitura de manuais e de programação.

Na questão financeira, os instrumentos encontrados no mercado são extremamente onerosos devido à tecnologia exacerbada e que acaba não sendo utilizada na maioria das vezes.

A configuração de uma maleta de calibração SimuCal® é totalmente maleável podendo ter de uma a mais de cinquenta unidades de engenharia, tanto na questão leitura de sinais como na geração dos mesmos, sempre atendendo a necessidade do usuário.

Um exemplo prático a citar na área automotiva, é a configuração com a montagem de um conjunto de termômetros (sinais de entrada e saída), um de tacômetros e um de sensores de pressão. Tal montagem atende totalmente as expectativas para a verificação da instrumentação de um veículo em testes na área de motores. No entanto já no caso da área de chassis uma boa configuração seria um conjunto de termômetros (sinais de entrada e saída), três conjuntos de amplificadores para acelerômetros, um conjunto medidores de tensão e um conjunto para sinais de corrente.

Nota-se que a divergência é muito ampla em um simples caso na indústria automotiva, então em outras aplicações como na aeronáutica, naval, química as divergências podem ser ou não extremamente maiores.

Além de apresentar uma grande maleabilidade na sua formação, a maleta de simulação para calibração traz uma autonomia muito grande.

Por ter sido desenvolvida de acordo com a necessidade do usuário a sua portabilidade e alimentação para operação são extremamente customizadas, tendo sua própria bateria interna para trabalho contínuo até dez horas de operação, pode ser ligada diretamente a rede de qualquer concessionária no território nacional, ou em qualquer outro circuito automotivo, aeronáutico ou naval.

Quanto a portabilidade, devido a sua construção pequena, simples e robusta além de seu leve peso, atende diretamente ao trabalho em campo. Suas dimensões, embora variando de 350 x 350 x 150mm a 600 x 400 x 200mm (largura, profundidade e altura), dependendo da sua constituição é altamente portátil e segura. Protegido por uma tampa fixada por dobradiças, mantém o seu painel com seus instrumentos e conexões protegidos e isolados durante o transporte e que na hora de uso pode ser removida para a facilitação da instalação em campo.

Mesmo quando sem sua tampa o painel com instrumentos e conexões ficam protegidos pois estão abaixo do nível da borda já prevendo possibilidade de choque mecânico.

O painel frontal é construído em alumínio solubilizado, trazendo uma forte estrutura no fechamento superior da mala, assegurando que mesmo sem tampa a estrutura não se torne frágil.

Todos os instrumentos, conectores e chaves, estão instalados finamente e fortemente de dentro para fora anexados ao painel com a segurança que mesmo em caso de impacto sem tampa, nenhum instrumento, chave ou conector venha a se projetar para fora, podendo ocasionar sérios danos a outros equipamentos móveis ou rodantes como turbinas ou engrenagens.

O painel por condições de segurança têm uma pintura na cor amarelo vivo para chamar a atenção no caso de má iluminação, visto que a cor da mala é preta devido a sua constituição química que é de PVCR, Poli Cloreto de Vinila (PVC) reforçado com fibras.

No que refere a autonomia, a alimentação de energia do sistema é através de baterias seladas, que podem variar de 1 ampèr hora até 5 ampèrs hora. Como o consumo de todos os instrumentos ligados não ultrapassam 100mA/h verificando-se a possibilidade de trabalhar com toda carga de 10 a 50 horas ininterruptas. Ainda, assim, existindo adaptadores para as redes de corrente alternada com a variação na entrada do adaptador de 50 a 220 volts, corrente alternada a 50 e 60 hertz, o instrumento pode ser recarregado ou simplesmente trabalhar diretamente na rede elétrica.

Já para os casos de alguns sistemas em corrente contínua em veículos, helicópteros, aviões, embarcações ou motores estacionários que podem manter tensões de 6 a 48 volts em corrente contínua, podem ser ligadas diretamente ao instrumento, pois internamente o mesmo mantém um regulador integrado que normaliza a tensão de entrada para alimentação ou recarga da bateria interna.

Nos casos de aplicação noturna em pistas de decolagem ou pouso, porões de embarcações, grandes cofres de motores ou mesmo motores estacionários pode-se instalar uma lâmpada de emergência para auxílio na instrumentação, sem comprometer mais de 50 mA/h, visto que tal iluminação é baseada em Light Emitting Diode (LED), de alta performance nas cores branca ou azul.

Quanto ao indicadores, por questões de segurança e legibilidade, todos os digitais são construídos em displays luminosos, e no caso daqueles que são construídos de cristal líquido, o front end é totalmente iluminado. Quando da aplicação aeronáutica ou naval, os instrumentos podem vir a serem substituídos por modelos análogos, sem perder a exatidão das leituras, embora que as menores divisões chegam a perder até 5 casas dependendo da aplicação. Neste caso também a iluminação dos front end é aplicada e os mostradores podem ser montados com fundo branco e escala em preto ou vice-e-versa. Em casos específicos também é possível montar ponteiros de arraste para a efetiva medição de máximas e mínimas.

Tratando-se dos sensores, a tecnologia não para de ser desenvolvida, no entanto certos padrões já foram conquistados como as tomadas de junta fria para os termoelementos, os cabos e conectores com blindagem para a leitura de frequências e assim por diante. Na mala de simulação e calibração foram tomados todos os cuidados para utilizar o que há de mais moderno e principalmente prático. Sabemos que não basta um bom sensor para se obter uma boa leitura. Faz-se necessário uma boa cablagem e bons conectores sem os quais a qualidade do sinal convertido (ou não) está sujeita a ser perdida ou modificada de acordo com que sai do sensor.

Os bons sensores já trazem consigo um bom aterramento ou quando no caso aplicado um alto isolamento que deve ser dado na continuidade pelo cabo e pelo conector que vai entregar o sinal ao indicador. Todos estes cuidados foram

40

devidamente determinados para cada caso, não perdendo a normalização ou modernização dos respectivos.

Nos aspéctos metrológicos segue abaixo na figura 1 uma representação da precisão, exatidão e distribuição do erro.

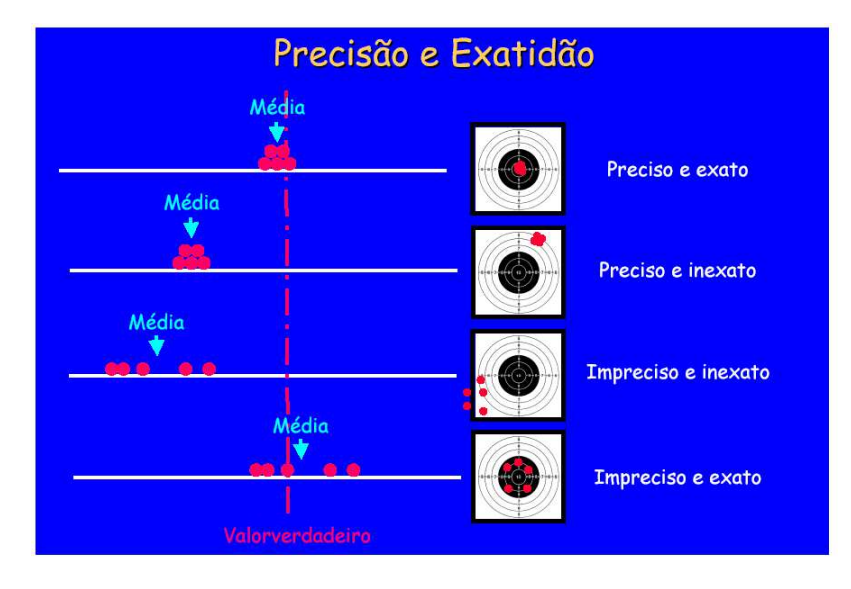

Figura 1: representação da precisão, exatidão e distribuição do erro.

Em termos da calibração, embora já se saiba que está efetuada em malha contribui muito pela diminuição da incerteza da medição, deve se verificar em pontos definidos se cada componente da malha não apresenta desvios que estão se subtraindo ou somando para que se tenha a verdadeira visão da deriva de cada um.

Em laboratório verificou-se, com pelo menos dois anos de estudos, as seguintes derivas máximas de uma mala de simulação e calibração.

| Temperatura até 1000 °C utilizando um termoelemento do tipo K | $1.8\,^{\circ}$ C |
|---------------------------------------------------------------|-------------------|
| Rotação até 10000 rpm                                         | $1,65$ rpm        |
| Pressão até 10 bar                                            | $0,15$ bar        |

Tabela 1: Derivas máximas da mala de simulacao e calibração

Quanto as incertezas associadas, sabe-se que um instrumento com boa precisão muitas vezes não traz uma baixa incerteza de medição. Na maioria das vezes além da precisão é muito importante a repetitividade de uma dada grandeza medida, visto que toda incerteza parte de uma medida populacional.

Quando da calibração a incerteza de medição também é elevada se o instrumento que se adotou como referência já traz certa incerteza elevada, pois tal incerteza será herdada pelo instrumento em calibração. Portanto no caso da calibração da mala de simulação e calibração os instrumentos de referência estão muito próximos do topo da cadeia de calibração nacional.

# **4 DEFINIÇÃO E ESPECIFICAÇÃO DOS SENSORES E COMPONENTES**

### 4.1 DESCRITIVO DO CIRCUITO ELETRO ELETRÔNICO

### **4.1.1 Alimentação**

A alimentação é provida a partir da rede das concessionárias de energia através de um carregador de bateria do tipo in door, bi volt de 100 a 250 Volts corrente alternada de 50 a 60 ciclos (Hz). O carregador de bateria converte a tensão da concessionária para 13,7 a 13,8 Volts corrente contínua, para suprir a corrente de carga da bateria cuja tensão nominal de carga é de 12,0 Vcc, o que quer dizer que para levar a bateria a carga, conseguindo ultrapassar a tensão de zener da bateria, se elevou a +15,2% da tensão nominal.

 $(12 \times 1, 152 = 13,824$ Vcc)

Esta tensão deve ser respeitada para não exceder por demais a tensão de carga da bateria, assim não a levando a ferver, gerando gases e reduzindo a vida útil da mesma. Tendo esta tensão estabilizada se regula a corrente de carga, que para esta bateria é de 130 mAcc/h, pois a corrente máxima de fornecimento da mesma é de 1,3 A/h (Amperes por hora), isto quer dizer que a carregamos com 10% da sua corrente máxima de fornecimento.

 $(10\%$  de 1,3 A/h = 0,13 A ou 130mA/h)

O carregador de bateria externo é conectado ao circuito interno de alimentação de carga de bateria através de um conector polarizado e têm no seu circuito duas simples proteções, a saber:

Proteção de curto circuito através de um fusível do tipo vidro tamanho 3AG;

Proteção de inversão de polaridade através de um diodo conhecido como montagem reversa.

Após estas pequenas, mas importantes proteções se chega à bateria propriamente dita.

Para suprir todos os circuitos restantes, também se tomou o devido cuidado de se refazer novamente a mesma proteção, visto que a bateria é um grande capacitor ou acumulador de energia, sendo assim se faz importante tais proteções, caso alguma parte do circuito elétrico venha a entrar em pane, abrindo assim a alimentação e interrompendo a corrente na fiação.

Neste ponto a alimentação acionada ou não através de uma chave seccionadora (liga/desliga) geral se ramifica em dois pontos, a saber, um de 12Vcc que continua a alimentar a maior parte dos instrumentos, e uma ramificação de 5Vcc obtida através de um regulador de tensão de 5 volts que alimenta especificamente o circuito de tacometria.

#### **4.1.2 Sistema gerador de pulsos (RPM)**

Embora a alimentação do tacômetro seja em 12Vcc, o circuito de medição e o circuito de geração estão alimentados pela tensão estabilizada de 5Vcc devido a utilização de um microprocessador programável que necessita de uma alimentação de no máximo 5 Volts. Outro elemento essencial que necessita dessa alimentação é o sensor óptico.

O sistema pode trabalhar de duas formas, lendo os sinais através do sensor óptico ou gerando um sinal para ser lido no equipamento que desejamos aferir.

O esquema elétrico desenvolvido para gerar frequência e consequentemente um sinal para a calibração de sensores ópticos de rotação é mostrado nas figuras 2 e 3. A saída do circuito é uma sinal digital de 5V controlado pelo regulador LM7805 e gerado por uma placa desenvolvida a partir de um microprocessador tipo PIC 16F84A, tendo como base de tempo na sua arquitetura um cristal piezoelétrico de quartzo miniatura HC-49/U-S.

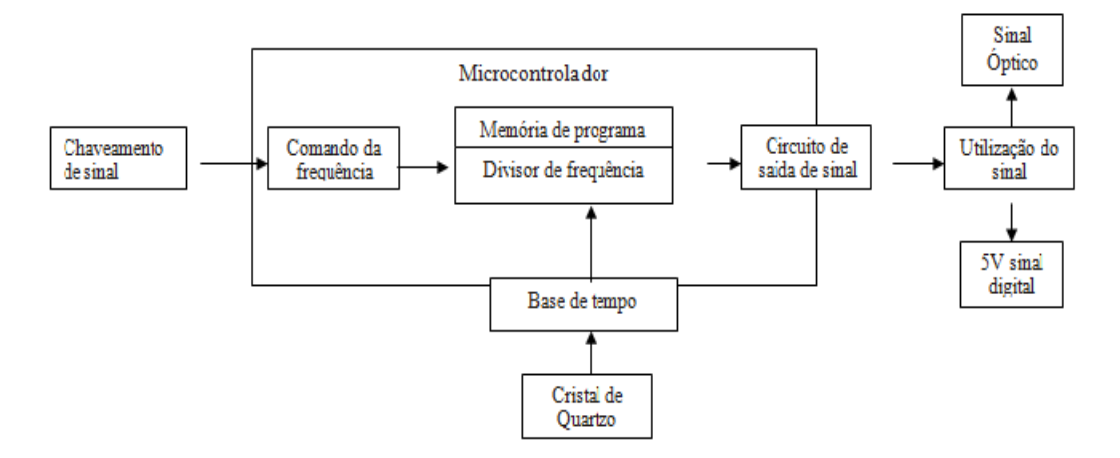

Figura 2: Diagrama da placa geradora de frequência ou rotação.

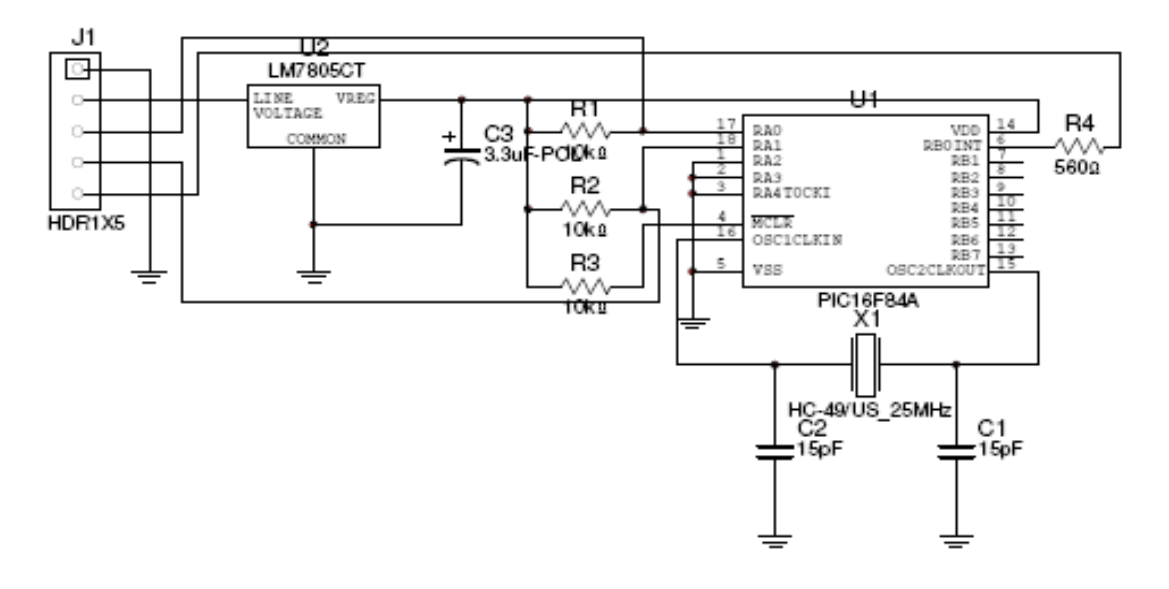

Figura 3: Esquema eletrônico da placa geradora de pulsos.

Visando testar sensores do tipo óptico, não há outra forma senão da utilização de uma fonte de luz modulada com características técnicas conhecidas. Quando selecionado a opção de "gerar sinais tacométricos" o PIC pode gerar três frequências diferentes selecionáveis através de uma chave. Os sinais saem na forma transistor-transistor logic (TTL), são sinais quadrados com uma distorção menor que 5%, com um nível lógico de 5Vcc, o sinal é direcionado ao conector de saída assim excitando um LED de alta performance, no comprimento de onda de 1,02 nm, com sua corrente limitada por um resistor. Montado em um invólucro de plástico técnico, com uma lente convergente côncava e convexa, convertendo assim sinais elétricos TTL em luz completamente desprovido de qualquer ruído tanto elétrico como óptico.

Neste momento o instrumento tacômetro que desejamos que seja aferido passa a ler os sinais gerados que estão sendo transmitidos opticamente, podendo assim o operador comparar valor da RPM lido no tacômetro com o valor gerado pelo SimuCal®.

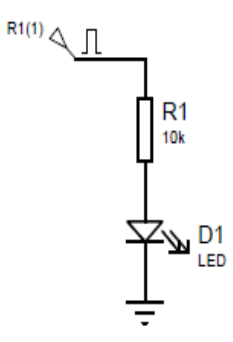

Figura 4: Circuito eletrônico do gerador de pulsos luminoso.

Alterando a chave para que a SimuCal® sirva como leitor e não mais como gerador de sinais, utilizaremos um sensor óptico para efetuar a leitura da rotação de algum objeto girante.

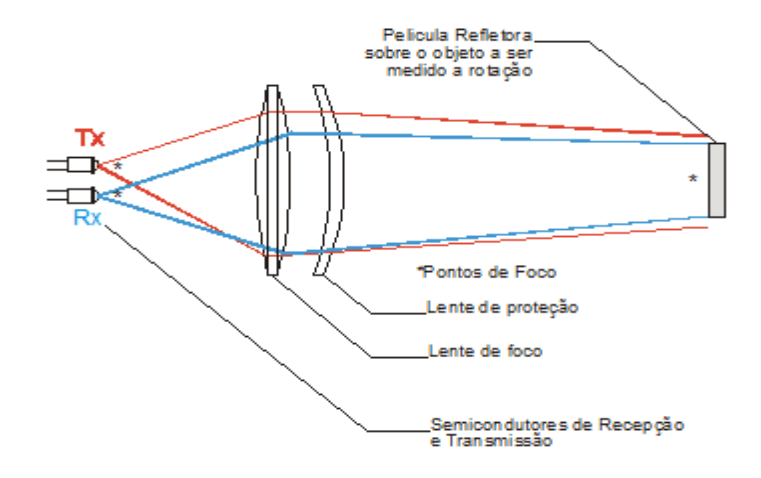

Figura 5: Sensor Detector Óptico.

O sensor óptico é basicamente composto por um LED que tem seu feixe direcionado, uma fita reflexiva e um fototransistor. A fita reflexiva é fabricada de tal forma que qualquer feixe de luz seja refletido a exatamente 180 graus do ângulo de incidência. Quando o feixe do LED é refletido, ele é direcionado para a base coletora do fototransistor posicionado imediatamente ao lado do LED emissor, permitindo assim o chaveamento da tensão de alimentação na saída de pulso do sensor, onde, quando acionado estará no estado alto e quando não, estará no estado baixo.

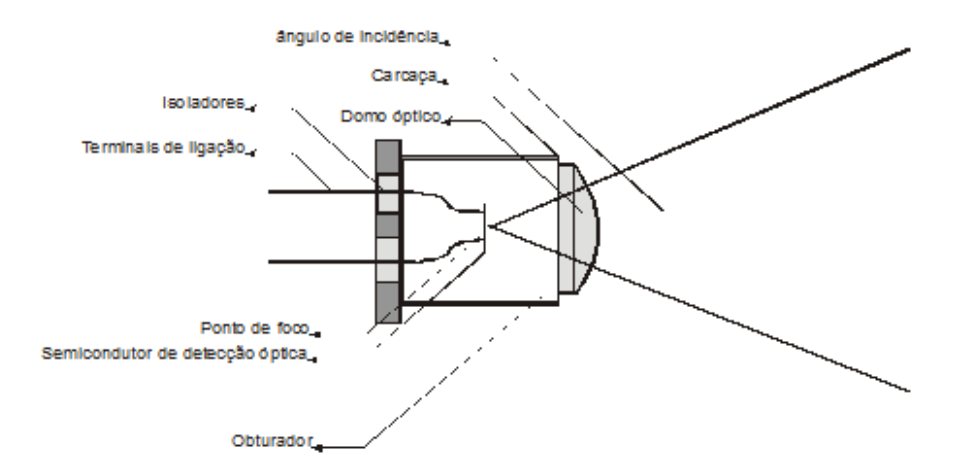

Figura 6: Semicondutor detector óptico.

Deve ser colado um pedaço do material reflexivo no corpo a ser monitorado e o feixe do sensor deve estar apontado para o eixo de tal forma que durante o movimento do mesmo, o material reflexivo passe pelo feixe de luz do sensor, com isso, teremos um pulso a cada volta do eixo, com qualquer base de tempo podemos tirar a rotação do mesmo (Figura 7).

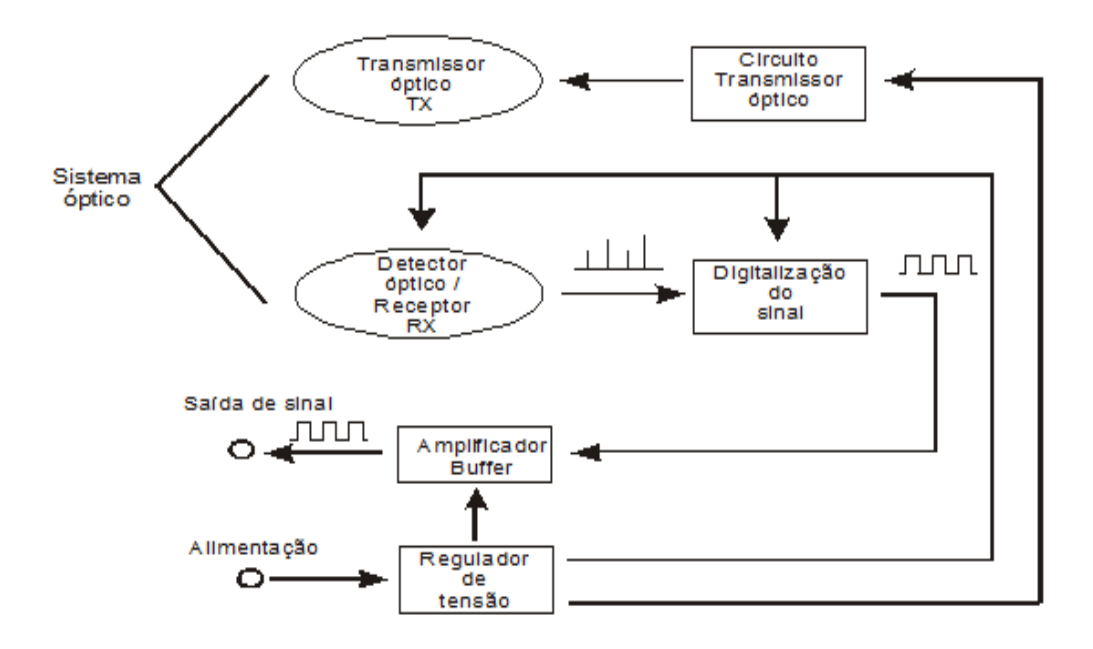

Figura 7: Circuito do detector óptico em blocos.

### 4.2 CIRCUITO LEITOR E GERADOR DE SINAIS DE TEMPERATURA: **TERMOPARES**

Os termopares são dispositivos elétricos com larga aplicação para medição de temperatura. São baratos, podem medir uma vasta gama de temperaturas e podem ser substituídos sem introduzir erros relevantes. A sua maior limitação é a exatidão, uma vez que erros inferiores a 1 °C são difíceis de obter.

Em 1822, o físico Thomas Seebeck descobriu que a junção de dois metais diferentes gera uma tensão elétrica em função da temperatura. O funcionamento dos termopares é baseado neste fenômeno, que é conhecido como Efeito de

Seebeck. Embora praticamente se possa construir um termopar com qualquer combinação de dois metais, utilizando-se apenas algumas combinações normalizadas, isto porque possuem tensões de saída previsíveis e suportam grandes gamas de temperaturas (figura 8).

Existe tabelas normalizadas que indicam a tensão produzida por cada tipo de termopar para todos os valores de temperatura que suporta, por exemplo, o termopar tipo K com uma temperatura de 300 °C irá produzir 12,2 mV.

#### **4.2.1 Características de alguns termopares**

#### **Tipo K (Cromel / Alumel)**

O termopar tipo K é um termopar de uso genérico. Tem um baixo custo e, devido à sua popularidade estão disponíveis variadas sondas. Cobrem temperaturas entre os -200 e os 1200 °C, tendo uma sensibilidade de aproximadamente 41µV/°C.

- a) Termoelemento positivo (KP): Ni90%Cr10% (Cromel);
- b) Termoelemento negativo (KN): Ni95%Mn2%Si1%Al2% (Alumel);
- c) Faixa de utilização: -270 °C a 1200 °C;
- $\bullet$  d) f.e.m. produzida: -6,458 mV a 48,838 mV.

#### **Tipo E (Cromel / Constantan)**

Este termopar tem uma elevada sensibilidade (68  $\mu$ V/°C) que o torna adequado para baixas temperaturas.

- a) Termoelemento positivo (EP): Ni90%Cr10% (Cromel);
- b) Termoelemento negativo (EN): Cu55%Ni45% (Constantan);
- c) Faixa de utilização: -270 °C a 1000 °C;
- $\bullet$  d) f.e.m. produzida: -9,835 mV a 76,373 mV.

#### **Tipo J (Ferro / Constantan)**

A sua gama limitada (-40 a 750 °C) é a responsável pela sua menor popularidade em relação ao tipo K. Aplica-se, sobretudo com equipamento antigos que não são compatíveis com termopares mais "modernos". A utilização do tipo J acima dos 760 °C leva a uma transformação magnética abrupta que compromete sua leitura.

- a) Termoelemento positivo (JP): Fe99,5%;
- b) Termoelemento negativo (JN): Cu55%Ni45% (Constantan);
- c) Faixa de utilização: -210 °C a 760 °C;
- $\bullet$  d) f.e.m. produzida: -8,096 mV a 42,919 mV.

O leitor de temperatura é do tipo convencional, no entanto já microprocessado com excelente amplificador na sua entrada, seleção de diversos tipos de termopares e também um conversor de alta resolução, sua conexão elétrica é bastante simples, sendo alimentado em 12Vcc opera muito bem com alimentações de 10 a 48Vcc.

Na sua entrada foi providenciado uma entrada térmica compensada de acordo com a ASTM E0230-03, 06, 07A, ASTM E0644-06, ASTM E0839-05, ASTM E1350-07 ASTM E1684-05, ASTM E1751-00, ASTM E2181\_E2181M-06E01 e ASTM E2593-07E01.

Esta entrada é muito importante para o circuito de medição térmica, principalmente quando o leitor está configurado para leituras de termoelementos, visto que a compensação térmica leva em consideração a junta fria e que qualquer desbalanceio micro voltimétrico pode levar a erros da ordem de três a dezenas de graus Celsius. O instrumento pode fazer leituras de até um décimo de graus Celsius ou Fahrenheit, bem como indicar somente a unidade por inteiro.

Esta entrada é conformada por uma tomada do tipo universal para termoelementos de Cobre + Cobre o que já determina que a cablagem que sai da tomada ao instrumento também seja de Cu+Cu.

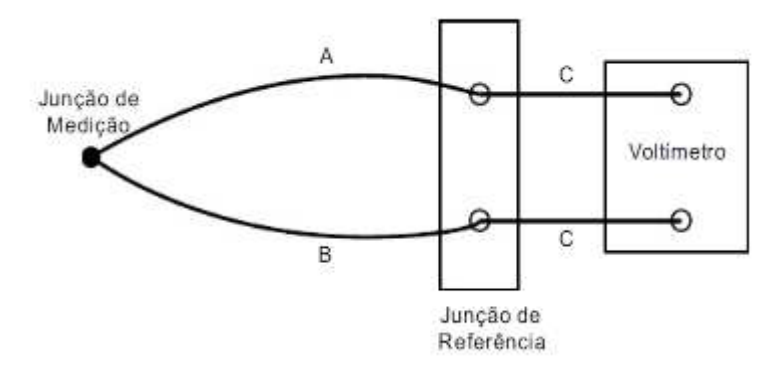

Figura 8: Circuito para medir o potencial de Seebeck compreendendo dois fios diferentes, A e B, duas junções e um voltímetro.

A entrada do instrumento é chaveada por uma Chave "h" por ser necessária a comutação entre ler (In) e gerar sinais (Out) milivoltimetricamente. A figura 9 mostra o circuito de simulação de temperatura. O sinal é gerado por um sistema potenciométrico divisor, RV1, alimentado por uma fonte estabilizada de corrente constante de +5VCC gerada pelo IC1. O diodo zener D1 fixa a tensão entre R1 e R2 em 1.2 VCC. O valor de R2 é calculado de forma que entre R2 e RV1 a tensão não ultrapasse 50mV, que e o valor máximo de tensão gerado pelo termopar. O saída do potenciometro RV1 ira gerar valores de tensão entre 0V e 50mV na entrada do instrumento indicador.

Chaveando-se a entrada do instrumento indicador, pode-se obter leituras térmicas através de uma sonda adequada à programação do instrumento, como também se pode gerar sinais termoelétricos para excitar outro tipo de instrumento ou malha externos, lendo-s se no mesmo indicador o valor gerado.

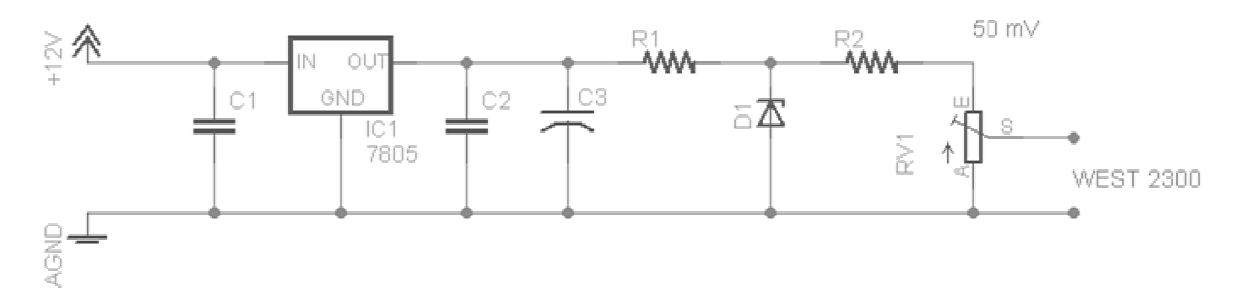

Figura 9: Esquema eletrônico da placa de geração de termopar.

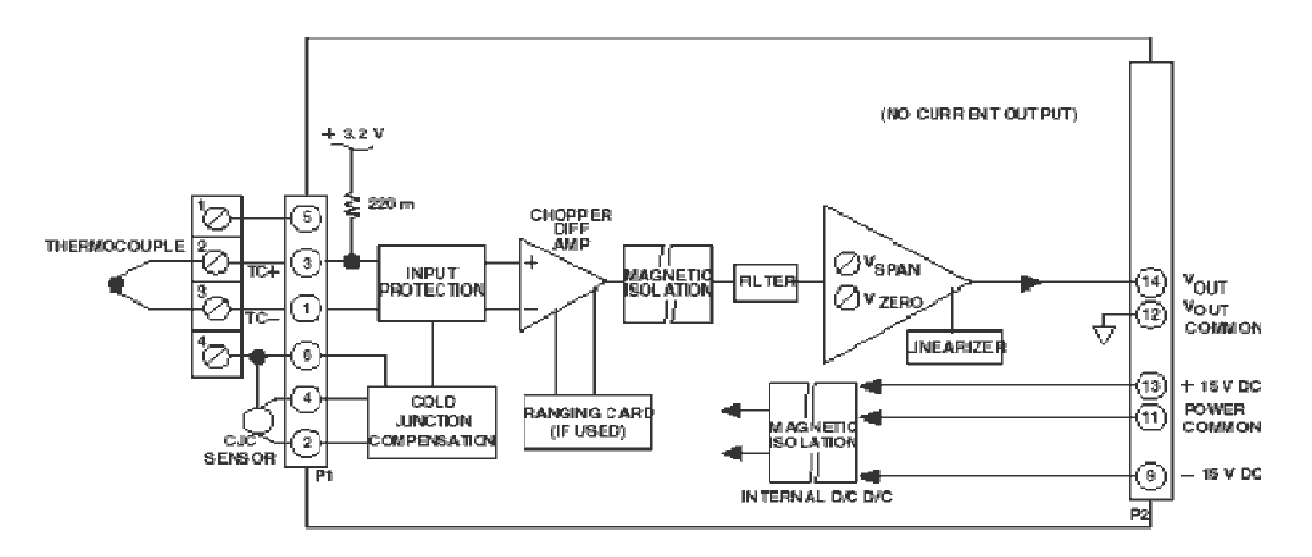

Figura 10: Esquema eletrônico da placa de temperatura (termopar).

Como mostra a figura 10, os sistemas de leitura de temperatura baseados em termopar precisam de uma referência de junta-fria, onde o sinal é somado antes da entrada no primeiro estágio de amplificação. Com o sinal já compensado ele passa por um isolador para evitar que em caso de algum acidente, descargas elétricas danifiquem o aparelho, protegendo o circuito de saída e também qualquer outro aparelho que esteja li igado nele.

Após o isolador o sinal é filtrado, como a variação de temperatura não ocorre de forma abrupta o filtro elimina qualquer sinal que esteja acima de uma determinada frequência, eliminando assim ruídos que possam prejudicar a leitura. O sinal limpo entra em um amplificador que através da calibração do ganho e do zero estabelecem a relação entre a milivoltagem e a temperatura que é fornecida pelo termopar e pelo compensador de junta-fria. Nesse mesmo estágio o sistema lineariza o sinal. O termopar não tem uma relação direta entre temperatura e milivolts, e a aproximação através de uma curva causaria grandes discrepâncias em diversos pontos da curva de temperatura, portanto é feita a linearização do sinal para ser corretamente demonstrado no *display.* 

### 4.3 CIRCUITO ELETRO ELETRÔNICO DO SISTEMA DE PRESSÃO

O circuito eletro eletrônico do sistema de pressão é extremamente simples, não passa de um circuito do tipo Current Loop, circuito fechado de corrente, também conhecido como elo de corrente, ao invés de se operar ou obter resultados na leitura de fenômenos físicos através da variação de tensão de um dado sensor, obtêm-se este dado através da variação da corrente, no nosso caso utilizamos uma variação de corrente de 4 a 20mAcc (miliamperes em corrente contínua). Isto quer dizer que quando a corrente mensurada é de 4mA, o sensor indica o valor 0 (zero) e que quando a corrente é de 20mA, o valor é o do final da escala. Também podemos utilizar circuitos de 0 a 20mAcc, no entanto o mais divulgado e aplicado na indústria é o do tipo que estamos utilizando (Figuras 11 e 12).

O circuito extremamente simples necessita de um sensor, que no caso é uma célula baseada em strain-gauge (extensômetro) aplicado sobre uma delicada chapa de aço inoxidável que se deforma com a aplicação da pressão, sinal este que vai diretamente a um amplificador conversor de corrente, assim demonstrando e convertendo a deformidade aplicada na chapa em corrente de 4 a 20mA. Deste jeito se forma um circuito completamente em série, a alimentação passa em série pelo sensor, que por sua vez passa em série por um indicador, que por sua vez converte a corrente mensurada na unidade de pressão que queremos utilizar, neste caso Bar ou mBar.

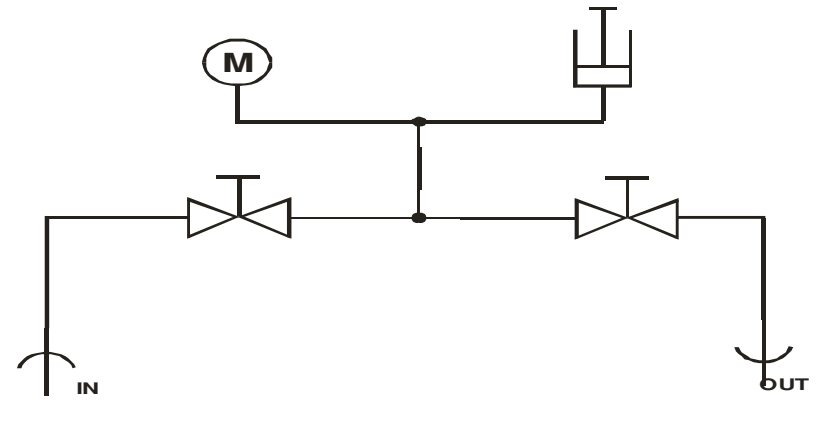

**Diagrama hidro pneumatico segundo DIN 2429**

Figura 11: Diagrama do Circuito de pressão.

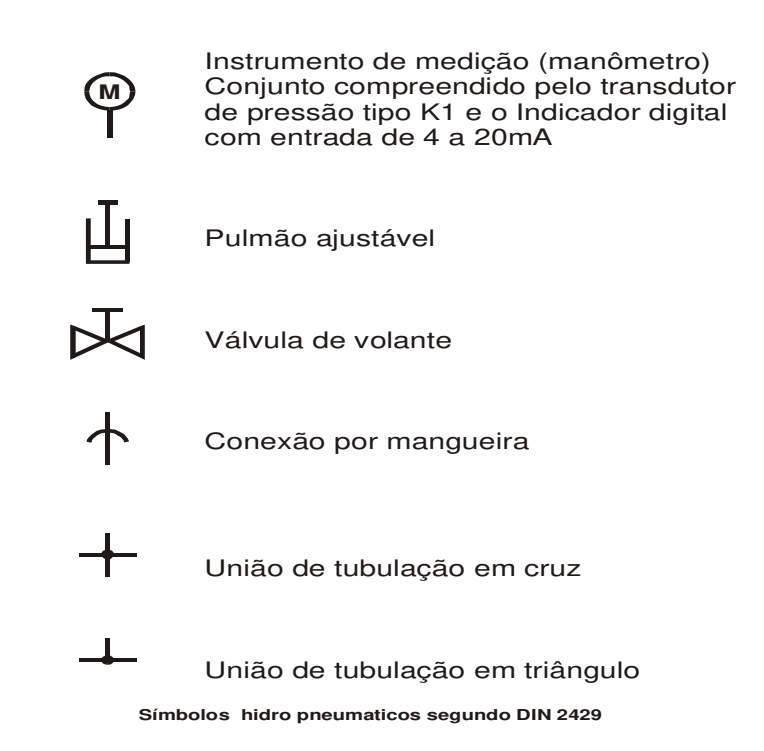

Figura 12: Símbolos segundo a DIN 2429.

# 4.4 DESCRITIVO TÉCNICO DO TRANSMISSOR ELETRÔNICO DE PRESSÃO - MODELO K1

### **Especificações**.

Precisão 1% ou 0,5%

#### **Características**

Invólucro: Invólucro em aço inoxidável AISI 304, acabamento polido. Graus de proteção: IP 50 para terminação elétrica B4, IP 65 para terminações elétricas F2, M1 e C1 e IP 68 para terminação elétrica F3.

Opcionalmente, intrinsecamente seguro e protegido contra interferências eletromagnéticas e radiofreqüência (EMI e RFI).

Cabo: Cabo blindado, protegido por capa PVC antichama composta por 2 condutores de 0,2mm2 para sinal de saída 4-20 mA e 3 condutores para sinal de saída 1-5 Vcc.

Strain gauge, película fina de polissilício. Diafragma em inox 17-4-PH feito por deposição, onde a variação da resistência da Ponte de Wheatstone provoca uma variação de tensão proporcional a força aplicada e soquete em aço inoxidável AISI 316 (Figura 13).

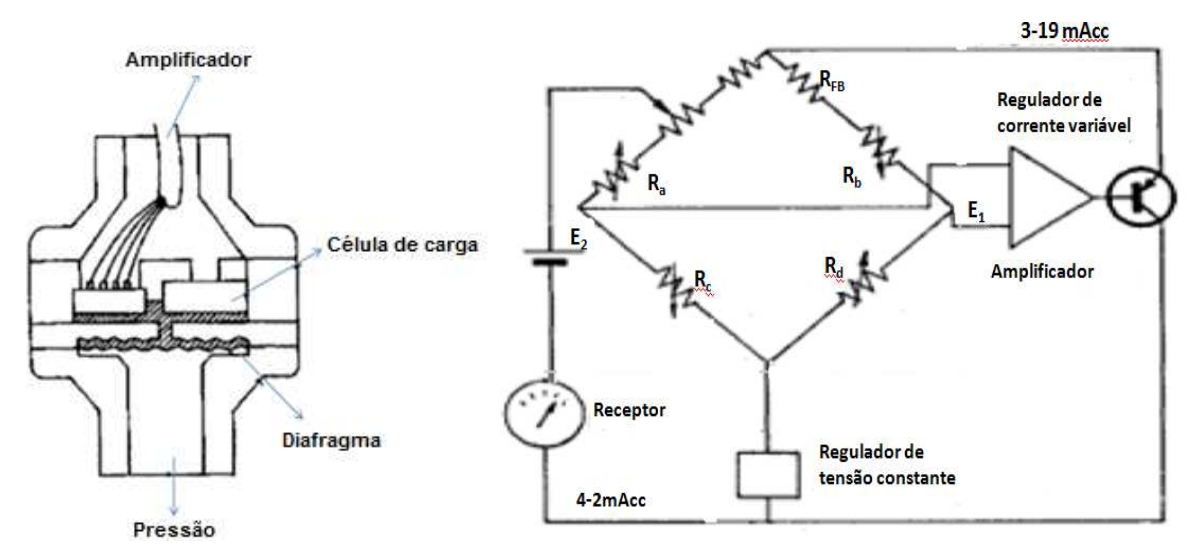

Figura 13: Detalhe da montagem dos gauges no diafragma. Fonte: Adaptado de Creus Solé (2005, p. 66).

Terminação elétrica: Conector tipo Interlock com 4 pinos, flangeado com gaxeta (B4), passa-cabo flangeado e epoxado com gaxeta (F2), conector DIN 43650 (M1), passa-cabo flangeado e epoxado com gaxeta submersível (F3) ou 1/2" NPT macho para conduíte com cabo (C1).

Tensão de alimentação: De 10 a 30 Vcc, tensão nominal 24 Vcc com proteção contra tensão inversa.

Tempo de resposta: <5 ms.

Montagem: Local ou remota.

Conexão: Com rosca de 1/8", 1/4" ou 1/2" NPT ou BSP macho ou fêmea.

Faixas de pressão: De vácuo até 20.000 psi.

Temperatura de operação: Mínima de 0oC, máxima de 70oC para ambiente e fluido de processo. Coeficiente térmico a 20oC de referência: 0,051% do fundo de escala por oC.

Ajuste de zero e span: Ajustável através de dois trimpots no interior do invólucro.

Vida útil: Mais de 100 milhões de ciclos.

Sinal de saída: 4-20 mA ou 1-5 Vcc.

Limite de sobrepressão: 1,5 x a faixa até 5000 psi; 1,2 x a faixa até 20.000 psi. Sem afetar a calibração.

### **Acessórios**

Selo de diafragma : Isola o sensor de pressão dos eventuais efeitos causados por corrosão, partículas sólidas, cristalização, alta viscosidade, congelamento e outros.

Protetor de instrumento: Dotado de ajuste externo para bloqueio de sobrepressão da linha.

Extensão capilar: Protege o sensor, evitando a exposição do instrumento a altas temperaturas e congelamento. Também usada para acoplamento a selo remoto.

Amortecedor de pulsação: Para linha de pressão pulsante. Estabiliza a leitura.

Tubo sifão: Promove a queda da temperatura do fluido em aplicações de medição de vapor e demais fluidos com alta temperatura.

Indicador local: Para leitura da pressão em campo (apenas conexão elétrica M1).

Indicador remoto: Para leitura de alarmes, conversão para sinal digital em painel ou bancada.

| Caixa: tamanho nominal        | 132mm                |
|-------------------------------|----------------------|
| Montagem                      | local                |
| Classificação do invólucro    | IP - 65              |
| Alimentação                   | 12 @ 36 Vdc          |
| Temperatura da operação       | 0@ 70 <sup>°</sup> C |
| Material da caixa             | AISI -304            |
| Tolerância                    | 0,25%                |
| Indicador integral            | NÃO                  |
| Sinal de saída                | 1@5 Vdc              |
| Ajuste local                  | <b>SIM</b>           |
| Conexão elétrica              | <b>DIN 43650</b>     |
| Tipo de medição               | mano-vácuo           |
| Tipo de elemento              | strain gauge         |
| Material do corpo             | AISI - 316           |
| Material do elemento          | inox 17 - 4 - ph     |
| Faixa de operação             | $-1@5$ bar           |
| Limite de sobre pressão       | 50%FE                |
| Conexão ao processo           | 1/4" BSP externa     |
| Indicador digital para painel |                      |
| Bloco de 3 válvulas           |                      |
| Válvula reg filtro e man      |                      |
| Selo diafragma                |                      |

Quadro 1: Características

# **Dimensional**

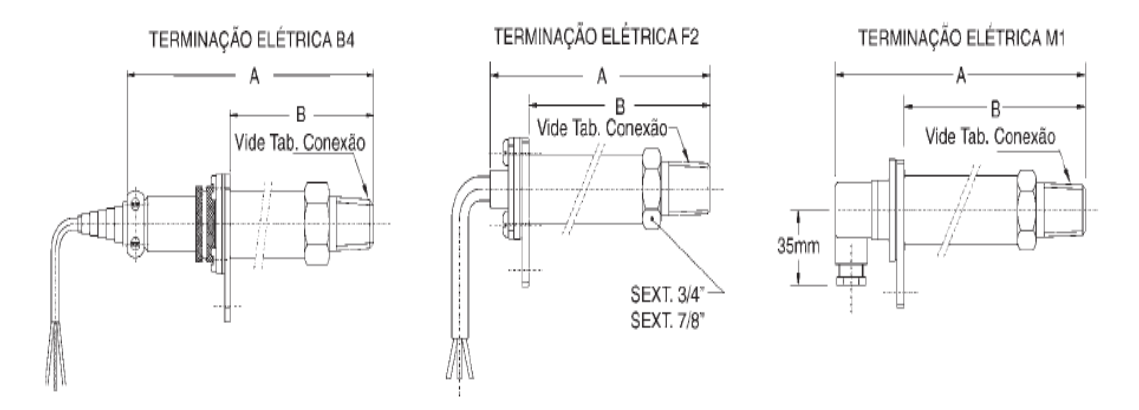

Figura 13a: Variações nas terminações elétricas. Fonte: ASHCROFT (2010).

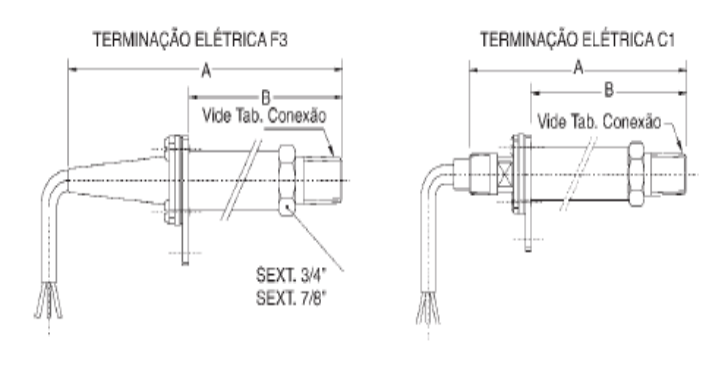

FLANGE DE ATERRAMENTO ELÉTRICO (Comum a todas as Terminações Elétricas)

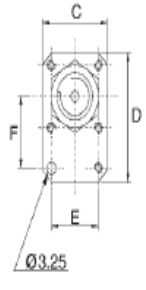

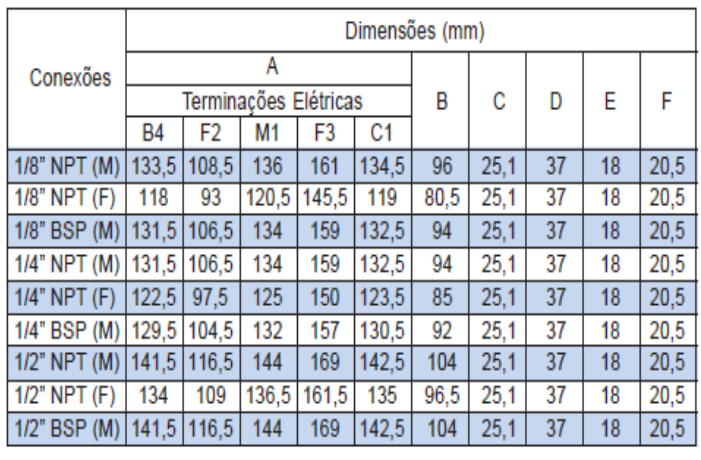

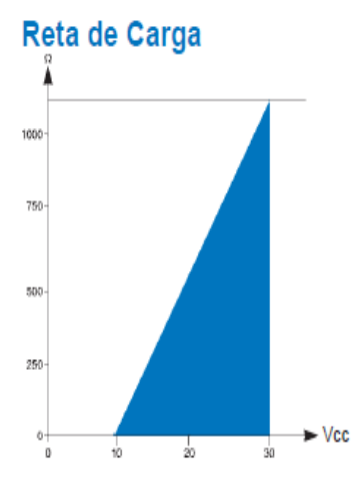

# **Opcionais**

Figura 13b: Variações nas terminações elétricas, dimensões, roscas e fixação das células de pressão transdutoras do tipo K1. Fonte: ASHCROFT (2010).

### 4.5 INDICADOR DE PRESSÃO

Responsável na apresentação dos resultados já convertidos de pressão para sinais elétricos, sua concepção foi determinada no momento da escolha do tipo de transdutor, não menos importante o indicador no caso programado com a sua entrada com sinais de 4 a 20 mA, deve corresponder com a exatidão do transdutor.

# **4.5.1 Descritivo técnico: características**

Sinal de entrada de 4 a 20mA, alimentação em loop de corrente de12 a 36 Volts corrente contínua, ponto decimal selecionável, altura dos dígitos 13mm, indicação de polaridade automática, auto zero garantida para a escala em seleção, baixa impedância, fixação interna rápida.

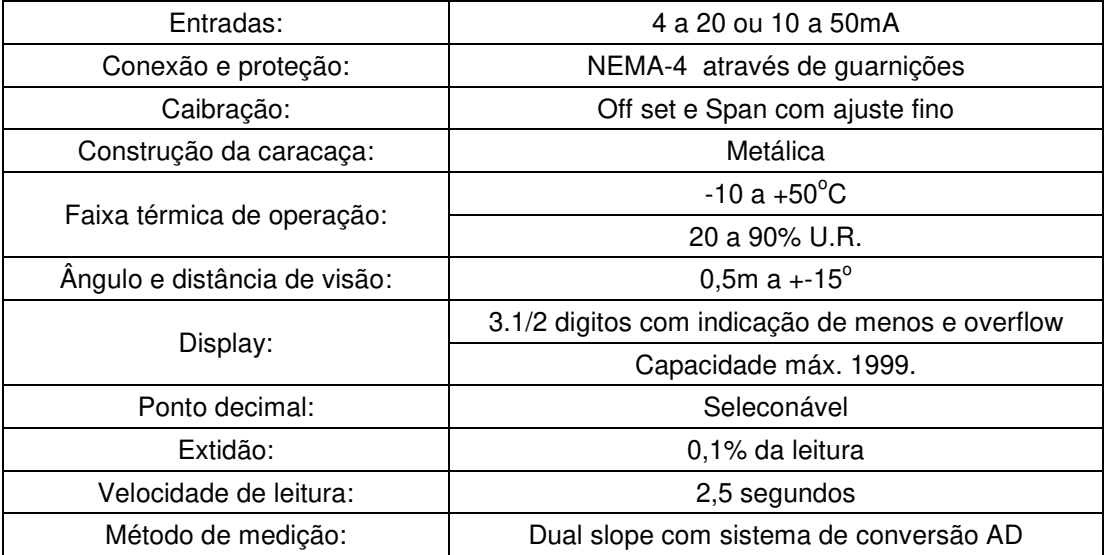

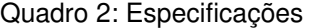

# **5 MONTAGEM DA MALETA**

Baseado na metodologia do projeto axiomático, a maleta foi construída de forma modular, ou seja, cada uma das funções necessárias é totalmente independente das demais, e o sistema buscou trabalhar com o menor número de informações para sua operação (Figura 14). Embora cada unidade seja independente há uma padronização dos indicadores digitais, sensores, conexões, tamanho da estrutura e alimentação. Neste caso pode-se acreditar que o primeiro axioma da metodologia de projeto axiomático tenha sido violado, porque os sistemas não serão completamente independentes, porém deve-se atender simultaneamente os axiomas 1 e 2, e baseados no segundo axioma, o melhor projeto, ou seja, o mais otimizado é aquele que contém o mínimo de informação, e como a alimentação elétrica é uma informação para os sub-sistemas, pode-se utilizar apenas uma fonte de alimentação, mantendo os demais módulos independentes. (NBR 8189; NBR 14105)

A montagem da maleta SimuCal® principia pela usinagem do case propriamente dito e do painel, onde após as usinagens e limpeza, imediatamente é montado o circuito de alimentação e das baterias que se encontram fixados no case.

A verificação de usinagem e de dimensões determinam a qualidade da usinagem e da dimensão das peças e materiais que constituem o projeto ou cada parte deste.

Este teste é composto dos seguintes itens:

Dimensional: Verifica a dimensão de cada peça de acordo com o desenho; Verifica a qualidade dos raios e ângulos solicitados nos desenhos; Verifica a folga necessária para cada montagem de acordo com os desenhos;

> • Usinagem: Verifica o acabamento solicitado de acordo com os desenhos; Inspeciona visualmente o acabamento dos metais;

Inspeciona visualmente o acabamento das peças banhadas; Inspeciona visualmente o acabamento das peças pintadas;

- Sistema pneumático: Os principais testes do sistema pneumático são o de estanqueidade que determina possíveis vazamentos e o de pressurização que determina o funcionamento dos controles de vazão, de entrada e saída dos gases, também verifica e simula a circulação de gases pela tubulação verificando a perfeita circulação e controle dos mesmos;
- Sistema tacométrico: Os principais testes do sistema tacométrico são: Teste da entrada dos sinais ópticos; Teste da entrada dos sinais elétricos; Teste do gerador de frequência;
- Sistema termométrico: Os principais testes do circuito termométrico são: Teste da entrada do sinal termométrico através da junta fria;Teste da saída do sinal termométrico através da junta fria; Teste do gerador de sinais termoelétricos; Teste do gerador de junta fria.

O processo de montagem do sistema portátil de calibração SIMUCAL® é efetuado simultaneamente com os testes de cada sistema separadamente. Este método faz com que a montagem se torne de melhor qualidade, visto que ao se deparar com um possível defeito este possa ser corrigido antes da montagem do próximo sistema, evitando assim possíveis desmontes de um sistema que se acabou de criar. Tal método mantém uma montagem mais limpa e segura.

Utilizando-se de indicadores digitais simples e conexões diretas entre os sensores / simuladores com estes displays, não houve a necessidade de programas sofisticados e demorados, diminuindo o número de informação necessária e tornando a unidade de fácil acesso mesmo àqueles que não estão habituados a operação de calibração / verificação em campo ou na bancada de ensaios. (Figura 15)

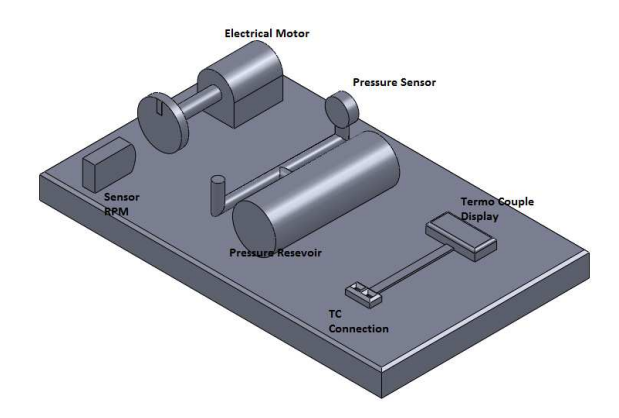

Figura 14: Primeiro croqui da SimuCal®.

Na terceira fase (projeto do produto), o produto passa a ser dimensionado, detalhado e otimizado, visando atender às necessidade do público alvo definido na etapa anterior. Assim, devido à necessidade de portabilidade, evidenciada durante as pesquisas, desenvolveu-se uma tampa, utilizando-se de dobradiças, mantendo o painel com seus instrumentos e conexões protegidos e isolados durante o transporte. Esta proteção é removida quando do uso em campo. Sem sua tampa o painel com instrumentos e conexões estão abaixo da borda, já prevendo possibilidade de choque mecânico. Quanto às dimensões, embora variando as medidas de 350 x 350 x 150mm a 600 x 400 x 200mm (largura, profundidade e altura), confirma sua portabilidade. (NBR 5180; NBR 6690) (Figura 16)

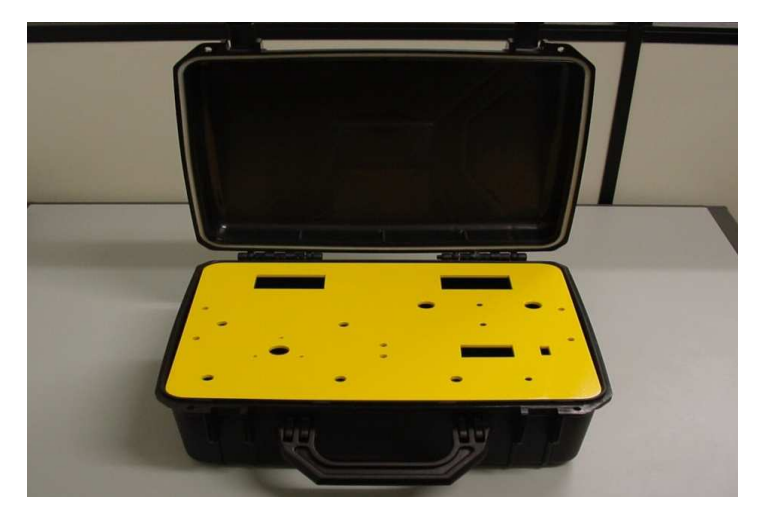

Figura 15: Case e painel já usinados, pintados e acabados.

Quanto ao sistema de alimentação do projeto, todos necessitam de uma fonte de alimentação elétrica para a geração de sinais de calibração ou mesmo para a apresentação dos valores medidos nos displays. Optou-se por utilizar apenas uma fonte de 12V com entradas A/C e D/C para alimentar todo o sistema (NBR 6509).

Após a completa instalação dos componentes do case e ajuste do apoio do painel inicia-se a montagem do painel, apenas o circuito pneumático. A figura 16, exibe foto do painel e dos componentes pneumáticos a serem montados, e a figura 17, dos componentes pneumáticos montados bem como a tubulação (conexões e suas vedações, válvulas de controle, célula de pressão, pulmão ajustável, distribuidor de pressão e conexões externas, no centro o painel).

Após a montagem do sistema pneumático é executado o teste de pressurização e estanqueidade, testes estes que já garantem o perfeito funcionamento do circuito hidráulico, liberando assim o início da montagem dos circuitos elétricos e eletrônicos do sistema pneumático.

O sistema de pressão foi desenvolvido baseando-se na tecnologia da transdução, ou seja, conversão dos sinais de carga manométrica (pressão), para sinais elétricos, no caso da SimuCal® foi escolhido o sistema amperométrico devido as suas qualidades, com indicador de pressão para 10bar acoplado, cujo esquema pneumático é mostrado na figura 17. Utilizou-se para a leitura um módulo de saída analógica CFP-AL-10 da Ashcroft®.

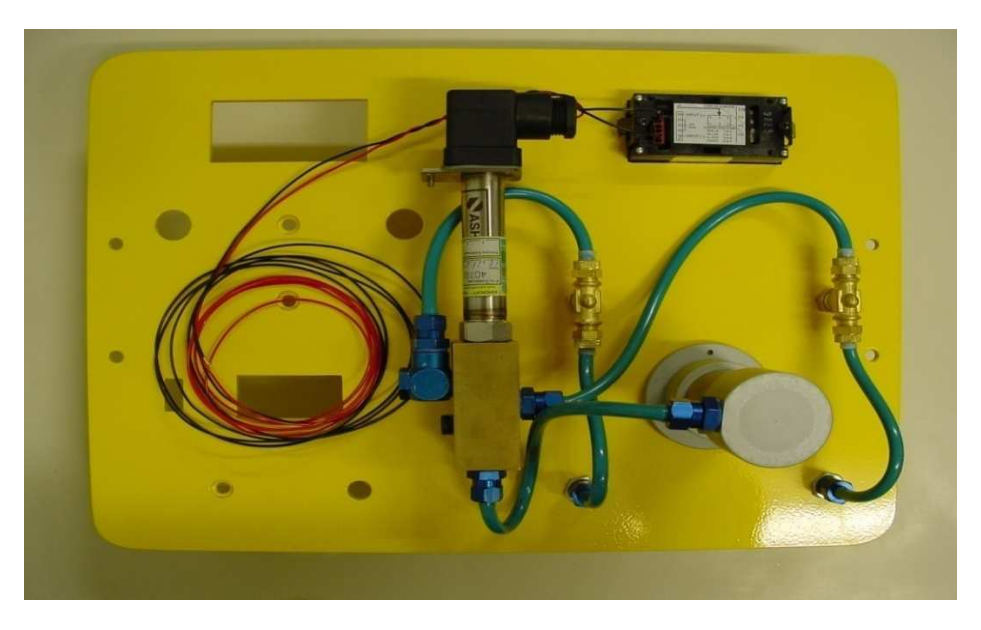

Figura 16: Vista do circuito pneumático com o sistema elétrico do conectado.

Terminado e testado o circuito pneumático se inicia a montagem do circuito eletro eletrônico tacométrico.

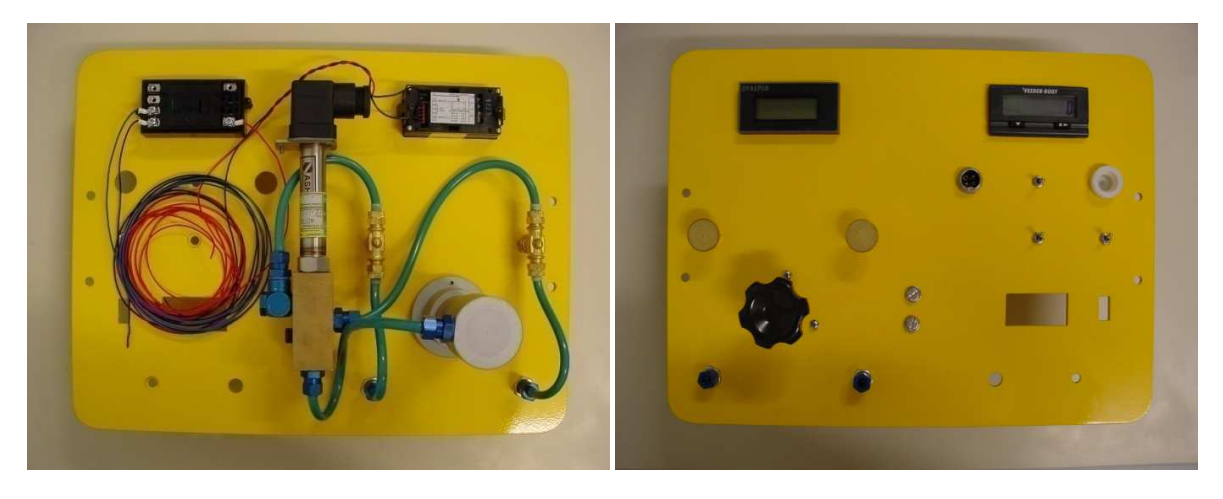

Figura 17: Vista do circuito tacométrico montado com suas conexões elétricas.

Na tabela 2, a seguir, apresenta-se o resultado da calibração do módulo de pressão realizado na faixa de trabalho de -300 à + 300 mbar, muito comum para aplicações de testes em motores.

| Pressão     | Pressão   | (V)   | (V)   | (V)   | <b>VOLTS</b>   | <b>ERRO</b> |
|-------------|-----------|-------|-------|-------|----------------|-------------|
| (BAR)       | VOLTS (V) |       |       |       | $(MED.)$ $(V)$ | (% )        |
| $-0,3$      | 1,000     | 0,999 | 1,004 | 1,006 | 1,003          | 0,1         |
| $-0,2$      | 1,667     | 1,677 | 1,673 | 1,676 | 1,675          | 0,2         |
| $-0,1$      | 2,333     | 2,345 | 2,350 | 2,350 | 2,346          | 0,4         |
| $\mathbf 0$ | 3,000     | 3,028 | 3,027 | 3,027 | 3,027          | 0,7         |
| 0,1         | 3,667     | 3,696 | 3,700 | 3,699 | 3,698          | 0,8         |
| 0,2         | 4,333     | 4,365 | 4,364 | 4,366 | 4,365          | 0,8         |
| 0,3         | 5,000     | 5,027 | 5,029 | 5,032 | 5,029          | 0,7         |

Tabela 2: Resultado da calibração do módulo de pressão

Para o sistema de rotação no modo simulação, onde são gerados sinais para estimular o instrumento a ser calibrado, os sinais ópticos ou elétricos (5V digital) são gerados por uma placa eletrônica com tecnologia CMOS Fet, a partir de um Microcontrolador composto de microprocessador tipo PIC 16F84A. Este microprocessador usa memória volátil e não volátil de programa, construído em arquitetura de Reduced Instruction Set Computer (RISC) com um conjunto reduzido de instruções, tendo como base de tempo na sua arquitetura um cristal piezoelétrico de quartzo, o que traz uma excelente estabilidade de frequência. O esquema em blocos é apresentado a seguir (figura 18). (DOEBLIN, 1983; KAMAL ISMAIL, 2003; LIPTAK, 2003)

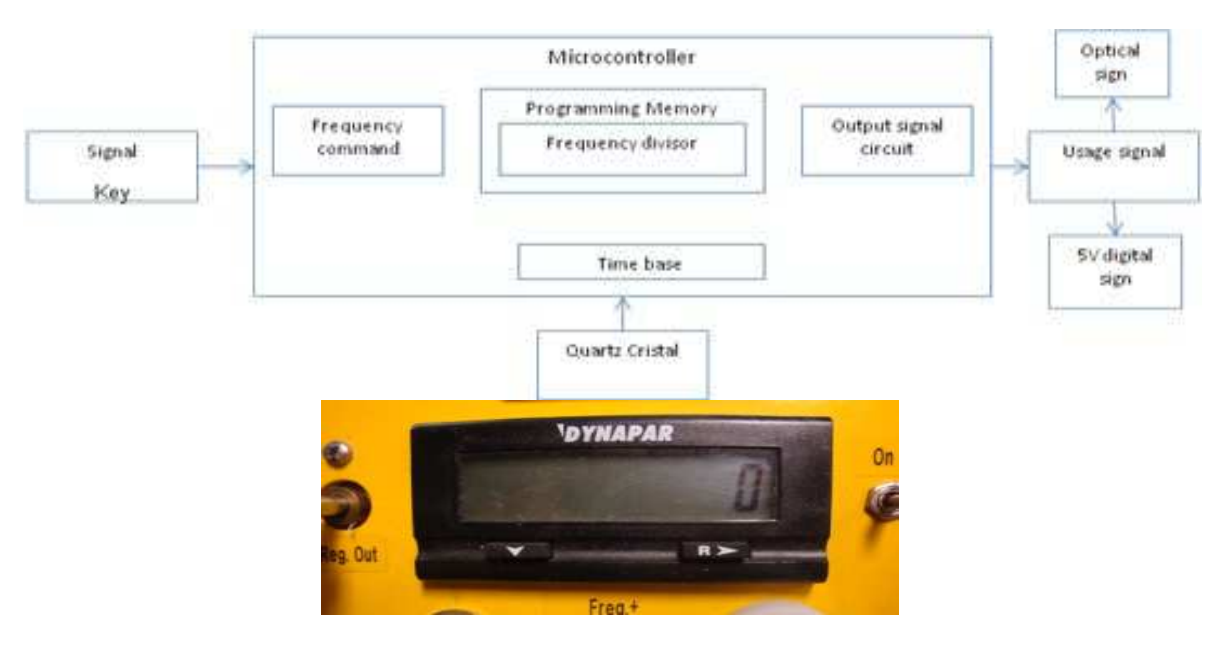

Figura 18: Diagrama de blocos do subsistema de rotação da SimuCal®.

O sistema é acoplado à um tacômetro baseado na totalização do número de pulsos recebidos durante um período fixo, chamado base de tempo. Para a leitura dos pulsos e sua conversão em rotação foi utilizado um indicador DYNAPAR® série A103

Os resultados para a calibração do módulo de rotação para a faixa de 2500 a 11000 RPM são mostrados na tabela 3, a faixa escolhida também é bastante utilizada em testes com motores, e componentes como alternador, polias, etc.

| Standard (RPM) | Measured (RPM) | Deviation (%) |
|----------------|----------------|---------------|
| 2500           | 2504,44        | 0,18          |
| 5000           | 5002,65        | 0,05          |
| 7500           | 7502,54        | 0,03          |
| 10000          | 10000,09       | 0,00          |
| 11000          | 11004,34       | 0,04          |

Tabela 3: Resultado da calibração do módulo de medição de rotação

Quando da necessidade da indicação de temperatura, foi escolhido um instrumento de tamanho reduzido, porém com mostrador de fácil visualização, o que facilita durante os trabalhos externos, de pista ou em ambientes escuros, seu transdutor interno é um termopar e seu conversor tem a função de linearizar o sinal elétrico e transmiti-lo para o display. Devido à grande utilização do termopar do tipo K na indústria automobilística, optou-se por este tipo de termopar com o seu respectivo conversor operando na faixa de -200 a 1200º. C com mostrador de 4 dígitos, sendo sua construção baseada em tecnologia CMOSFET, microprocessador com base no Cubic Processor, cujo diagrama elétrico é mostrado abaixo (Figura 19). Comercialmente utilizou-se um Controlador/Indicador da West® modelo 2300. (BRUHAT; GOUDET, 1962; KAMAL ISMAIL, 2003)

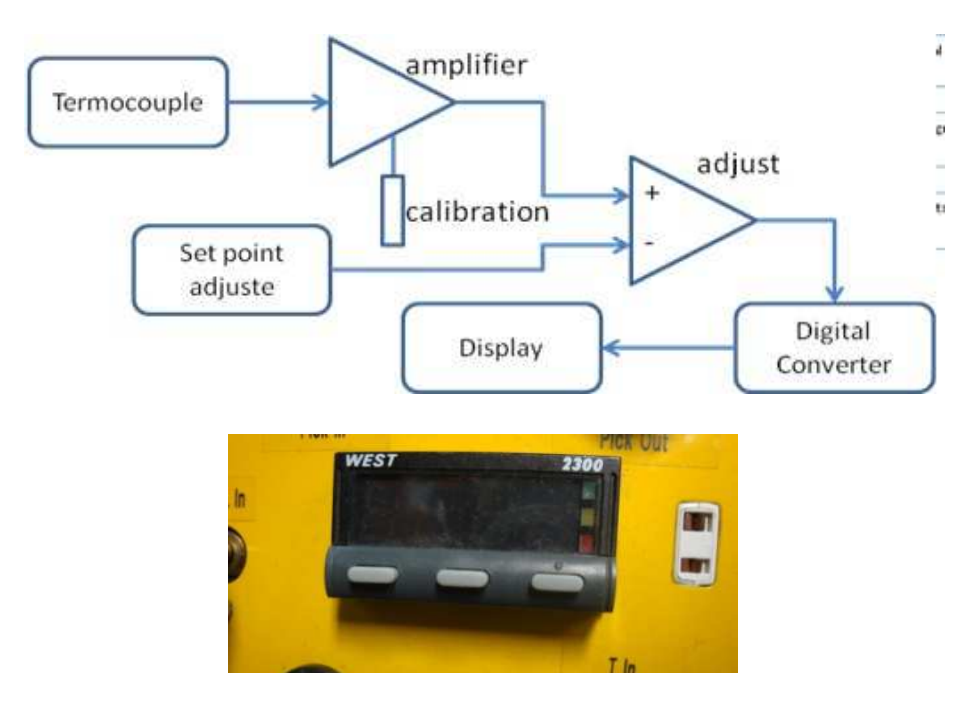

Figura 19: Diagrama de blocos do subsistema de temperatura da SimuCal®.

Para a calibração do módulo de medição de temperatura foi escolhida a faixa de 0 a 1000 °C, temperatura mais baixas podem ser encontradas em medições de temperatura ambiente de aplicações automobilísticas e 1000 °C é mais do que suficiente para medição da temperatura dos gases de escape de motores, os resultados da calibração são mostrados na tabela 4. (ÁVILA; LOMBARDI JR, 2010)

| Scale           | Standard    | Measured<br>$\overline{C}$ | Deviation | Error |
|-----------------|-------------|----------------------------|-----------|-------|
|                 | $\mathbf 0$ | $-0,4$                     | 0,4       | ±0,8  |
|                 | 10          | 9,3                        | 0,7       | ±0,7  |
|                 | 25          | 24,6                       | 0,4       | ±0,7  |
| 0 <sub>to</sub> | 50          | 49,8                       | 0,2       | ±0,7  |
| 1000 °C         | 100         | 99,5                       | 0,5       | ±0,7  |
|                 | 250         | 250,0                      | 0,0       | ±1,0  |
|                 | 500         | 500,3                      | $-0,3$    | ±01,4 |
|                 | 1000        | 1001,0                     | $-1,0$    | ±2,3  |

Tabela 4: Resultado da calibração do módulo de medição de temperatura

A figura 21 é um exemplo da aplicação da maleta SimuCal® para a verificação de um mancal de rolamentos duplos (axial e radial) lubrificado a massa lubrificante (graxa) EP Multipurpuose com Ponto de Gota conforme a ASTM D 2265 de 190ºC de uma Fresa Ferramenteira nº2.

O estudo se faz necessário para verificar a temperatura do mancal em algumas rotações específicas de uso, verificando se tais temperaturas não excedem a temperatura especificada do ponto de gota da massa lubrificante com um ambiente à 18ºC. No primeiro momento a carga do mancal foi dispensada, visto que é ínfima perto da carga que pode receber, esta fresa tem capacidade para 25mm à 2200RPM, este estudo veio para verificar o trabalho para 6mm a 1900RPM.

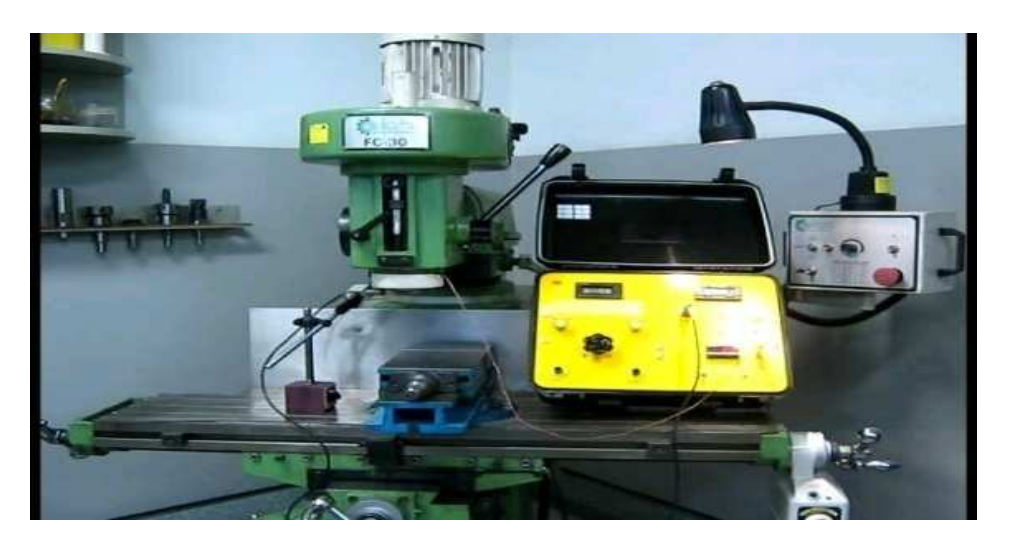

Figura 20: Medição de temperatura x rotação de uma fresa.

Os resultados do estudo sobre a temperatura da fresa e a rotação da mesma são apresentados na tabela 5.

| Speedy (RPM) | Time in Seedy (min) | Beaing temperature<br>$(^{\circ}C)$ |
|--------------|---------------------|-------------------------------------|
| 80           | 60                  | 20                                  |
| 980          | 60                  | 48                                  |
| 1900         | 60                  | 52                                  |

Tabela 5: Resultado da calibração do módulo de medição de rotação

Após a definição e teste de cada um dos módulos individualmente, procedeu-se a montagem final do sistema, apresentado na figura 21, juntamente com a vista frontal da maleta de testes montada e a vista lateral da maleta de testes, onde observa-se a tomada de alimentação de recarga lateral.
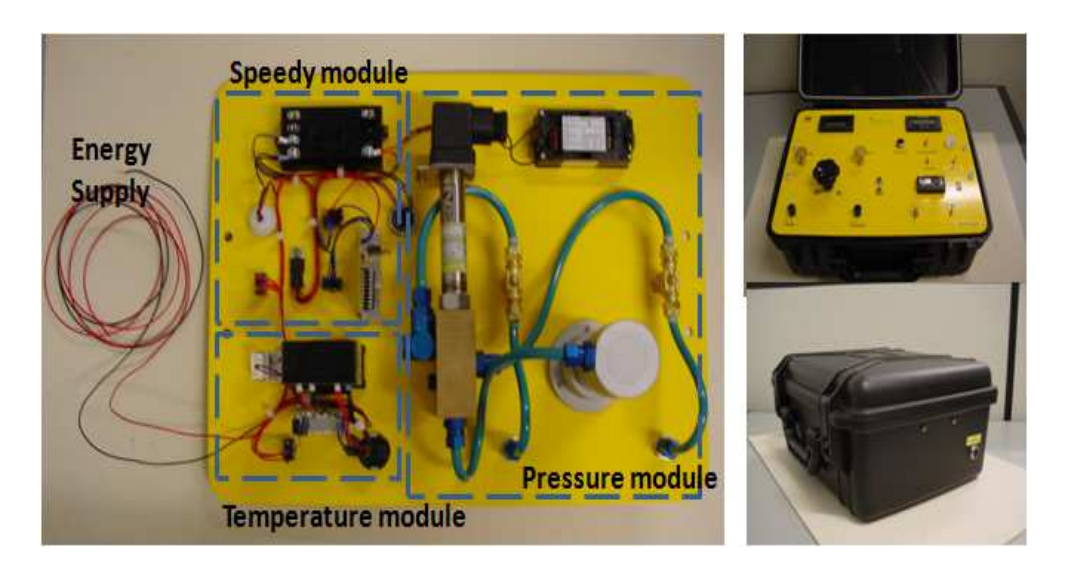

Figura 21: Maleta SimuCal® montagem final.

O teste principal e o mais demorado foi o da retenção de e carga das baterias. Este teste determ mina a quantidade de energia disponível l para que o sistema se mantenha em operação autônoma, o que é muito importante no campo quando se está particularm mente desprovido de energia externa.

Outro teste importante é o da carga de bateria, visto que o carregador in door deve ter a capacidade de recarregar as baterias e simultaneamente permitir a utilização de todos os sistemas, livre de sinais interferentes.

E finalmente o teste de proteção do sistema que é o circuito brake que desarma por eventual sobre carga no sistema.

Após a montagem do sistema foram realizados testes em bancada para verificação das incertezas do sistema, utilizando-se de gerador de pulsos e dois multímetros foi possível a a calibração do módulo responsável pela medição de rotação, resultando em uma exatidão de 0,63RPM (CIPELLI; SANDRINI, 1979; MILLMAN; HALKIAS, 1972 2).

Utilizando-se de um sensor de temperatura (Pt100) calibrado pela Rede Brasileira de Calibração (RBC) em um poço térmico à 100<sup>º</sup>.C, obteve-se uma exatidão de 0,28º.C para a leitura de temperatura para sensores do tipo K, mas também fez-se necessário a calibração do gerador de milivoltagem, que é o sistema responsável por estimular os módulos de leitura de termopar, neste caso utilizou-se somente uma montagem com um multímetro também calibrado pela RBC, e o resultado foi uma exatidão de 0,53º.C. Para a calibração do módulo de pressão, responsável pela medição e também simulação da pressão, utilizou-se uma balança de pressão, resultando em uma exatidão de 0,025%.

O sistema, desenvolvido baseado na metodologia de projeto axiomático apresentou como vantagem a possibilidade de calibração dos módulos de forma individual e observou-se que a exatidão encontrada para cada calibração independe do restante do sistema, este é um comportamento interessante, pois se pode aumentar a exatidão de um determinado módulo de acordo com a necessidade do usuário sem que seja necessário uma nova calibração do sistema completo ou novo desenvolvimento do sistema.

A figura 22 apresenta-se um exemplo de aplicação prática do uso da maleta SimuCal®, onde foram utilizados os módulos de rotação, para medir a rotação do motor e o módulo de pressão para verificar a pressão e restrição do mesmo.

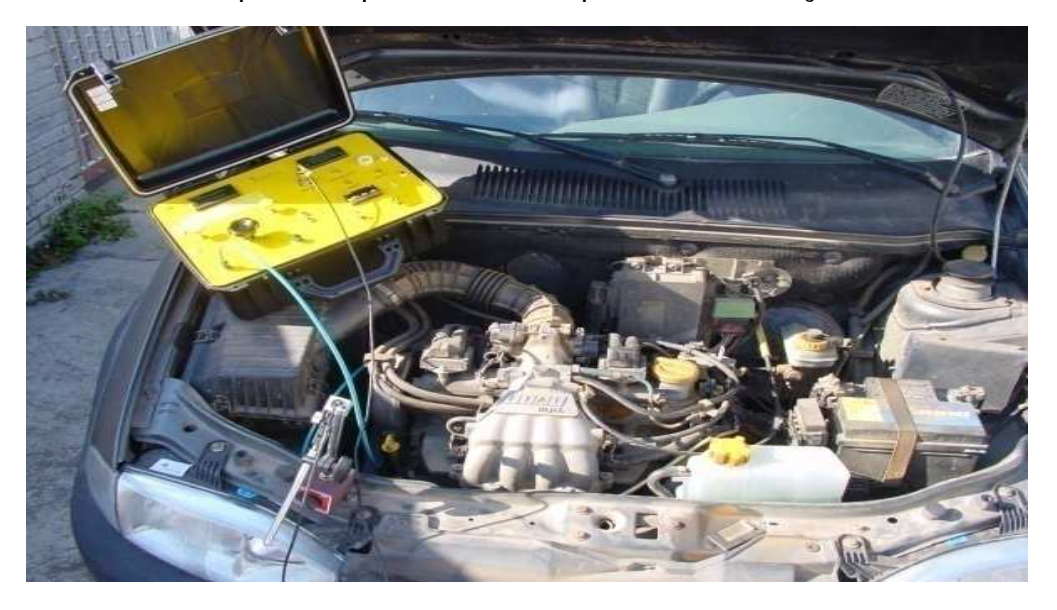

Figura 22: Aplicação da maleta SimuCal® em uma aplicação automobilística.

Quanto ao projeto em si, cabe citar que além de apresentar uma grande maleabilidade na sua formação, a maleta de simulação para calibração traz uma autonomia muito grande.

Referente ao custo final da maleta, foi de aproximadamente R\$8.000,00 (oito mil reais), um custo relativamente baixo se comparado com produtos similares disponíveis no mercado que atualmente são da ordem de R\$25.000,00 (vinte e cinco mil reais), e que na maioria, ou apenas simulam o sinal dos sensores ou são meros aquisitores dos sinais gerados.

# **6 CALIBRAÇÃO E AVALIAÇÃO DAS INCERTEZAS**

A análise do certificado de calibração esta dividida em: Análise documental e Análise estatística. Sendo que, a análise documental será analisada em um único momento, pois ela descreve coisas em comum que um bom certificado de calibração deve conter e a análise estatística será feito caso a caso, para o instrumento de pressão, para o de rotação (Tacometria) e para o de temperatura.

#### 6.1 ANÁLISE DOCUMENTAL

A norma ABNT NBR ISO/IEC 17025 - Apresentação de Resultados, trás informações que um certificado de calibração ou um relatório de ensaio devem conter, como: incerteza de medição, resultados das calibrações com as unidades de medida, nome e endereço do laboratório, nome e endereço do cliente, local onde foi realizada a calibração, identificação do método de calibração, data da calibração, evidência das rastreabilidade das medições, entre outras coisas.

Nos anexos apresentam os certificados de Temperatura, Pressão e Rotação que exemplificam a análise documental.

### 6.2 ANÁLISE ESTATÍSTICA

Quando se relata o resultado de medição de uma grandeza física, se faz necessário alguma indicação quantitativa da qualidade do resultado, de forma tal que aqueles que o utilizam possam avaliar sua confiabilidade. Sem essa indicação, resultados de medição não podem ser comparados, seja entre eles mesmos ou com valores de referência fornecidos numa especificação ou numa norma. É, portanto, necessário que haja um procedimento prontamente implementado, facilmente compreendido e de aceitação geral para caracterizar a qualidade de um resultado de uma medição, isto é, para avaliar e expressar sua incerteza.

O objetivo de uma medição é determinar o valor de uma grandeza específica (mensurando) a ser medida. Uma medição começa, portanto, com uma especificação apropriada do mensurando, do método de medição e do procedimento de medição. Em geral, o resultado de uma medição é somente uma aproximação ou estimativa do valor do mensurando, do método de medição e do procedimento de medição. Este resultado só é completo quando acompanhado pela declaração de incerteza dessa estimativa. Em muitos casos, o resultado de uma medição é determinado com base em séries de observações obtidas sob condições de repetitividade. Supõe-se que as variações em observações repetidas surjam porque as grandezas de influência que possam afetar o resultado da medição não são mantidas completamente constantes.

O modelo matemático da medição que transforma o conjunto de observações repetidas no resultado de medição é de importância crítica, porque, em adição as observações ele geralmente inclui várias grandezas de influência que não são exatamente conhecidas. Essa falta de conhecimento contribui para a incerteza do resultado da medição, assim como contribuem as variações das observações repetidas e qualquer incerteza associada com o próprio modelo matemático.

Erros, efeitos e correções: Em geral, uma medição tem imperfeições que dão origem a um erro no resultado da medição. Há diversos tipos de erros possíveis, mas podemos englobá-los basicamente em duas categorias: aleatórios e sistemáticos. Assim, os erros grosseiros podem e devem ser eliminados; os erros sistemáticos podem ser evitados ou compensados; os erros aleatórios não podem ser eliminados totalmente e deve-se conviver com eles, avaliando-os corretamente.

Incerteza: A incerteza do resultado de uma medição reflete a falta de conhecimento exato do valor do mensurando. O resultado de uma medição, após correção dos efeitos sistemáticos reconhecidos, é ainda, tão somente uma estimativa do valor do mensurando, por causa da incerteza proveniente dos efeitos aleatórios e da correção imperfeita do resultado para efeitos sistemáticos.

Na prática existem muitas fontes possíveis de incerteza, como: a) definição incompleta do mensurando; b) realização imperfeita da definição do mensurando; c) amostragem não-representativa − a amostra medida pode não representar o mensurando definido; d) conhecimento inadequado dos efeitos das condições ambientais sobre a medição ou medição imperfeita das condições ambientais; e) erro de tendência pessoal na leitura de instrumentos analógicos; f) resolução finita do instrumento ou limiar de mobilidade; g) valores inexatos dos padrões de medição e materiais de referência; h) valores inexatos de constantes e outros parâmetros obtidos de fontes externas e usados no algoritmo de redução de dados; i) aproximações e suposições incorporadas ao método e procedimento de medição; j) variações nas observações repetidas do mensurando sob condições aparentemente idênticas.

Estas fontes não são necessariamente independentes e algumas das fontes de (a) a (i) podem contribuir para a fonte (j). Naturalmente, um efeito sistemático não reconhecido não pode ser levado em consideração na avaliação da incerteza do resultado de uma medição, porém contribui para seu erro.

A análise estatística aqui apresentada da calibração não atenta quanto aos resultados simplesmente da calibração más sim para a análise dos resultados das respostas dos instrumentos que compõe a mala de calibração SIMUCAL®.

Para a simples análise estatística para a aplicação da mala de calibração, bastam os resultados expressos nos certificados, resultados estes que demonstram a incerteza da calibração e ao qual a estatística fixou através de cálculos para o conhecimento da incerteza não expandida.

Verifica-se dois tipos de cálculos de incertezas. Embora ambos tendam a estimar as mesmas necessidades foram utilizados dois métodos demonstrativos diferentes. Os cálculos de temperatura e rotação estão demonstrados segundo a European Co-operation for Accreditation Publication reference EA-4/02 Expression of the Uncertainty of Measurement in Calibration e o de pressão está demonstrado segundo as diretrizes do Instituto Nacional de Metrologia (INMETRO). Ressalta-se ainda que a estatística aplicada é a mesma.

Quanto a análise da incerteza de medição da pressão (Anexos), Incerteza Calibração, pode-se verificar as entradas de dados sobre o instrumento de referência como a do instrumento em calibração, nota-se a entrada dos resultados obtidos durante a calibração e finalmente os dados metrológicos obtidos após os cálculos estatísticos.

## **7 PROJETO E MONTAGEM DE UMA PLACA DE AQUISIÇÃO DE DADOS (PADSI®)**

### 7.1 DESCRIÇÃO DO CIRCUITO ELÉTRICO

#### **7.1.1 Alimentação**

A alimentação é provida a partir de um carregador de bateria do tipo in door, bi volt de 100 a 250 Volts corrente alternada de 50 a 60 ciclos (Hz). O carregador de bateria converte a tensão da concessionária para 13,7 a 13,8 Volts corrente contínua, para carregar a bateria cuja tensão nominal de é 12,0 VCC.

O carregador de bateria externo é conectado ao circuito interno de carga de bateria através de um conector polarizado. O circuito de carga tem proteção de curto circuito através de um fusível e de inversão de polaridade através de um diodo reverso.

A alimentação de todos os circuitos restantes também possui as mesmas proteções, visto que a bateria é um grande capacitor ou acumulador de energia, é importante principalmente a proteção contra sobre corrente.

A partir deste ponto a alimentação é acionada através de uma chave seccionadora (liga/desliga) geral que conecta a tensão de 12 VCC a um regulador de tensão 78L05 que alimenta todo o circuito de aquisição de dados e o microprocessador.

#### **7.1.2 Sistema leitor de pulsos (RPM)**

O sistema leitor de pulsos calcula a frequência de uma sequência de pulso conectada à entrada com o objetivo de simplificar o circuito de aquisição de dados a entrada de sinal para cálculo da frequência deve ser uma quadrada entre 0v e  $+5V.$ 

O sinal é enviado diretamente a uma das entradas do micro processador. O software se encarrega de ler o sinal de entrada.

Para efetuar a leitura de um objeto girante é utilizado um sensor óptico conectado ao plug de entrada. Este sensor é composto de um LED com um feixe direcionado, refletido no objeto girante o feixe será captado por um fototransistor. O pulso gerado será identificado pelo contador de pulsos, a partir do intervalo entre o pulsos o microprocessador irá calcular a frequência de entrada.

#### **7.1.3 Sistema leitor de temperatura**

O sistema leitor de temperatura recebe o sinal através de um termopar. O condicionamento do sinal de termopar é feito pelo circuito integrado AD595. Este componente é um Amplificador de Termopar com Compensação de Junta Fria. O CI AD595 combina uma referência de junta fria com um amplificador pré-calibrado que produz uma saída de "nivel alto" (10mV/ºC) diretamente a partir do sinal do termopar permitindo o ajuste para outros tipos de termopares através de resistores externos ou uma calibração mais precisa para uma aplicação que exija maior precisão. A compensação, zero e fator de escala são pré-calibrados na fabricação do chip (Figura 23).

O AD595 está disponível em dois valores de precisão de calibração, +- 1ºC ou +- 3ºC.O sinal de saída do AD595 antes de ser enviado a micro processador passa por um amplificador operacional configurado como seguidor de tensão. A figura 24 mostra o esquema do circuito de aquisição dos dados de termopar

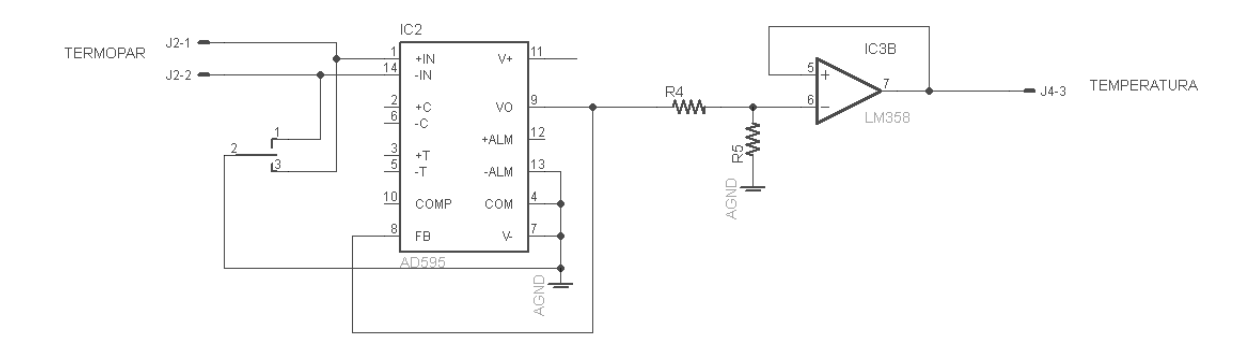

Figura 23: Esquema do circuito de aquisição de temperatura.

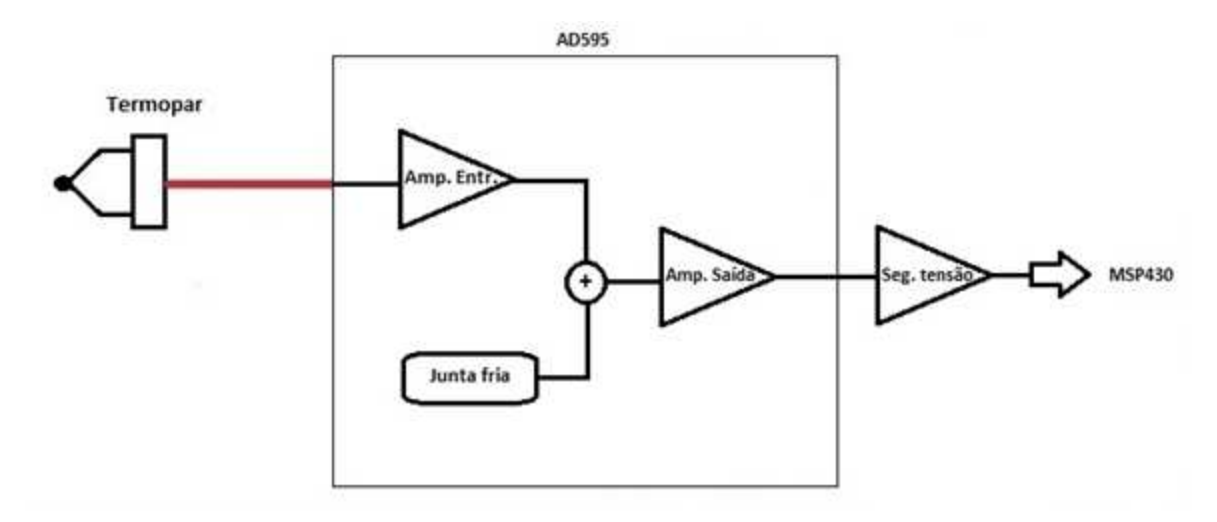

Figura 24: Diagrama de blocos circuito de temperatura.

#### **7.1.4 Sistema leitor de pressão**

O sistema leitor de pressão consiste de um CI MPX5700. Este CI é um Sensor de Pressão compensado e calibrado para temperatura com condicionamento interno do sinal. Ele foi projetado especialmente para aplicações com micro processador. É capaz medir até 101.5 psi nas configurações para pressão absoluta, diferencial ou configurada pelo usuário. O CI gera um sinal de saída de 0V a 5V entre a pressão mínima e máxima (Figura 25).

Entre o sinal de saída do MPX5700 e a entrada do micro processador está um amplificador operacional como seguidor de tensão apenas como isolação entre os componentes.

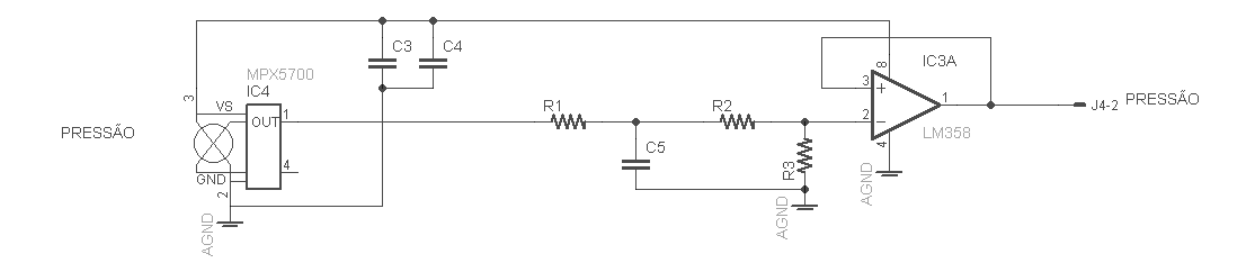

Figura 25: Esquema do circuito de aquisição de pressão.

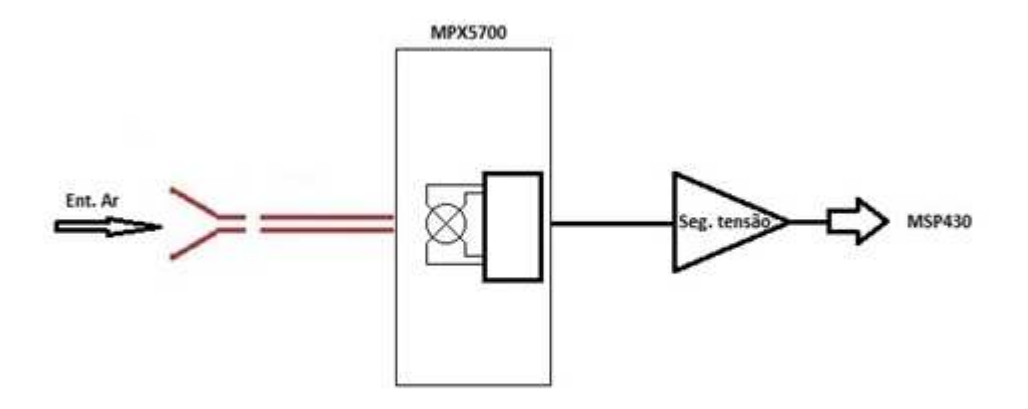

Figura 26: Diagrama de blocos circuito de pressão

#### **7.1.5 Esquema analógic co completo do sistema PADSi®**

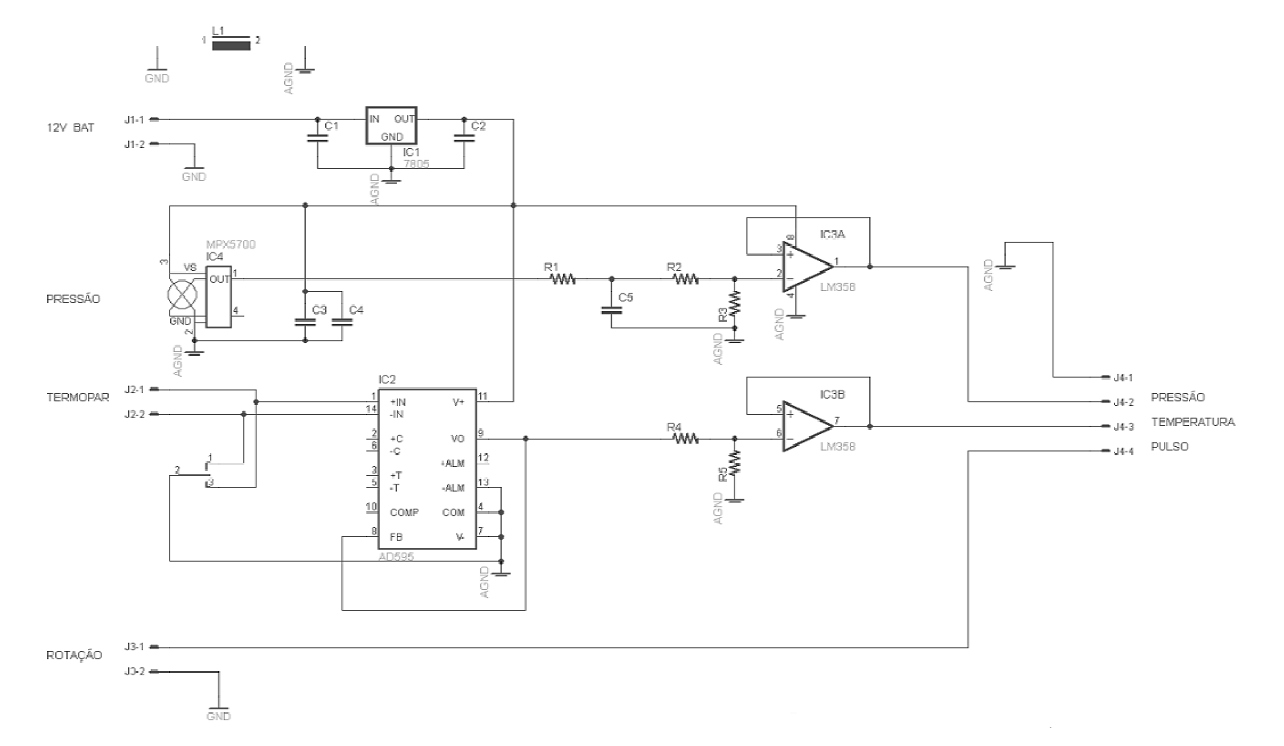

A figura 28 representa esquema analógico completo do sistema PADSi®

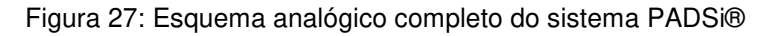

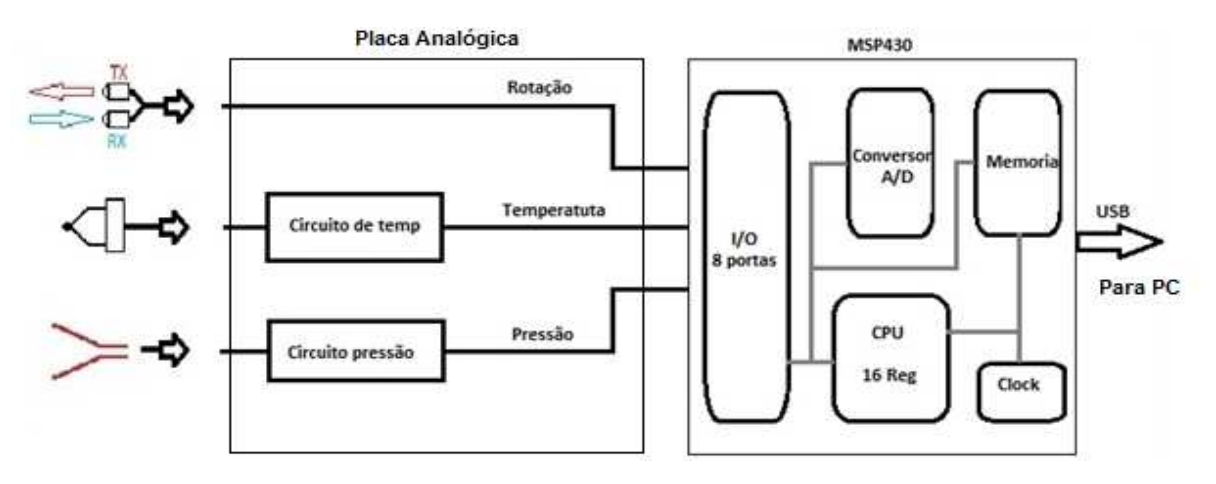

### 7.2 FOTOS DO PROTÓTIPO DO SISTEMA PADSI®

#### **7.2.1 Painel Frontal**

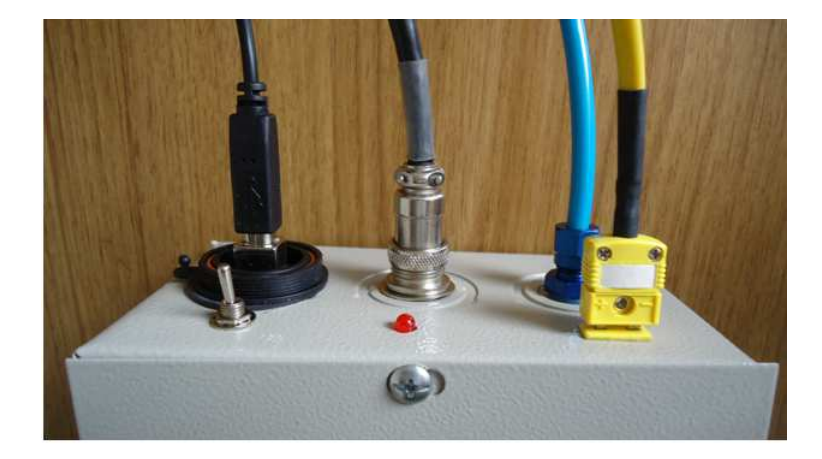

Figura 29: Painel frontal do sistema PADSi®.

Foto do painel frontal do sistema PDASi® mostrando as conexões do termopar (cabo e conectora amarelos à direita), tubo para pressão do ar (tubo azul abaixo do termopar), cabo da sensor ótico de rotação para dados de frequência (conector ao no centro), conexão USB para transmissão dos dados LabVIEW® no laptop (conector à esquerda) e a chave liga/desliga acima do cabo USB.

### **7.2.2 Montagem interna do protótipo**

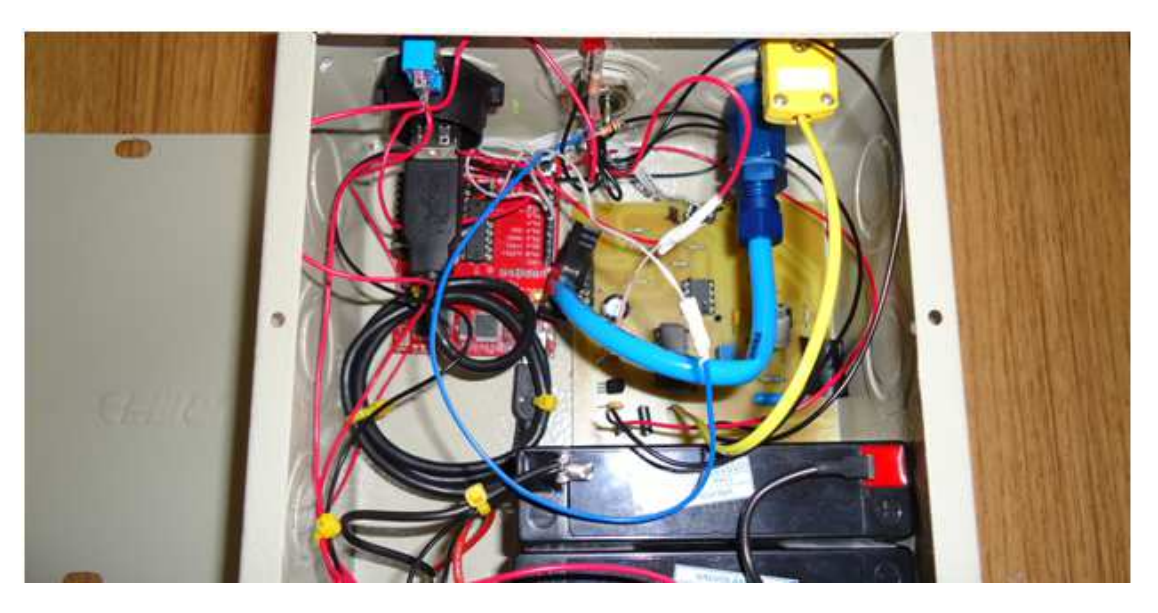

Figura 30: Montagem interna do sistema PADSi®.

Foto interna da primeira montagem do sistema PADSi®. Abaixo à direita estão as duas baterias para a alimentação do sistema. Em cima à direita a placa de micro processador MSP430 (placa vermelha) e à esquerda a placa de aquisição de dados de temperatura e pressão.

### **7.2.3 Detalhe do circuito de aquisição de dados**

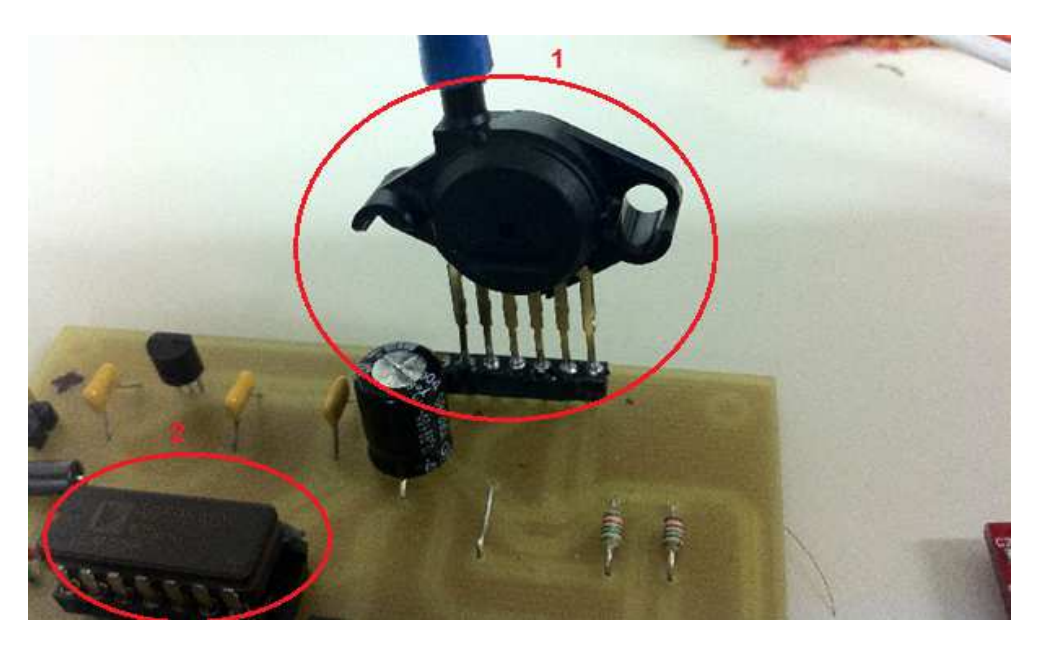

Figura 31: Detalhe do circuito de aquisição de dados (Pressão e Temperatura).

Detalhe da placa de aquisição de dados mostrando à esquerda o componente de leitura do termopar (2) e ao centro o componente para aquisição de dados de pressão (1).

### 7.3 MICROPROCESSADOR TEXAS MSP430

### **7.3.1 Firmware**

7.3.1.1 Descrição do firmware (Vide Anexo A )

Segue diagrama em blocos do firmware desenvolvido.

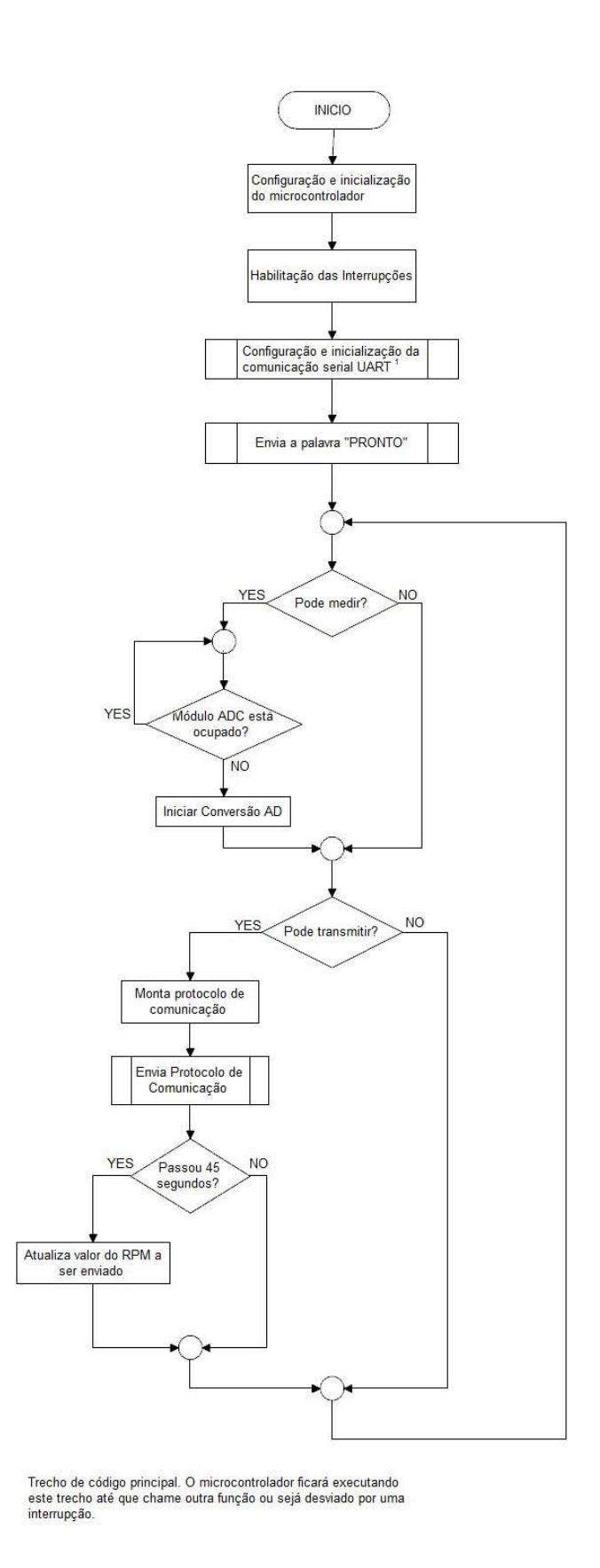

 $\mathbf{1}$ UART - Universal Asynchronous Receiver/<br>Transmitter Tipo de comunicação que permite enviar e<br>receber dados sem a<br>necessidade de um barramento de clock.

Figura 32: Fluxograma do Programa em Linguagem C.

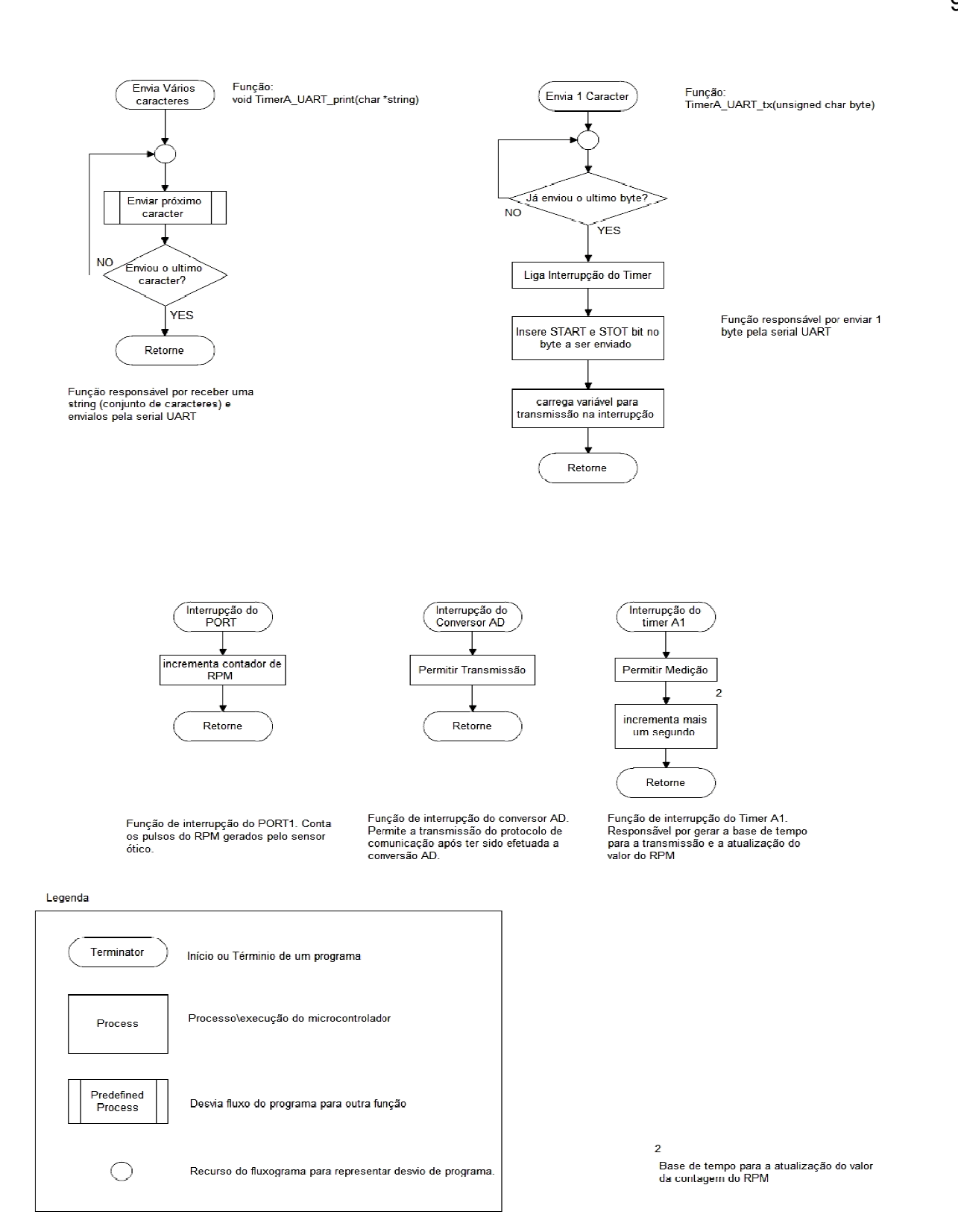

Figura 32a: Explicativo do Fluxograma.

#### **7.3.2 Hardware**

#### 7.3.2.1 Introdução

A Texas Instruments MSP430 família ™ de ultralow-power microcontroladores é composta a por vários dispositivos com diferentes c conjuntos de periféricos direcionados para várias aplicações. A arquitetura, combinada com cinco modos de baixa potência, é utilizada para alcançar maior vida útil da bateria. O dispositivo apresenta uma arquitetura que consiste de 16-bit RISC CPU, 16-bit registros, e geradores constantes que contribuem para a eficiência máxima de código.

Aplicações típicas para estes dispositivos incluem sistemas de baixo custo, sensor que captura os sinais analógicos, convertê-los em valores digitais, e depois processar os dados para exibir ou para transmissão a um sistema host, entre outros.

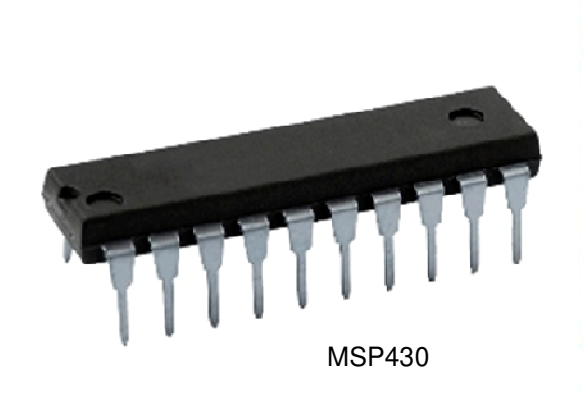

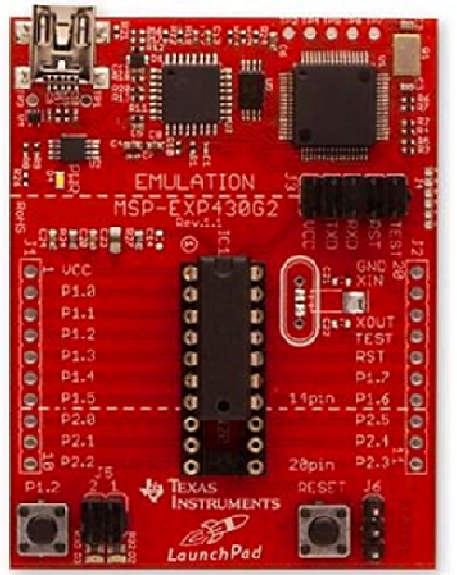

Figura 33: M Microprocessador MSP430 e placa Lauch Pad.

### 7.3.2.2 Características

- Baixa faixa de Tensão de alimentação: 1,8 V a 3,6 V.
- •Ultralow Power, baixo consumo de energia.
	- - Modo Ativo: 220 uA a 1 MHz, 2.2 V
	- - StandbyMode, Modo de espera: 0,5 uA
	- - Modo Off (RAM Retenção): 0,1 uA
- Cinco Modos de Economia de Energia.
- Ultrafast Wake-Up do modo de espera em menos de 1us.
- 16-Bit RISC Arquitetura, cada instrução demora cerca de 62,5 ns por ciclo de máquina.
- Básico modo configuração do clock.
	- - Frequência Interna de até 16 MHz
	- - Crystal de 32kHz
	- - *Clock* digital externo
- Interface Serial Universal (USI) e suporta SPI e I2C.
- 10 Bits de conversão A/D.
- Brownout Detector, Detector queda parcial de energia.
- Grande quantidade de periféricos, os chips msp430 contam com um conjunto bastante extenso de periféricos internos.
	- - Conversores AD (analógico digital), DA (digital analógico) de até 16 bits
	- - Comparador analógico
	- - Amplificador operacional programável
	- - Times com diversos modos de funcionamento (incluindo PWM), entre outros.

• Programação Serial Onboard, sem tensão de programação externa Necessário, Proteção Código Programável por fusível de segurança.

• Programação e depuração do software diretamente na placa de aplicação, sem a necessidade de utilização de equipamentos dispendiosos como emuladores. Utilizando a interfase Spy-Bi-Wire.

• Diversos encapsulamentos, desde diminuto QFN de 24 pinos e seus 4x4mm até encapsulamento LQFP de 100 pinos.

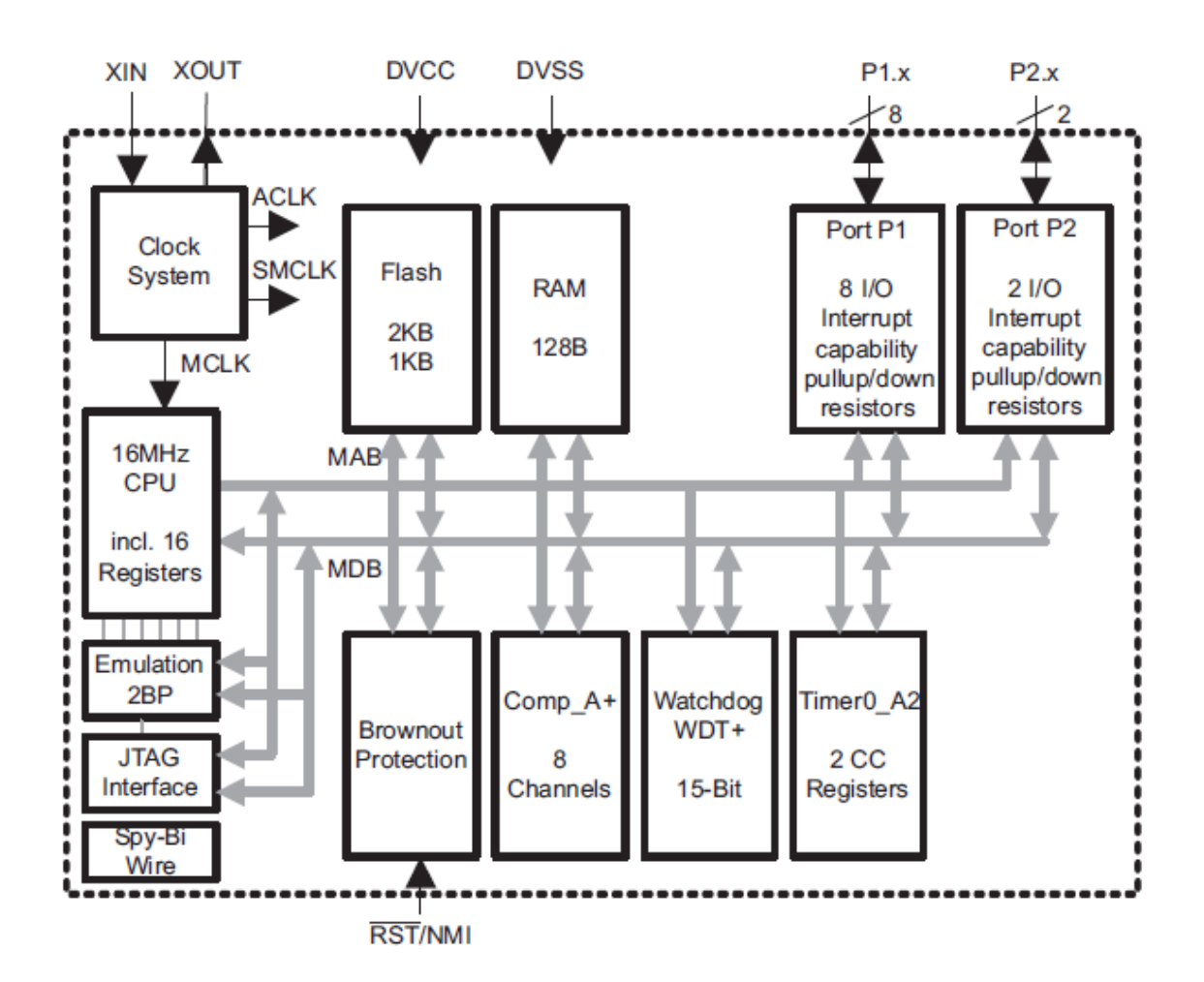

7.3.2.3 Blocos funcionais

Figura 34: Diagrama Funcional em Blocos.

A CPU do MSP430 tem arquitetura 16-bit. Todas as operações, do programa e fluxo de instruções, são realizadas por operações de registo em conjunto com os sete modos de endereçamento de fonte e quatro modos de endereçamento para o destino.

A CPU é integrada com 16 registros assim reduzindo o tempo de execução na instrução. O tempo de execução de cada operação tem duração de um ciclo do clock da CPU.

Quatro dos registradores, R0 a R3, são dedicados para contar o programa, ponteiro de pilha, registrador de status, e gerador constante, respectivamente. Os registradores restantes são de uso geral.

Os recursos da CPU incluem:

- a) RISC arquitetura com 27 instruções e 7 modos de endereçamento;
- b) Arquitetura Orthogonal com todas as instruções utilizáveis com cada modo de endereçamento;
- c) Acesso registro total, incluindo contador de programa, registradores de status e ponteiro de pilha;
- d) Único do ciclo de operações de registro;
- e) arquivo de registro 16 *bits* reduz busca a memória;
- f) o barramento de endereços de 16 bits permite acesso direto a ramificações em toda faixa de memória inteira.

#### 7.3.2.3.2 Memória flash

A memória flash pode ser programada através da porta Spy-Bi-Wire/JTAG ou no sistema pela CPU. A CPU pode realizar um single-byte (único byte) e singlework (palavra-single) para escrever na memória flash. Características da memória flash incluem:

> • • A memória *flash* tem "n" segmentos de memória principal e quatro segmentos de memória de informações (A a D) de 64 bytes cada. Cada segmento na memória principal é de 512 bytes de tamanho.

A Figura 35 mostra a segmentação flash usando um exemplo de 32 KB de flash que tem oito segmentos principais e quatro segmentos de informação.

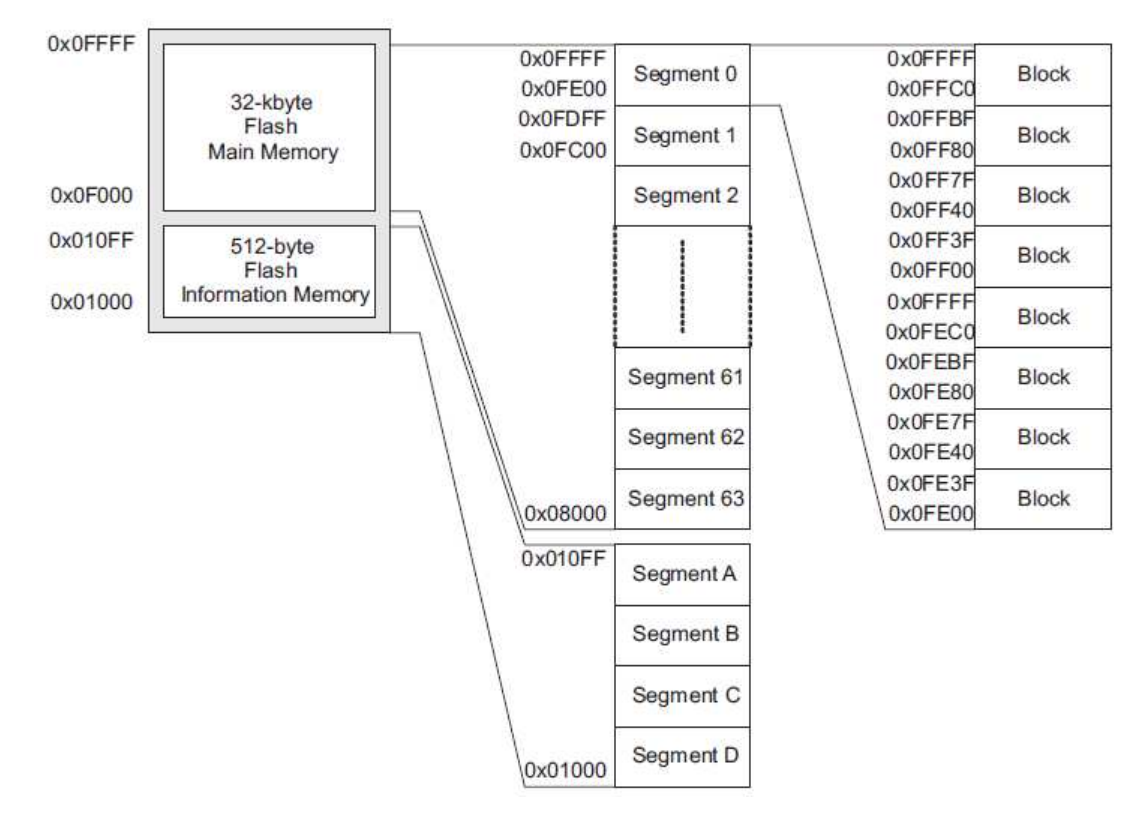

Figura 35: Segmentos de memória flash, 32 KB exemplo.

• Segmentos de 0 a n pode ser apagada em uma única etapa, ou cada segmento pode ser individualmente apagado.

• Segmentos de A a D podem ser apagados individualmente ou em grupo como os segmentos de 0 a n. Segmentos A a D são também chamada memória de informações.

A menoria flash como padrão é modo de leitura. Em modo de leitura, a memória flash opera de forma parecida para ROM.

MSP430 sua memória flash é programada no sistema (ISP) sem a necessidade de tensão externa adicional.

A CPU pode programar sua própria memória flash. A memória flash escrever / apagar, modos são selecionados como os BLKWRT, WRT, Meras e bits ERASE e são:

- $\bullet \quad \bullet$  *Byte / Work escrita;*
- • Bloco de escrita;
- • Apagar Segmento;
- • Apagar Massa (todos os segmentos de memória principal);
- • Apagar tudo (todos os segmentos).

Leitura ou escrita para a memória *flash* enquanto estiver sendo programada ou apagada é proibida. A execução CPU é necessária durante a escrita ou quando apagada e o código a ser executado deve estar na RAM. Qualquer atualização do flash pode ser iniciada a partir da RAM ou memória flash.

#### 7.3.2.3.3 Digital I / O

O dispositivo é conposto de, port1 (P1) com 8 pinos de entrada/saída (8-bits I/O) e um port2(P2) com 2 pinos de entrada/saída. As entradas e saídas digitais incluem:

- a) Todos os *bits* são programáveis independentemente;
- b) Qualquer combinação de entrada, saída e condição de interrupção são possíveis;
- c) Capacidade de entrada de interrupção de todos os oito bits da porta P1 e os dois bits da porta P2;
- d) Todos os I/O podem ser programados individualmente resistor pullup / pulldown e fornece borda de subida ou borda de descida em um sinal de entrada.

O temporizador watchdog (WDT +) quando habilitado reinicia o software do microcontrolador caso ocorra um problema. Esta função não é necessária em um aplicativo, o módulo pode ser desativado ou configurado como um temporizador de intervalo e pode gerar interrupções em intervalos de tempo selecionados. Esse contador é incrementado de acordo com o ciclo de clock e ocasiona a reinicialização do sistema quando atinge o valor máximo. Sendo assim, quando utilizado o watchdog, é necessário atualizar esse contador explicitamente nas linhas do programa para evitar o reinicio do sistema.

Características do watchdog timer incluem:

- • Quatro *softwares* selecionáveis em intervalos de tempo;
- • Modo de *Watchdog* (quando o WDT estiver habilitado);
- • Modo de Intervalo (quando o WDT for desabilatado);
- $\bullet\quad$  **•** Acesso a WDT + protegido por senha;
- • *Clock* selecionável:
- • Pode ser interrompido para economizar energia;
- • *Clock* à prova de falhas.

#### 7.3.2.3.5 Comparator\_A +

O Comparator\_A + módulo de precisão em conversões analógico para digital, supervisão na tensão de alimentação, monitoramento externo dos sinais analógicos.

Características do Comparator\_A + incluem:

- • multiplexar entrada inversora e não inversora;
- • Software seleciona um filtro RC(resistor-capacitor) para saída do comparador;
- • Software tem o controle do buffer de entrada na porta;
- • Capacidade de interrupção;
- • pode gerar uma de tensão de referência selecionável;
- • Comparador e gerador de referência podem ser desligados.

### 7.3.2.3.6 Brownout

O circuito brownout é implementado para fornecer o sinal de reset interno quando há uma queda parcial na tensão de alimentação do circuito e durante o processo de desligar.

### 7.3.2.3.7 Oscilador e Sistema de Clock

O sistema de clock suporta modular o clock básico com frequência de 32.768-Hz cristal oscilador, um oscilador de baixa frequência e baixa potência e um oscilador interno controlado digitalmente (DCO).

O módulo básico de clock foi projetado para atender requisitos como baixo custo no sistema e baixo consumo energia. O DCO interno fornece um rápido turnon para habilitar o clock que estabiliza em menos de 1µs. o módulo de clock fornece os seguintes sinais de clock:

- • Clock Auxiliar (ACLK), provenientes tanto de um relógio de cristal (32.768 Hz) ou oscilador interno LF;
- • Clock principal (MCLK), o relógio do sistema usado pela CPU;
- • Clock Sub-Main (SMCLK), o relógio subsistema usado pelos módulos periféricos.

Um *timer* é basicamente um contador incrementado a cada pulso de *clock* do microcontrolador.

Os contadores têm uma resolução predefinida. Por exemplo, se considerarmos um timer com resolução de 8 bits configurado para ser incrementado a cada ciclo de clock, o contador será reiniciado a cada 256 ciclos.

Timer A, e assíncrono de 16 bits temporizadores / contadores com dois capture / compare registros e modos de funcionamento diferentes.

#### 7.4 PROGRAMA DESENVOLVIDO NA LINGUAGEM GRÁFICA LABVIEW®

#### LabVIEW®

O LabVIEW® (acrónimo para Laboratory Virtual Instrument Engineering Workbench) é uma linguagem de programação gráfica originária da National Instruments. A primeira versão surgiu em 1986 para o Macintosh em seguida foi aos Sistemas Operacionais Windows, Linux e Solaris.

Os principais campos de aplicação do LabVIEW® são a realização de medições e a automação. A programação é feita de acordo com o modelo de fluxo de dados, o que oferece a esta linguagem vantagens para a aquisição de dados e para a sua manipulação.

Os programas em LabVIEW® são chamados de instrumentos virtuais ou, simplesmente, Vl's. São compostos pelo painel frontal, que contém a interface, e pelo diagrama de blocos, que contém o código gráfico do programa. O programa não é processado por um interpretador, mas sim compilado. Deste modo a sua performance é comparável à exibida pelas linguagens de programação de alto nível. A linguagem gráfica do LabVIEW® é denominada "G".

#### **7.4.1 Diagrama de blocos do software**

A figura 36 mostra o diagrama de blocos do programa desenvolvido para o LabVIEW® que faz aquisição dos dados do sistema PADSi® e mostra os resultados obtidos.

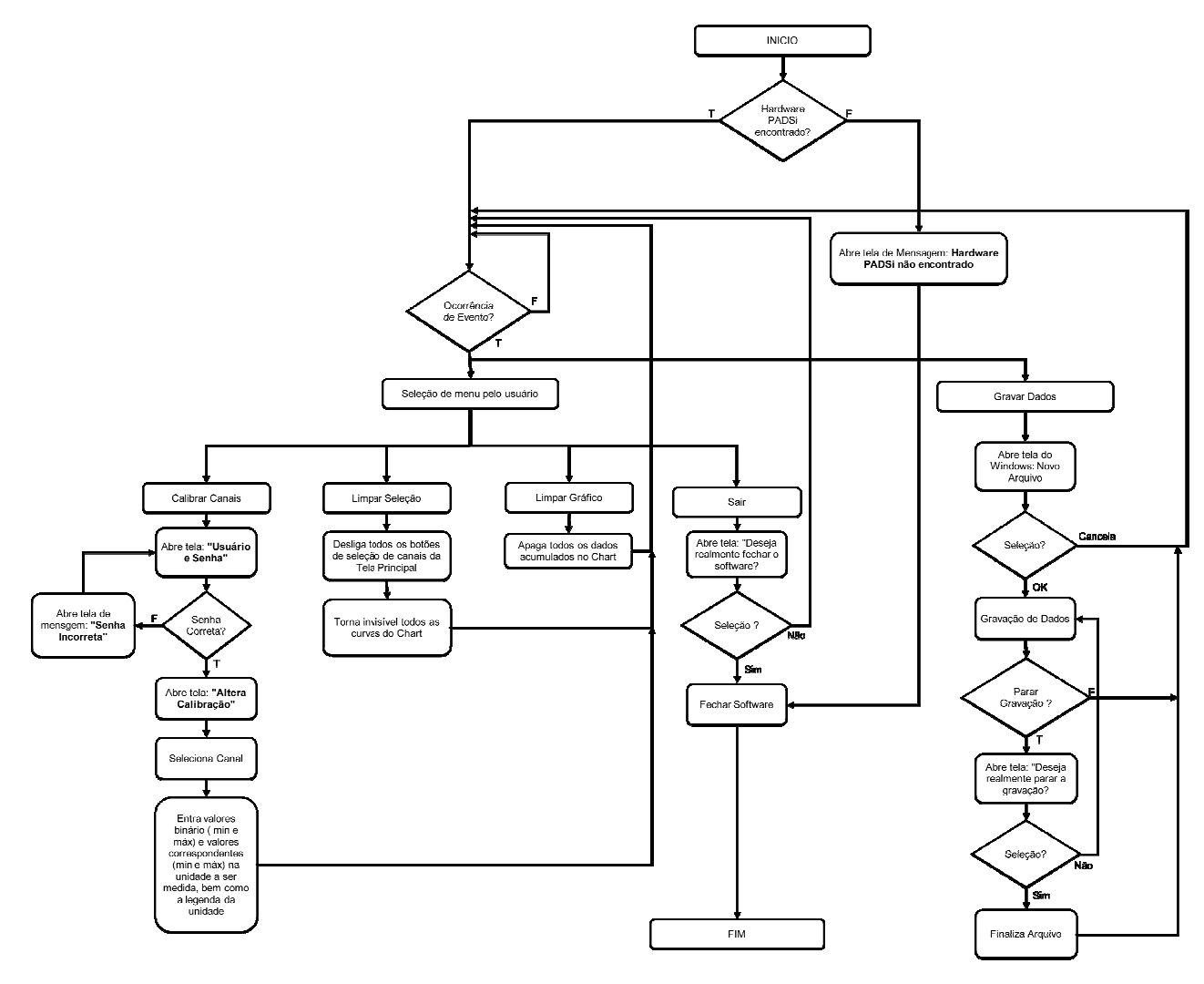

Figura 36: Diagrama de blocos do programa em LabVIEW®.

### **7.4.2 Descrição da operação do programa do LabVIEW®**

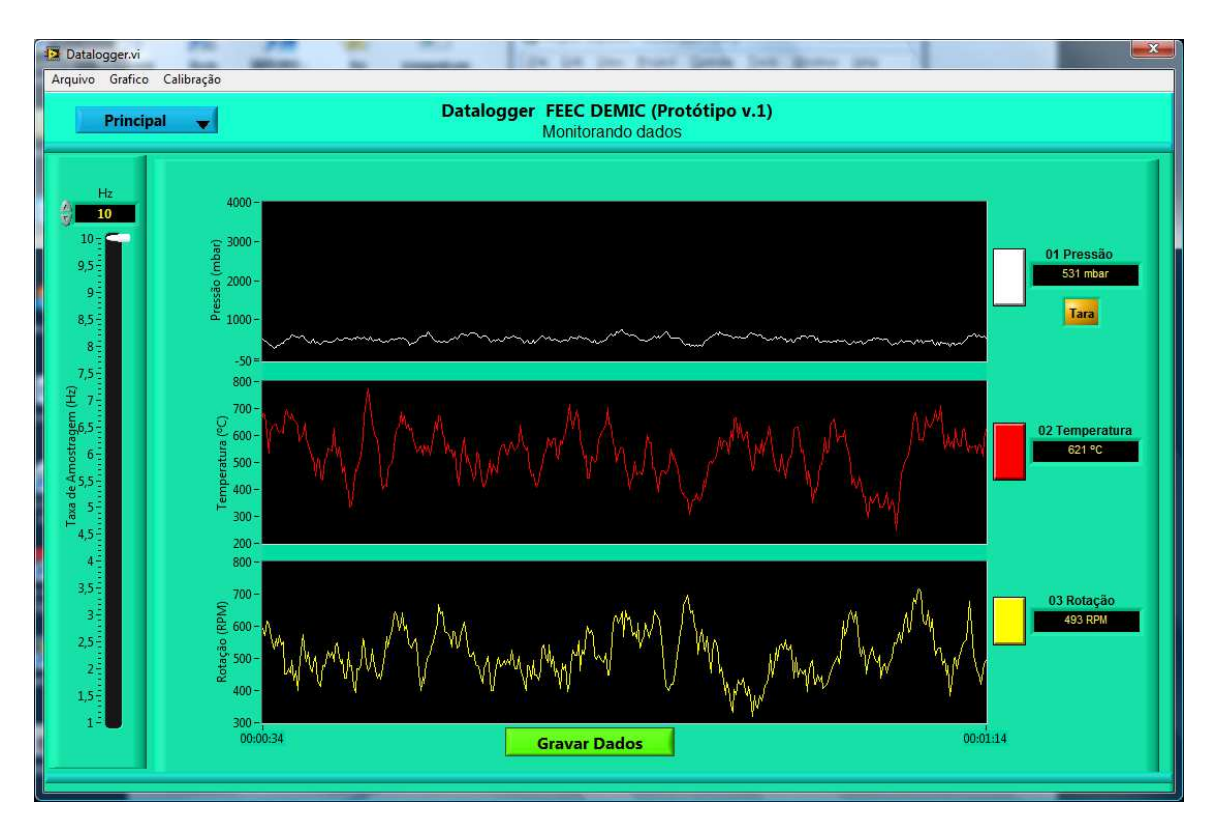

A Figura abaixo mostra a tela principal do software:

Figura 37: Tela principal do programa em LabVIEW® .

Uma vez que o modulo PADSi® esteja conectado à porta USB do computador, o software monitora os dados de: Pressão, Temperatura e Rotacão.

Com o objetivo de minimizar os efeitos da variação do sinal, foi aplicado uma "Média Móvel Simples" com o range de 10 amostras. Ou seja, o último valor apresentado corresponde à média dos últimos 10 valores amostrados.

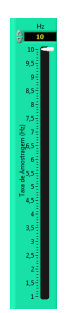

Figura 38: Ajuste da taxa de amostragem.

A taxa de aquisição de dados pode ser selecionada para qualquer valor dentro da faixa de 1 Hz a 10 Hz. através do botão deslizante "Taxa de Amostragem", localizado ao lado esquerdo da tela.

Para zerar o canal de pressão, é necessário clicar no botão "Tara"

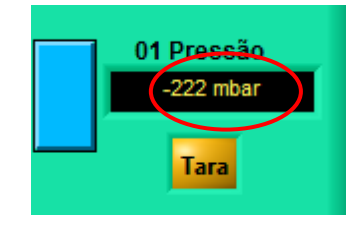

Figura 39: Zerar o canal de pressão.

Através do botão de seleção localizado na parte superior esquerdo, e possível acessar a tela do Pictórico.

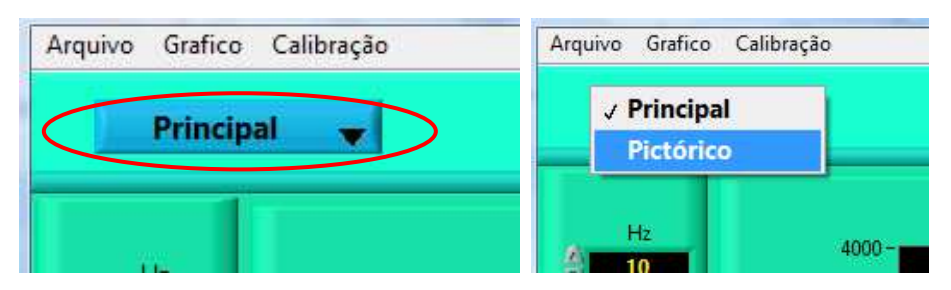

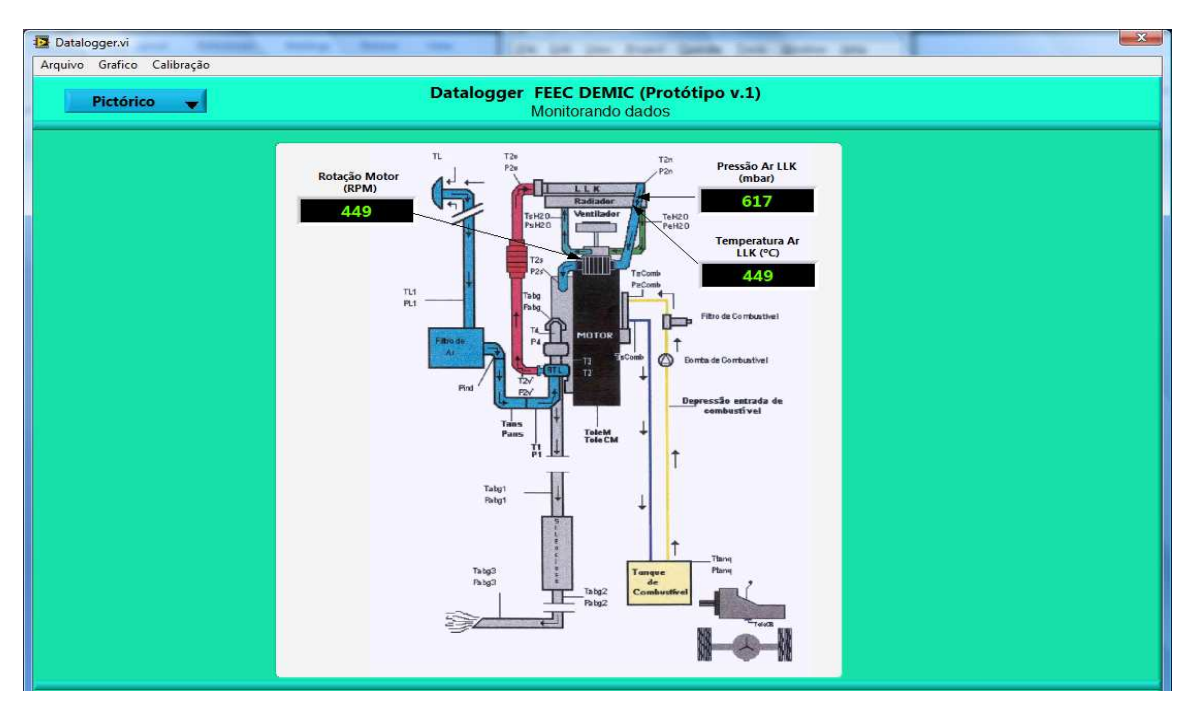

Figura 40: Seleção da tela Pictórica do programa desenvolvido em LabVIEW® .

### **7.4.3 Calibração**

O acesso à tela de calibração dos canais do sistema PADSi® pode ser efetuada através do Menu Calibração>>Calibrar Canais.

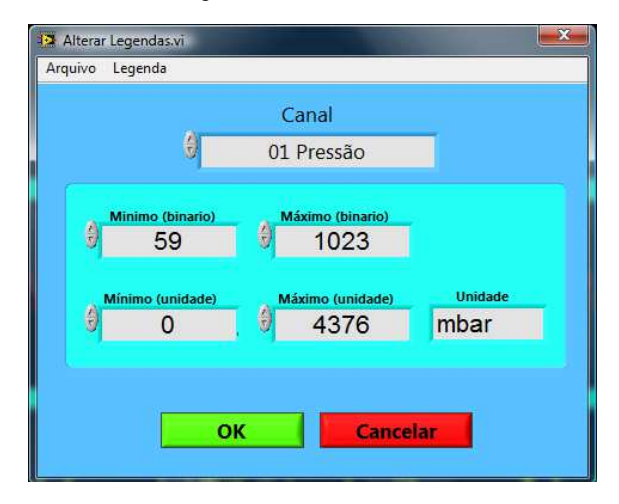

Figura 41: Tela de calibração.

Mínimo (Binário): Valor mínimo do range de leitura do equipamento (em binário).

Mínimo (Unidade): Valor mínimo na Unidade de Engenharia correspondente ao valor Mínimo (Binário).

Máximo (Binário): Valor máximo do range de leitura do equipamento (em binário).

Mínimo (Unidade): Valor máximo na Unidade de Engenharia, correspondente ao valor Máximo (Binário).

O PADSi® trabalha com um conversor A/D de 10 bits. Com isso, os sinais de entrada são digitalizados em um range de valores que variam de 0 a 1023.  $(2^{\wedge}10 = 1024)$ .

NOTA: A calbração é uma atividade que deverá ser efetuada por uma pessoa especializada, e de posse de padrões rastreáveis à Rede Brasileira de Calibração (RBC). Com isso, o acesso à tela de calibração é protegida por senha.

#### **7.4.4 Gravação de dados**

Para iniciar a gravação de dados, uma vez que os dados estão sendo monitorados corretamente pela tela principal, basta pressionar o botão GRAVAR na parte central inferior da tela:

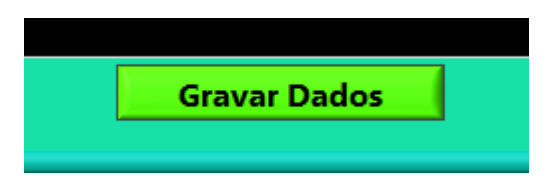

Figura 42: Botão Gravar Dados.

Nomear o arquivo onde serão gravado os dados da medição. Os dados serão gravados no formato .txt
# **8 RESULTADOS EXPERIMENTAIS**

Na segunda fase do projeto axiomático partiu-se das reais necessidades do público alvo, onde foram realizadas pesquisas objetivas tanto com usuários de serviços de instrumentação como com especialistas de testes.

## 8.1 RECEBIMENTO DAS INFORMAÇÕES DA PADSI®

O recebimento das informações da PADSi® é feito pelo MSP 430. As informações chegam no formato analógico e digital, são tratadas e então enviadas ao computador.

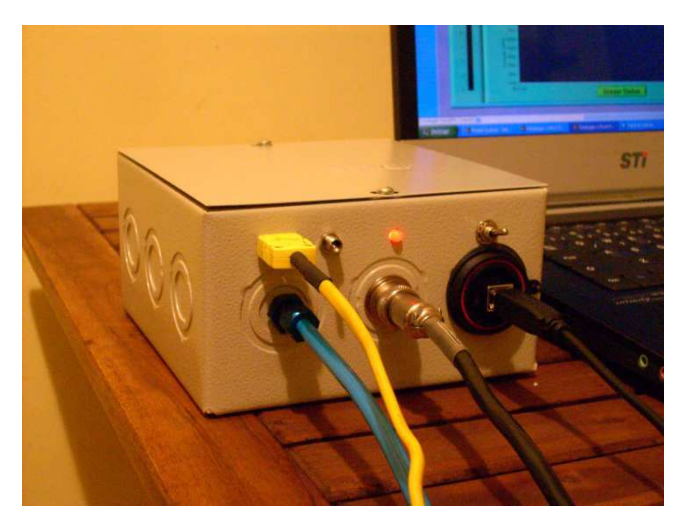

Figura 43: PADSi® Entrada de sinais.

## **8.1.1 Recebimento do sinal de RPM**

O RPM chega em forma de pulso, a cada volta efetuada, o sensor óptico gera um pulso na entrada do micro-controlador. Portanto os pulsos da rotação podem ser analisados em relação ao tempo em um gráfico similar a este que representa uma rotação de aproximadamente 960rpm o qual se obtém cerca de 16 pulsos por segundo (Figuras 44 e 45).

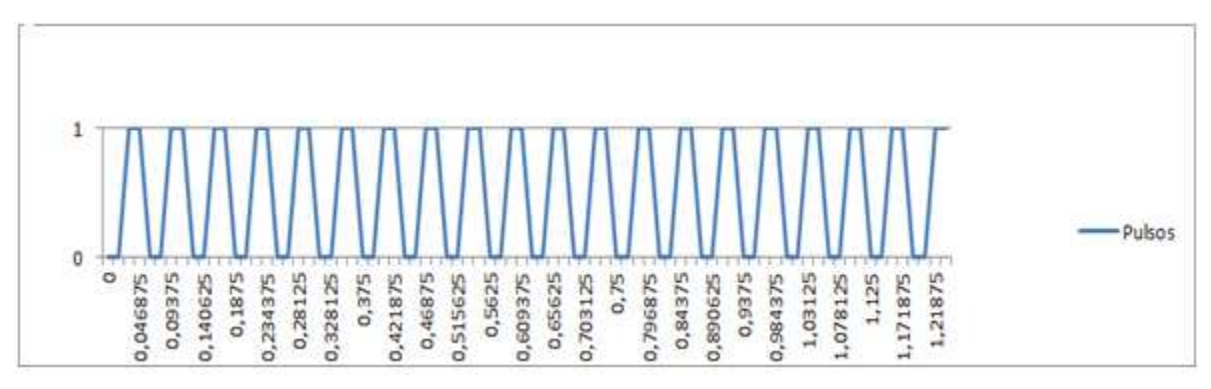

Figura 44: Pulsos do sensor óptico.

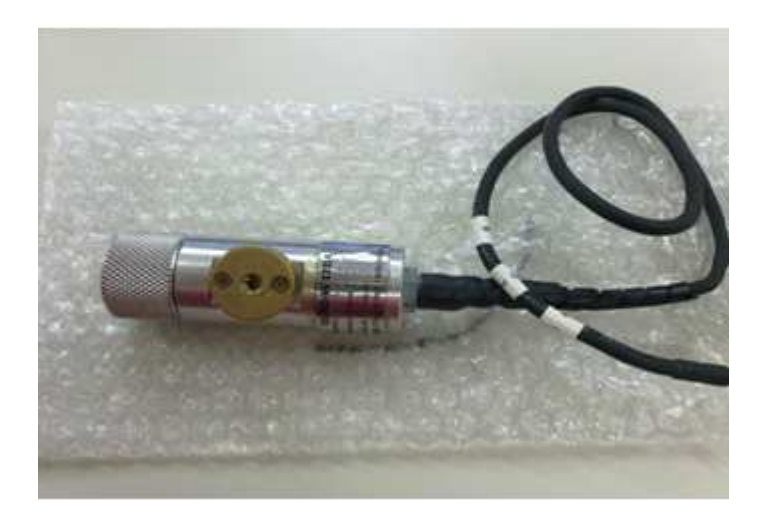

Figura 45: Sensor óptico.

## **8.1.2 Recebimento do sinal da temperatura**

A temperatura é medida por um sensor de termopar e tratado pelo CI AD595 que fornece um nível proporcional de tensão à temperatura medida. O conversor AD (Analógico to Digital), integrado no micro-controlador, recebe esse valor analógico e o transforma em um sinal digital conforme a precisão do AD.

## **8.1.3 Funcionamento do módulo de conversão analógica para digital do MSP430**

O MSP430 trabalha com um conversor AD de 10 bits. Algumas características do ADC são: Possui velocidade de até 200,000 amostras por segundo (200ksps), opera de 2,2 até 3,6 Volts. Referência de tensão interna selecionável por *software* (1,5 ou 2,5 *Volts*). referências de tensão externa, entre outras.

Precisão de conversores AD:

Tanto melhor será o conversor A/D quanto mais bits de saída ele tiver.

Um conversor A/D que tenha uma saída de 4 bits terá 16 "degraus" de indicação, ou poderá definir uma escala de 16 valores diferentes. Já um indicador de 8 bits de saída pode definir uma escala com 256 valores diferentes; um de 12 bits pode definir uma escala de 4096 pontos; e um de 16 bits pode definir uma escala de 65536 pontos, de acordo com a figura abaixo.

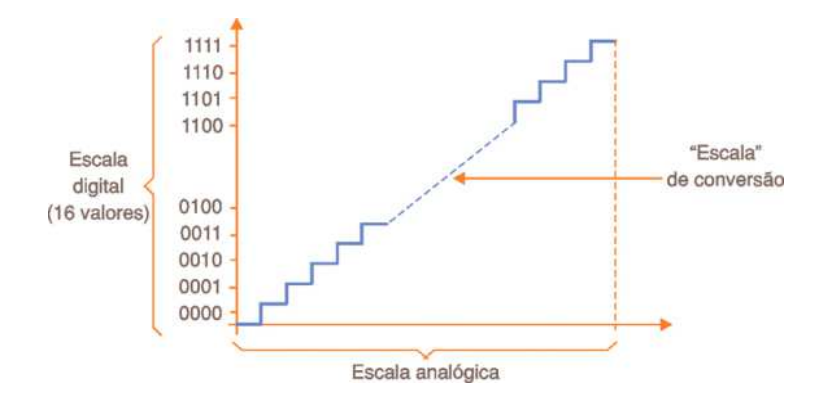

Figura 46: Conversão Analógica.

Veja, então, que um conversor A/D que possa definir 256 valores diferentes numa escala de medidas terá uma precisão melhor que 0,4%, e com 4096 valores diferentes numa escala de medidas teremos uma precisão melhor que 0,024%.

Os conversores A/D existentes no mercado possuem justamente essas características.

O MSP430 de 10 bits, portanto, dividirá a escala analógica lida em 2^10 = 1024. Dando a ele uma precisão de 0,0976%.

## Por exemplo:

Se a escala analógica média tiver diferença de potencial de 3 Volts (0 a 3V, ou 1,5 a 4,5V por exemplo) esses 3 Volts serão divididos por 1024, portanto, a cada 0,0029 ou aproximadamente 3mV o valor digital do AD será incrementado.

O sensor AD595 lê a temperatura e fornece para o micro-controlador um sinal de tensão proporcional ao da temperatura representado pelo gráfico abaixo:

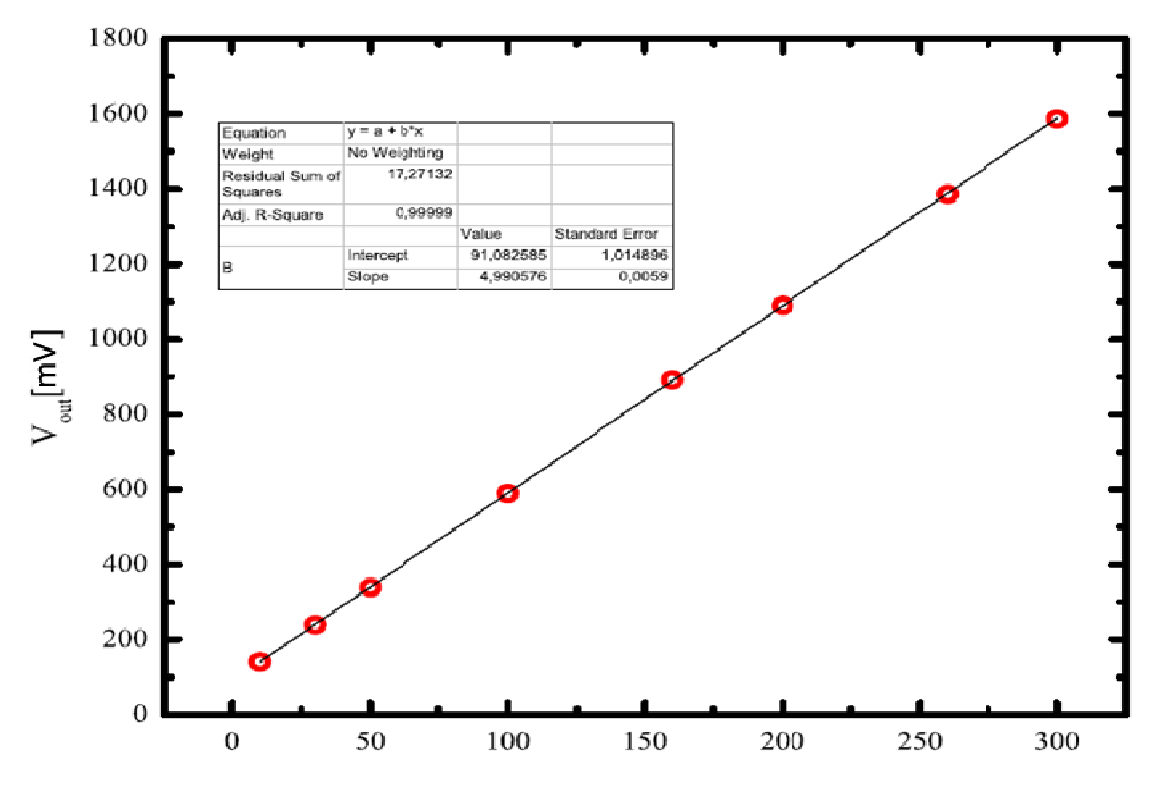

Figura 4 46a: Conversão Analógica (Temperatura).

O micro-controlador converte a tensão através do seu conversor AD obtendo um valor digital proporcional à temperatura que obedece ao gráfico abaixo.

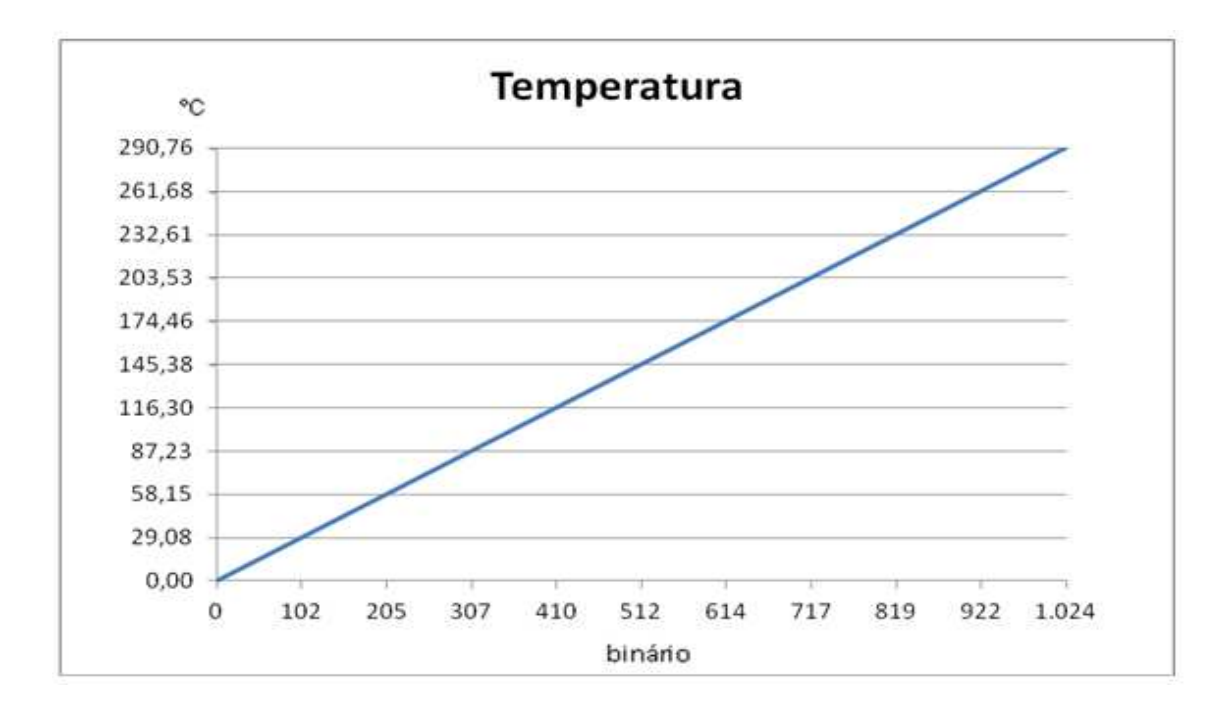

Figura 46b: Conversão Analógica (Temperatura Binário).

## **8.1.4 Precisão da medição**

De acordo com gráfico, o intervalo de temperatura medido pelo sensor AD595 é de 0 a 290,76 °C portanto, a variação total é 290,76.

Então, 290,76 representa o máximo que está para 1024, portanto, o menor intervalo entre os valores que pode ser lido é, aproximadamente, 0,284 °C de temperatura. Uma precisão de 0,0976%.

#### **8.1.5 Recebimento do sinal da pressão**

Similar à temperatura, o recebimento do sinal da pressão é dado por um sinal analógico de tensão proporcional ao valor da pressão medido, fornecido por um sensor MPX5700. O conversor AD, integrado no micro-controlador, recebe esse valor analógico e o transforma em um sinal digital conforme a precisão do AD, idem ao da temperatura.

### **8.1.6 Proporção do valor do AD em relação à pressão**

O sensor MPX5700 lê a pressão e fornece para o micro-controlador um sinal de tensão proporcional ao da temperatura representado pelo gráfico abaixo:

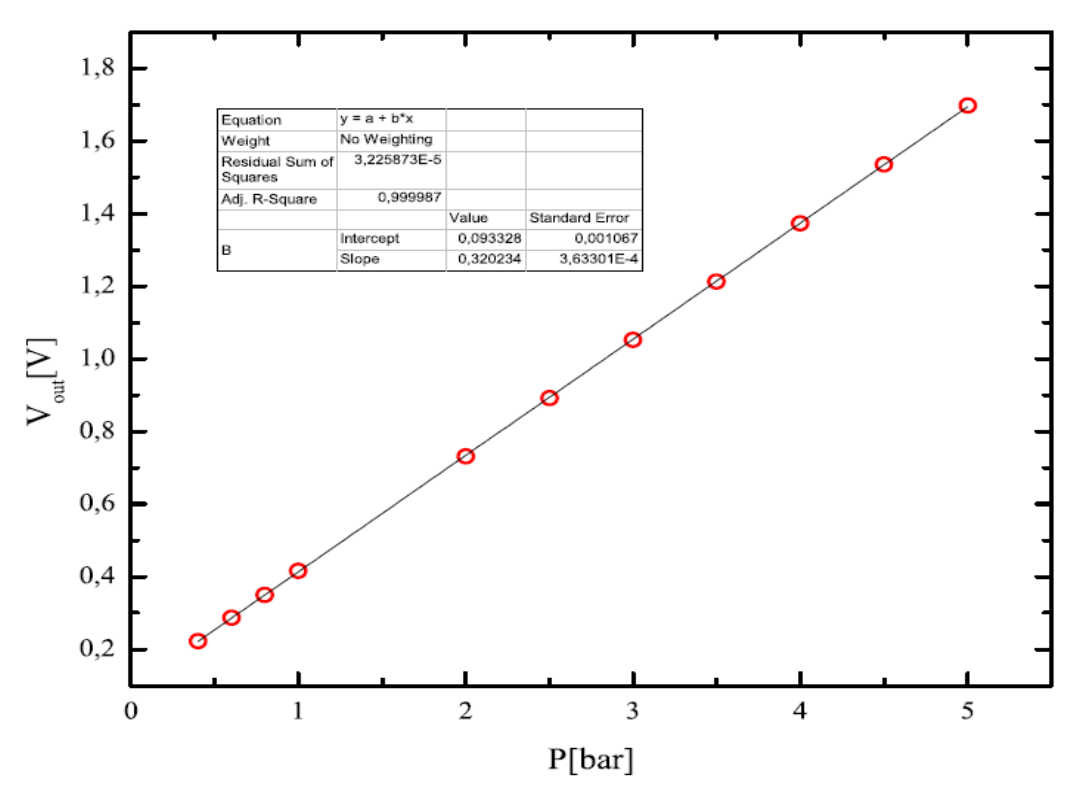

Figura 46c: Conversão Analógica (Pressão).

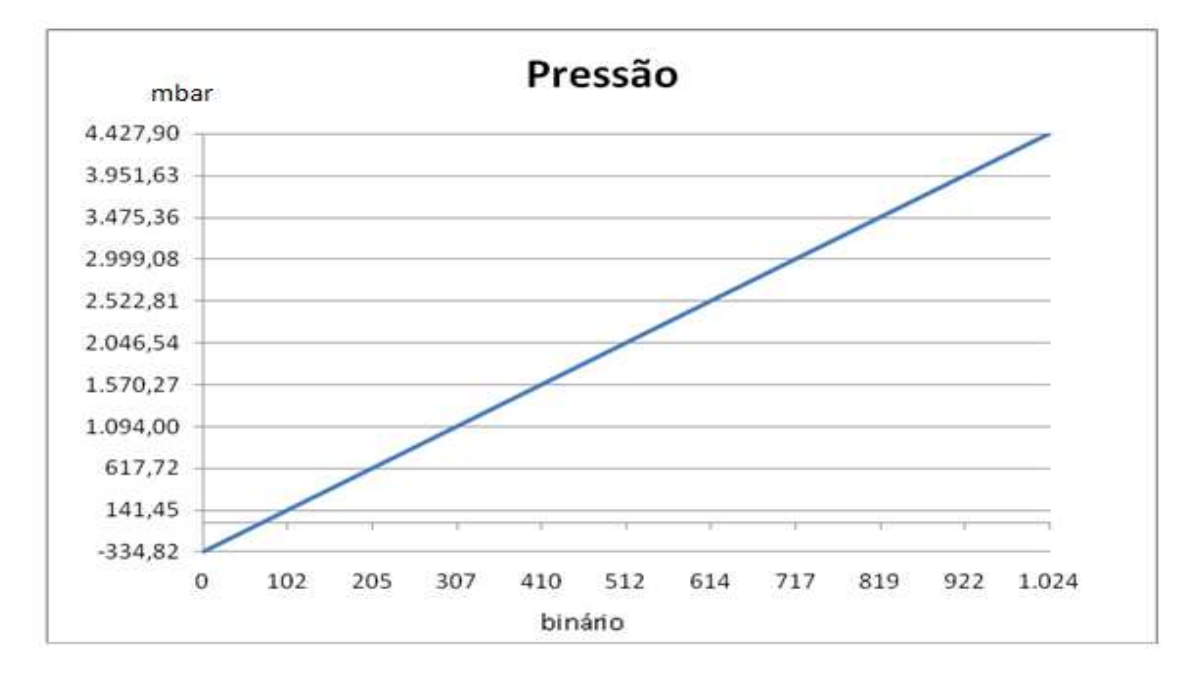

O micro-controlador converte a tensão através do seu conversor AD obtendo um valor digital proporcional à pressão que obedece ao gráfico abaixo.

Figura 46d: Conversão Analógica (Pressão Binário).

## **8.1.7 Precisão da medição**

De acordo com gráfico, o intervalo de pressão medido pelo sensor MPX5700 é de -334 a 4.427,90 mbar, portanto, a variação total é ( 4.427,90 – (-  $334) = 4.761,9.$ 

Então, 4.761,9 representa o máximo que está para 1024, portanto, o menor intervalo entre os valores que pode ser lido é, aproximadamente, 4,65 mbar de pressão. Uma precisão de 0,0976%.

## 8.2 TEOREMA DE NYQUIST E EFEITO DE ALIASING

## **8.2.1 Amostragem do sinal**

Como o sinal analógico é continuo no tempo e em nível, contém uma infinidade de valores. E como o meio de comunicação tem banda limitada, somos obrigados a transmitir apenas certa quantidade de amostras deste sinal. É obvio que quando maior a frequência de amostragem, mais fácil será reproduzir o sinal, mas haverá desperdício de banda ocupada sem nenhuma melhoria na qualidade. A figura seguinte ilustra o princípio da amostragem.

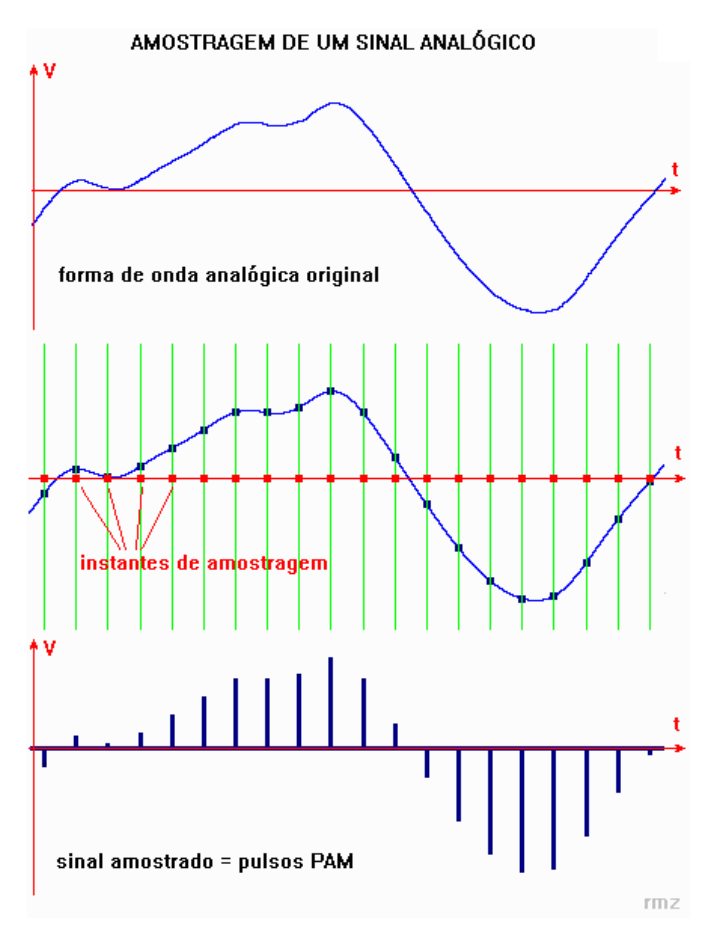

Figura 47: Amostragem de um sinal Analógico.

#### **8.2.2 Definição do Teorema de Nyquist**

A taxa de amostragem dever ser pelo menos duas vezes a maior frequência que se deseja registrar. Esse valor é conhecido como frequência de Nyquist. Ao se tentar reproduzir uma frequência maior do que a frequência de Nyquist ocorre um fenômeno chamado aliasing (ou foldover), em que a frequência é "espelhada" ou "rebatida" para uma região mais grave do espectro.

#### **8.2.3 Formação da frequência de Aliasing**

A figura 48 mostra um sinal senoidal sendo amostrado com taxas próximas ao limite.

No primeiro, amostragem com frequência maior que duas vezes a do sinal, há amostras suficientes para que o sinal possa ser reproduzido sem erro de *aliasing*. (lembramos que fam =  $1 / Ta$ ).

No segundo, a taxa de amostragem é igual a duas vezes a frequência do sinal, não é possível a sua reprodução, pois o sinal PAM vale zero. (obs.: se houvesse desfasamento dos pontos de amostragem, haveria sinal PAM, porém com amplitude errada, a não ser que por coincidência os pontos caíssem nos picos da senóide, donde a necessidade do "maior que o dobro" no Teorema de Nyquist).

Em terceiro, a frequência de amostragem é menor que o dobro da frequência do sinal, a quantidade de amostras é insuficiente e o sinal reproduzido estará errado, em vermelho na figura. Este erro é causado pelo fenômeno de aliasing.

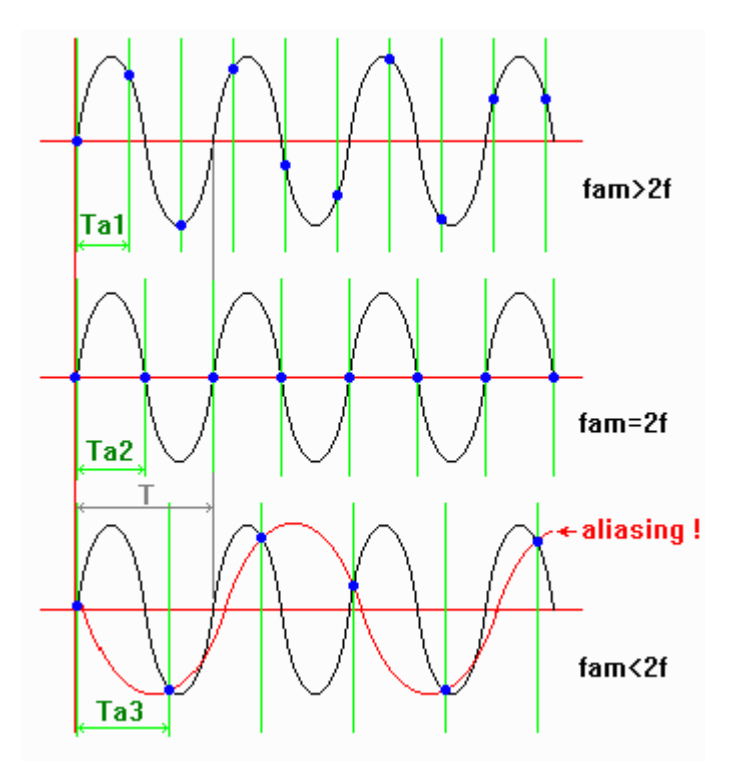

Figura 48: Conversão Analógica.

## **8.2.4 Análise dos efeitos da frequência de Nyquist e efeito aliasing na PADSi®**

Os efeitos tratados no teorema de Nyquist gerando a frequência de aliasing são abordados para medir a variação da amplitude em um sinal com frequência variável. Esse, portanto, não é o caso da PADSi®, nesta, as informações são lidas dos sensores de pressão e temperatura apenas em seu caráter de amplitude, não importando a variação da frequência, afinal a variação da frequência é a mesma que a variação das grandezas físicas o que, naturalmente, são grandezas com taxa de variação muito menores comparadas ao processamento (taxa de amostragem) do sinal efetuado pelo micro-controlador.

## **8.2.5 Tabela de dados de calibração**

A tabela 6 mostra um período de 7:70min de aquisição de dados de calibração dos três parâmetros envolvidos: pressão, temperatura e rotação, na quarta calibração.

| Data/Hora   | Pressão  | Temperatura | Rotação  |
|-------------|----------|-------------|----------|
| 00:00:00:11 | 3,993.78 | 245.11      | 7,505.49 |
| 00:00:00:30 | 3,991.06 | 245.37      | 7,503.49 |
| 00:00:00:50 | 3,991.06 | 246.06      | 7,501.49 |
| 00:00:00:70 | 3,991.06 | 246.09      | 7,499.49 |
| 00:00:00:90 | 3,990.60 | 246.44      | 7,497.49 |
| 00:00:01:10 | 3,993.33 | 246.62      | 7,495.49 |
| 00:00:01:30 | 3,995.14 | 246.67      | 7,493.48 |
| 00:00:01:50 | 3,995.60 | 246.33      | 7,491.48 |
| 00:00:01:70 | 3,996.05 | 246.50      | 7,489.48 |
| 00:00:01:90 | 3,998.77 | 246.12      | 7,487.48 |
| 00:00:02:10 | 3,999.68 | 246.06      | 7,485.48 |
| 00:00:02:30 | 3,999.23 | 245.75      | 7,485.48 |
| 00:00:02:50 | 4,001.04 | 245.75      | 7,485.48 |
| 00:00:02:70 | 3,997.87 | 245.51      | 7,487.48 |
| 00:00:02:90 | 3,996.50 | 245.46      | 7,489.48 |
| 00:00:03:10 | 3,996.05 | 245.48      | 7,491.48 |
| 00:00:03:30 | 3,996.96 | 245.60      | 7,493.48 |
| 00:00:03:50 | 3,998.32 | 245.80      | 7,495.49 |
| 00:00:03:70 | 3,995.14 | 246.09      | 7,497.49 |
| 00:00:03:90 | 3,993.33 | 246.30      | 7,499.49 |
| 00:00:04:10 | 3,991.51 | 246.53      | 7,501.49 |
| 00:00:04:30 | 3,994.69 | 246.70      | 7,503.49 |
| 00:00:04:50 | 3,996.05 | 247.05      | 7,505.49 |
| 00:00:04:70 | 3,996.50 | 247.28      | 7,505.49 |
| 00:00:04:90 | 3,998.77 | 247.20      | 7,505.49 |
| 00:00:05:10 | 3,996.50 | 247.22      | 7,505.49 |
| 00:00:05:30 | 3,995.60 | 246.82      | 7,505.49 |
| 00:00:05:50 | 3,996.05 | 246.99      | 7,505.49 |
| 00:00:05:70 | 3,996.96 | 246.96      | 7,505.49 |
| 00:00:05:90 | 3,996.05 | 247.08      | 7,505.49 |
| 00:00:06:10 | 3,998.32 | 246.96      | 7,505.49 |
| 00:00:06:30 | 3,998.32 | 246.73      | 7,505.49 |
| 00:00:06:50 | 3,995.14 | 246.27      | 7,505.49 |
| 00:00:06:70 | 3,994.69 | 246.04      | 7,505.49 |
| 00:00:06:90 | 3,994.69 | 245.80      | 7,505.49 |
| 00:00:07:10 | 3,994.23 | 245.75      | 7,505.49 |
| 00:00:07:30 | 3,992.87 | 246.06      | 7,505.49 |
| 00:00:07:50 | 3,991.97 | 246.12      | 7,505.49 |
| 00:00:07:70 | 3,991.06 | 245.89      | 7,505.49 |

Tabela 6: Seção da tabela de dados durante a quarta calibração

## 8.3 GRÁFICOS DA ANÁLISE DOS DADOS DE CALIBRAÇÃO

Apresentaremos a seguir os gráficos, para todos os parâmetros separadamente, dos valores medidos e do valor padrão durante o período de calibração.Os dados de calibração foram tratados com o auxílio do software DIAdem®.

O DIAdem® é um software também da National Instruments™ utilizado na inspeção e análise de dados, bem como permite gerar gráficos e relatórios com os mesmos.

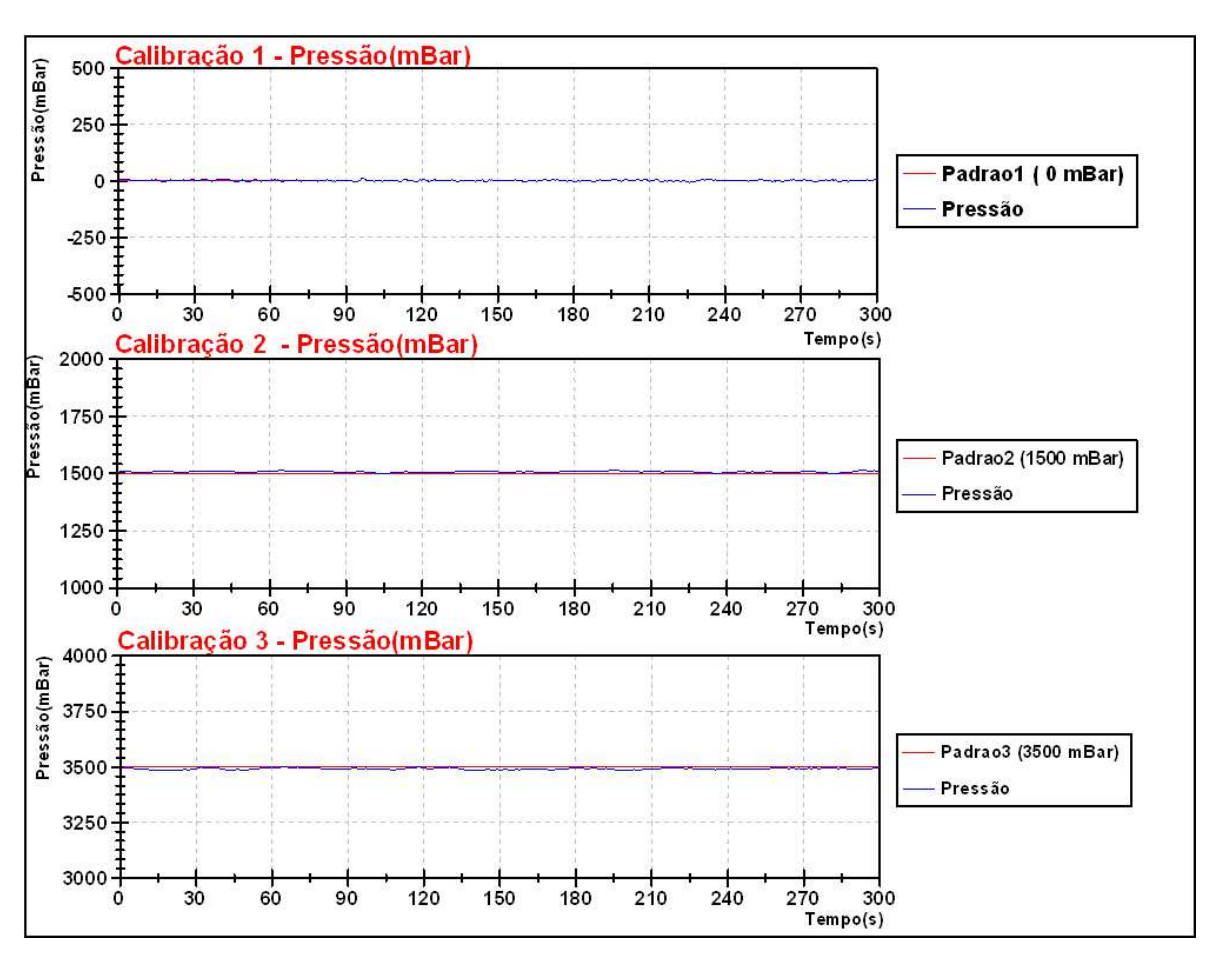

Gráfico 1: Pressão

O gráfico 1 mostra a calibração da grandeza Pressão em 3 diferentes valores (0, 1500 e 3500 mBar), comparado ao padrão, SimuCal®, durante o período de 300 segundos.

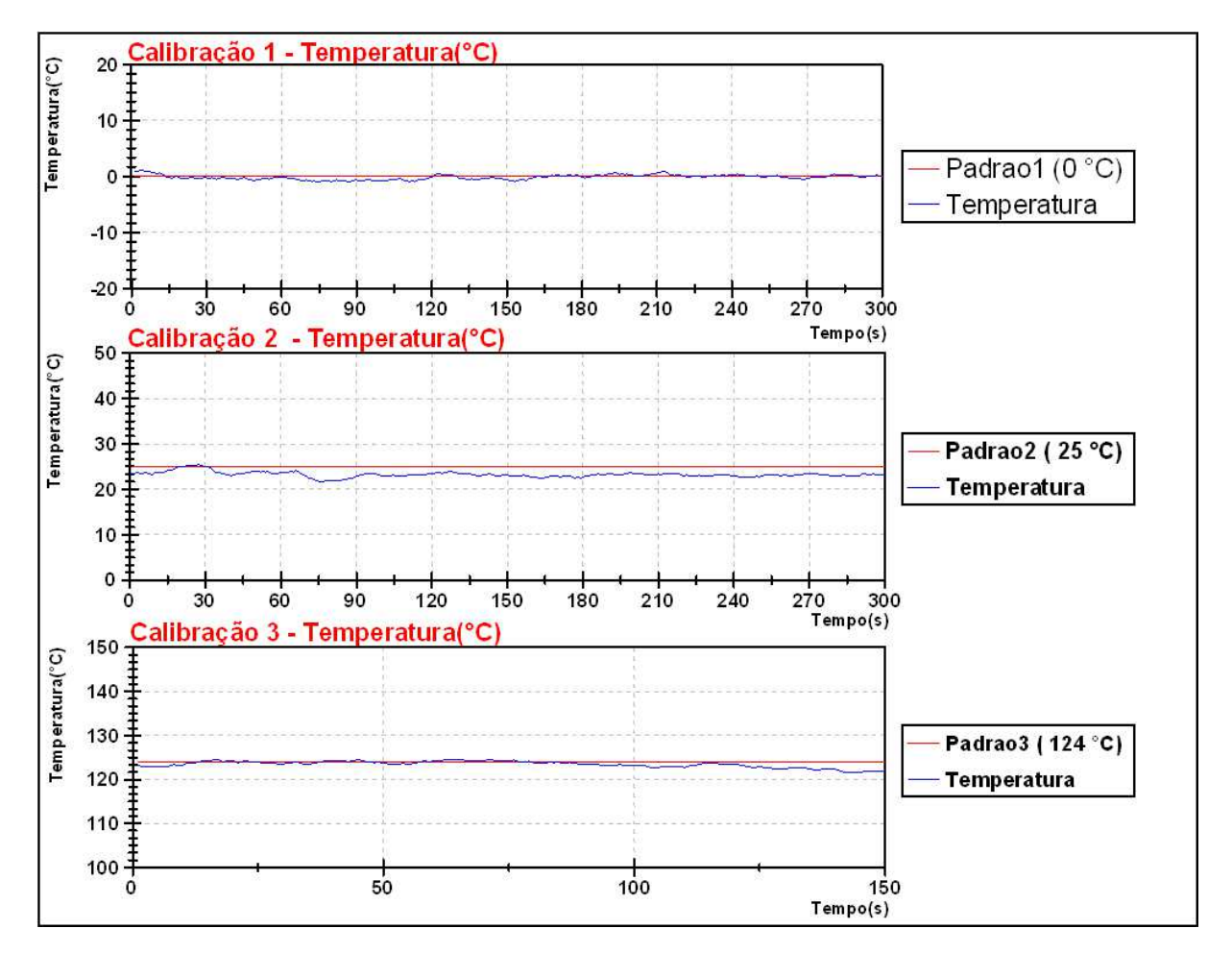

#### Gráfico 2: temperatura

O gráfico acima mostra a calibração da grandeza Temperatura em 3 diferentes valores (0, 25 e 124ºC), comparado ao padrão, SimuCal®, durante o período de 300 segundos.

Gráfico 3: Rotação

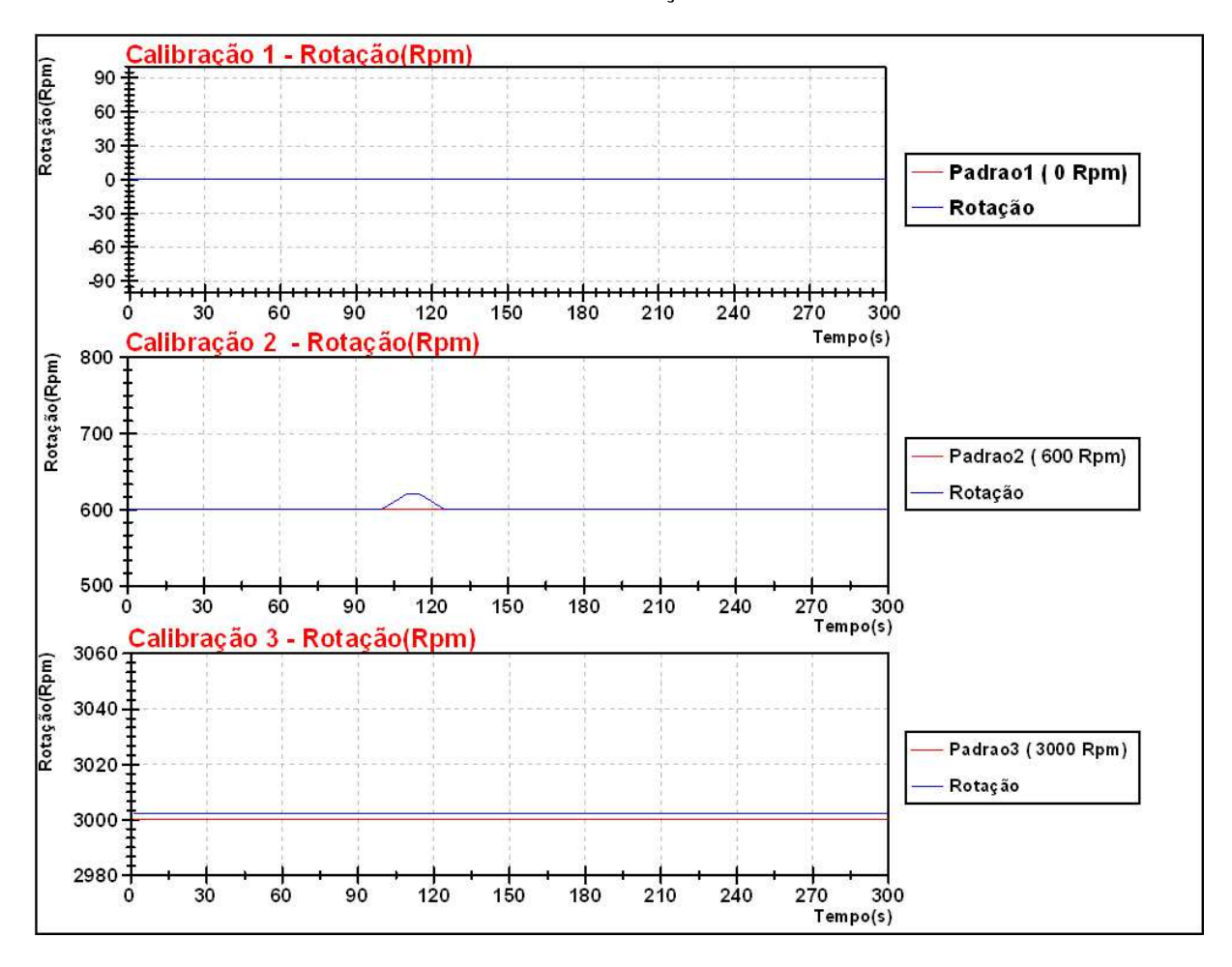

O gráfico acima mostra a calibração da grandeza Rotação em 3 diferentes valores (0, 600 e 3000 RPM), comparado ao padrão, SimuCal® , durante o período de 300 segundos.

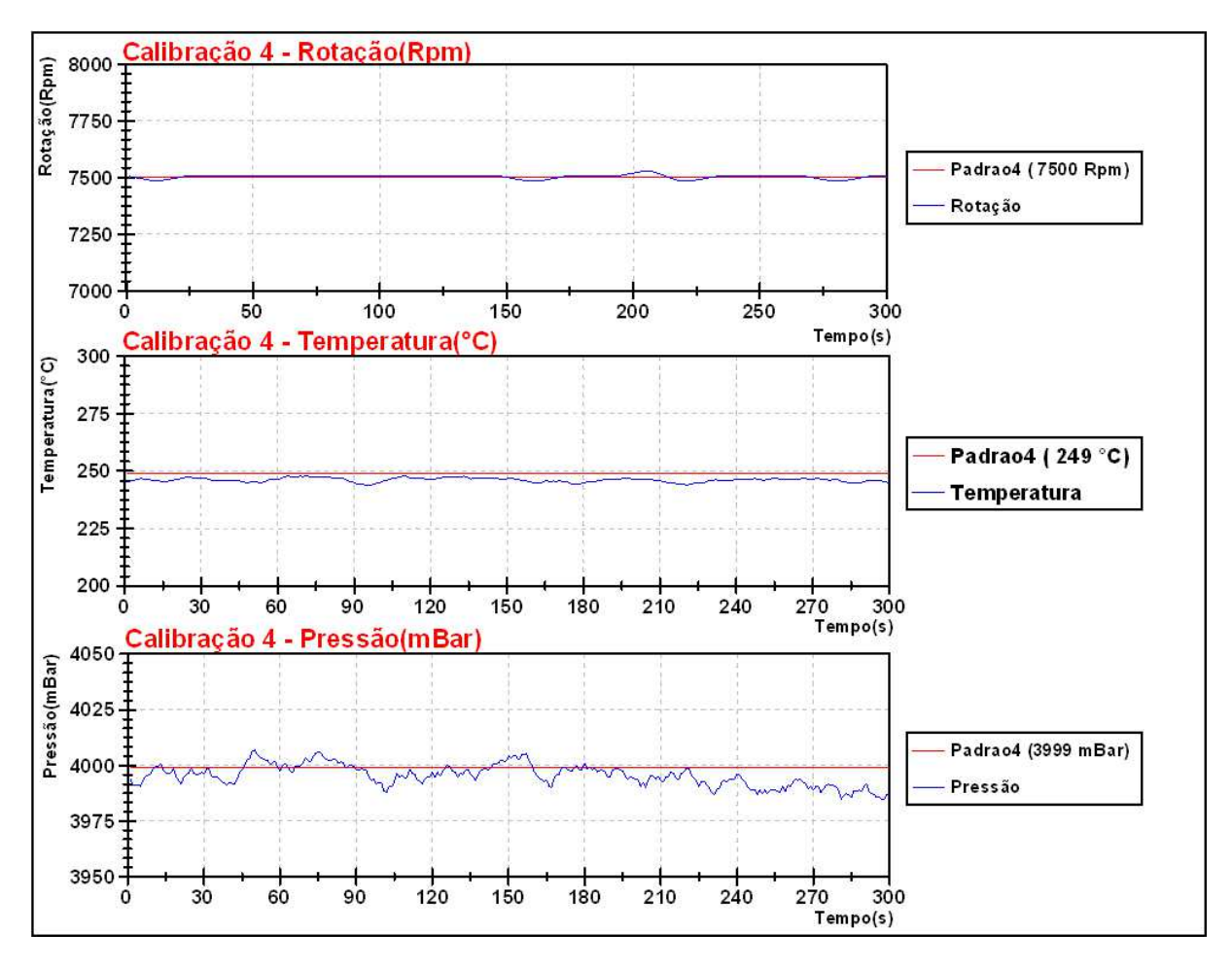

Gráfico 4: Rotação, Temperatura e Pressão

O gráfico acima mostra a calibração das 3 grandezas ( Rotação, Temperatura, Pressão) calibradas simultaneamente, comparadas aos respectivos padrões, durante o período de 300 segundos.

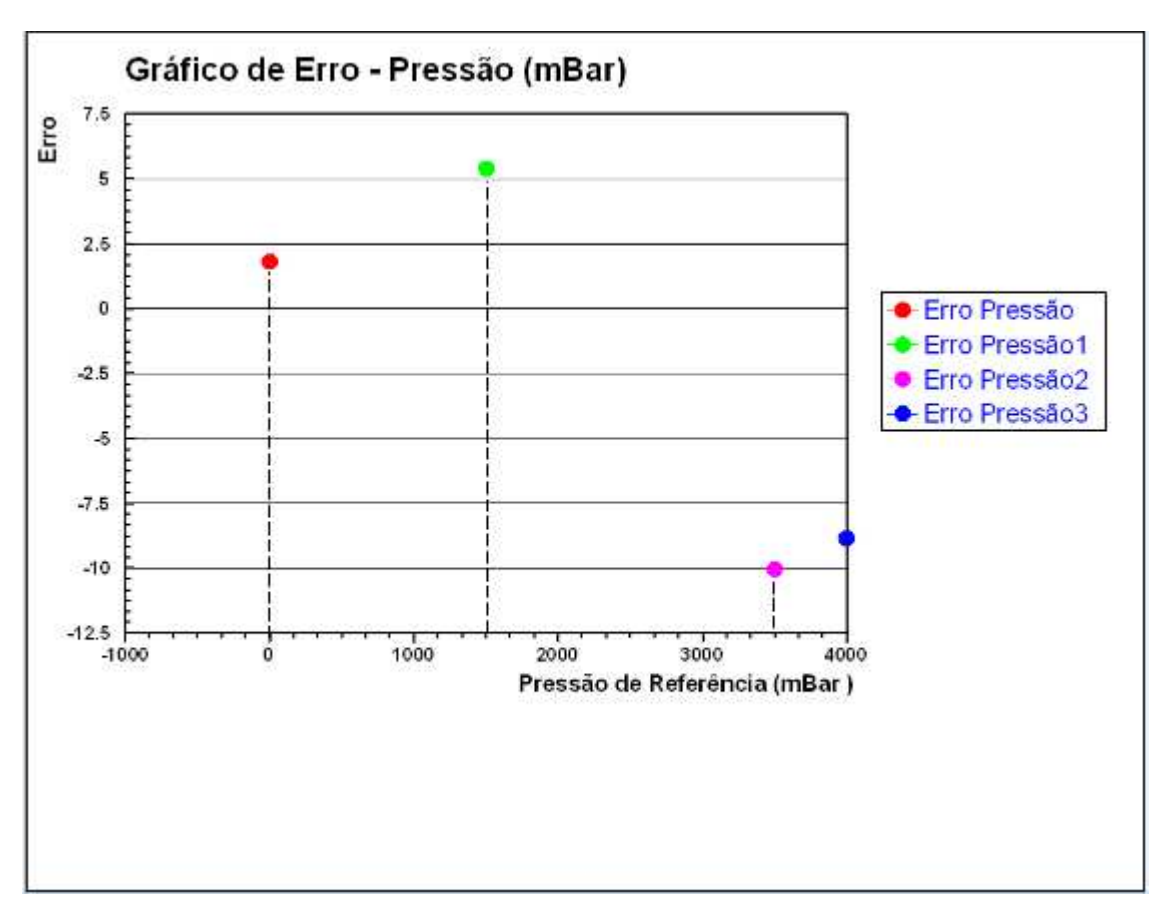

Gráfico 5: Erro – Pressão

O gráfico acima expressa as pressões aplicadas, pelo padrão SimuCal® em função das pressões médias (0, 1500, 3500 e 3999 mBar) obtidas pelo Kit PADSi®.

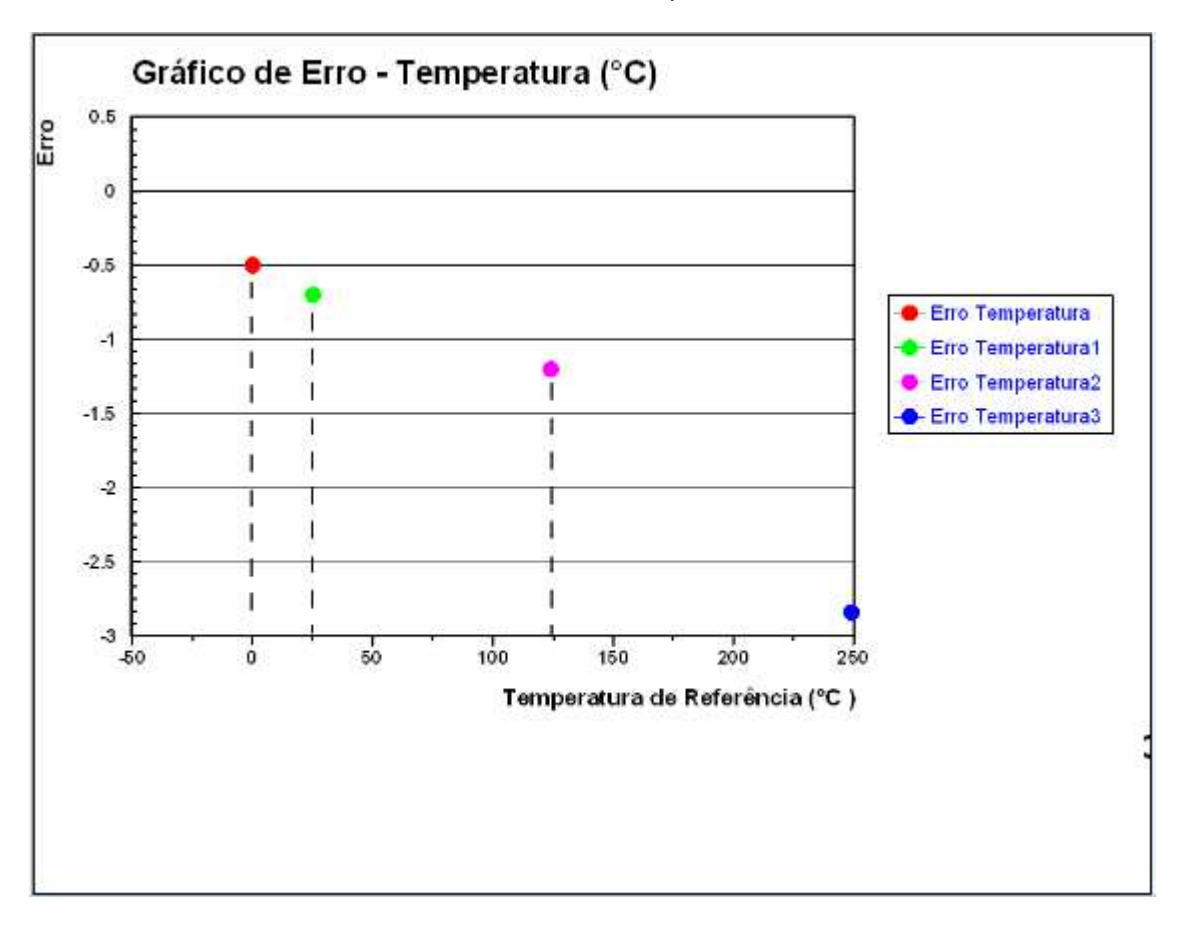

Gráfico 6: Erro – Temperatura

O gráfico acima expressa as temperaturas aplicadas, pelo padrão SimuCal® em função das temperaturas médias (0º, 25º, 124º e 249º graus Celsius) obtidas pelo Kit PADSi®.

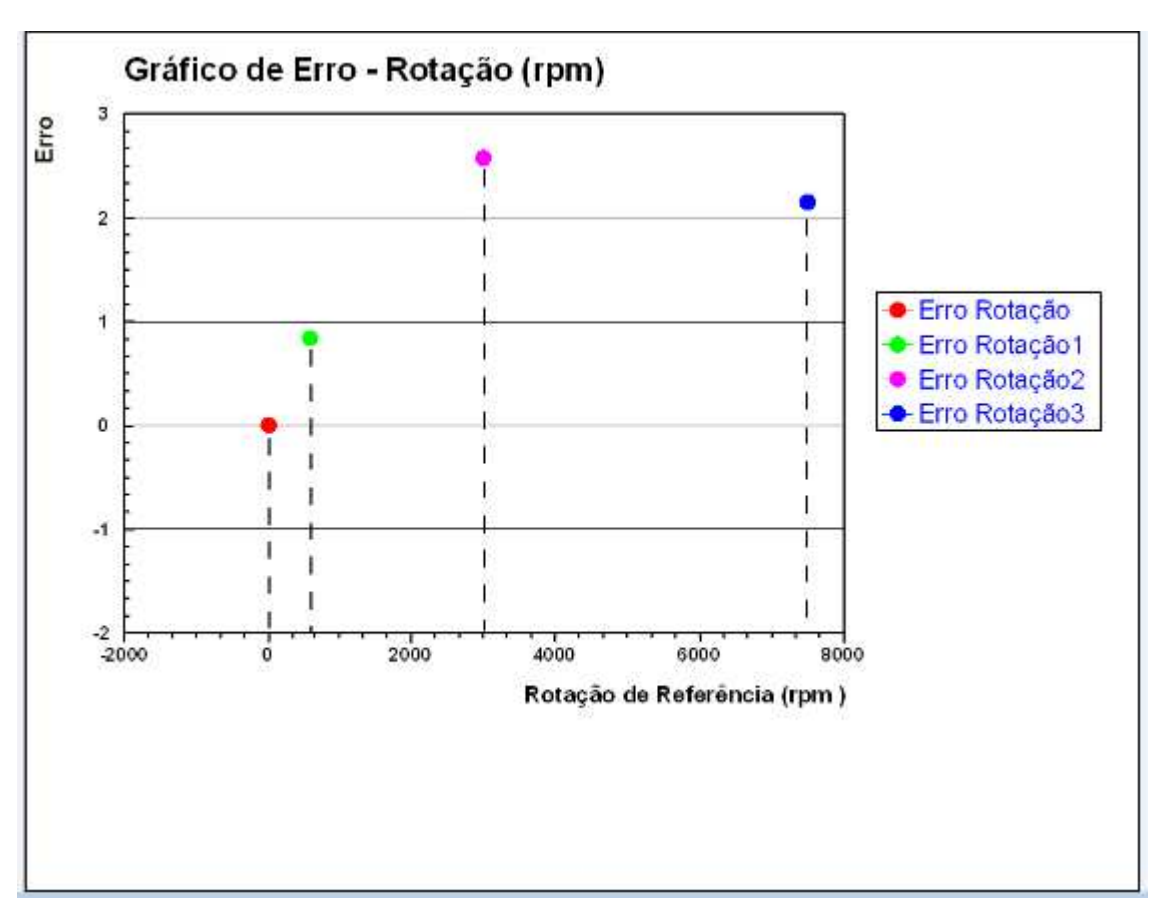

Gráfico 7: Erro – Rotação

O gráfico acima expressa as rotações aplicadas, pelo padrão SimuCal® em função das rotações médias (0, 600, 3000 e 7500 Rpm) obtidas pelo Kit PADSi®.

## 8.4 TESTES EM BANCADA E LABORATÓRIO

O instrumento, maleta SimuCal® em operação na bancada apresentou características nos seguintes quesitos:

### **Ergonomia**

Portabilidade fácil e leve; Área sobre a bancada limítrofe, ocupa bastante espaço; Manuseio de fácil acesso dos controles, Visualização dos instrumentos muito boa, Ângulo de visualização do painel, muito boa com o dispositivo de inclinação de bancada, de má ergonomia sem o mesmo. Embora que com o instrumento em bancada possa-se trabalhar em três grandezas físicas, quase sempre se utiliza em calibração uma única grandeza física, muitas vezes o tamanho do instrumento apresenta problemas devido ao espaço ocupado.

#### **Exatidão**

Apresenta excelente exatidão para calibração dos instrumentos acima de 1% de exatidão o que representa mais que 90% dos casos da indústria (Figuras 49 e 50).

#### **Estabilidade**

Apresenta estabilidade tanto nos sinais gerados como nos sinais recebidos melhor que 0,3%.

#### **Operacionalidade elétrica (autonomia)**

Apresenta ótima operacionalidade referente autonomia de trabalho sem recarga de baterias e de quando da carga não se observou nenhuma alteração nos instrumentos de medição apresentando um baixo ruído elétrico durante a recarga.

### **Conexões elétricas**

Apresenta ótima qualidade de conexões elétricas, mantém um padrão normalizado com muito boa isolação e segurança até mesmo nos sinais digitais.

#### **Chaveamento dos comandos elétricos**

Bom chaveamento elétrico, com boa repetibilidade.

#### **Conexões pneumáticas**

Atende as qualidades de conexões pneumáticas das normas DIN.

#### **Chaveamento pneumático**

Bom chaveamento pneumático, sensível e leve no ajuste, ajuste do pulmão de variação razoável perante o volume da linha.

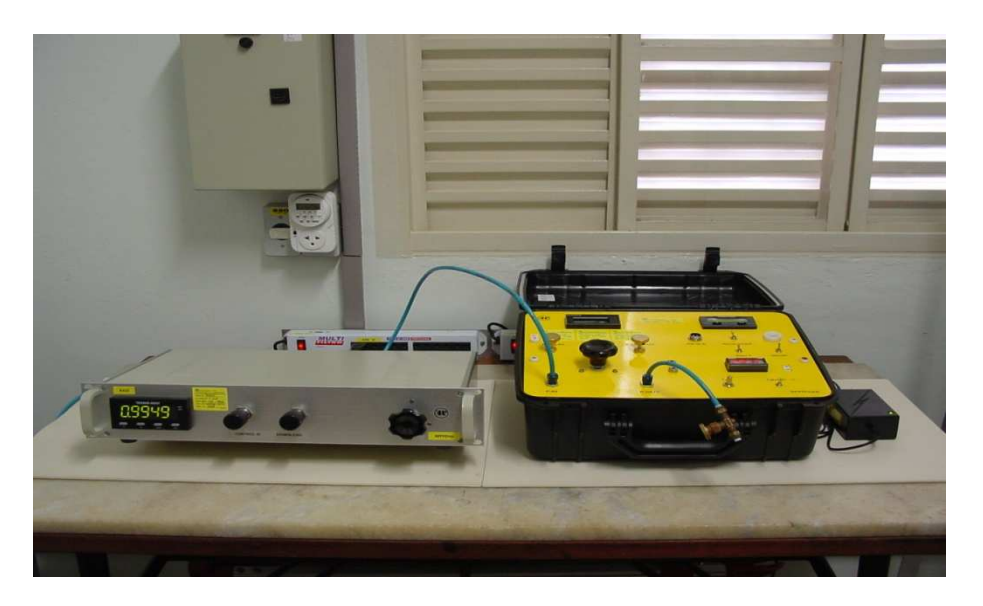

Figura 49: Calibração da maleta SIMUCAL® usando padrão RPF de pressão.

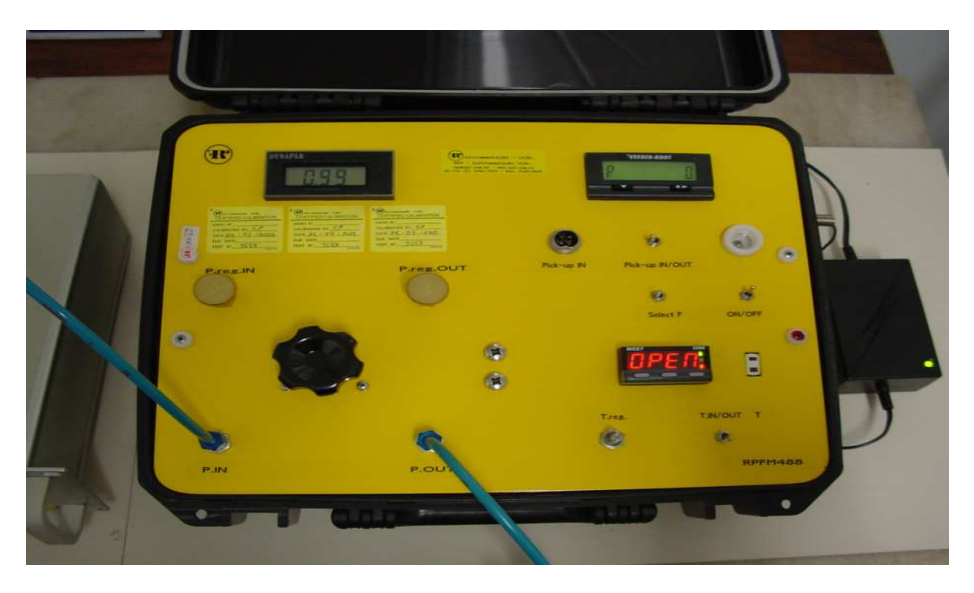

Figura 50: Aplicação da maleta SIMUCAL® durante a calibração de pressão.

## 8.5 TESTES EM CAMPO

O instrumento em operação em campo apresentou as características nos seguintes quesitos:

#### **Ergonomia**

Portabilidade fácil e leve; Área muita boa apoiada sobre o solo, bancada ou até mesmo no veículo; Manuseio de fácil acesso dos controles; Visualização dos instrumentos, muito boa; Ângulo de visualização do painel, muito boa, porém, sofre pouco sobre o excesso de iluminação solar (Figura 51).

#### **Exatidão**

Apresenta excelente exatidão para calibração dos instrumentos acima de 1% de exatidão o que representa mais que 98% dos casos da indústria no campo.

### **Estabilidade**

Apresenta estabilidade tanto nos sinais gerados como nos sinais recebidos melhor que 0,5%, mesmo sobre o calor solar.

#### **Operacionalidade elétrica (autonomia)**

Apresenta ótima operacionalidade referente autonomia de trabalho alimentação elétrica aproximadamente 10 horas com uma carga de bateria de 90%.

#### **Conexões elétricas**

Apresenta ótima qualidade de conexões elétricas, mantém um padrão normalizado com muito boa isolação e segurança até mesmo nos sinais digitais.

## **Chaveamento dos comandos elétricos**

Bom chaveamento elétrico, com boa repetibilidade.

#### **Conexões pneumáticas**

Atende as qualidades de conexões pneumáticas das normas DIN.

#### **Chaveamento pneumático**

Bom chaveamento pneumático, sensível e leve mesmo sobre temperatura elevada externa mantém boa estabilidade na pressão desejada.

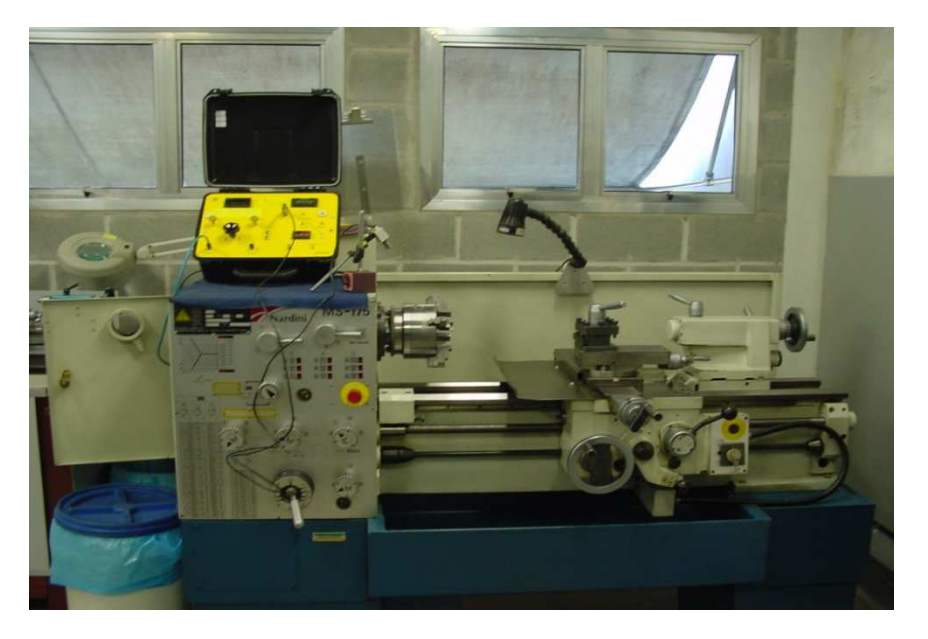

Figura 51: Trabalho em campo, medição de pressão de uma bomba de engrenagens de lubrificação forçada x rotação da máquina.

A mala de Calibração SIMUCAL®, esta em conformidade com as seguintes Normas:

ASSOCIAÇÃO BRASILEIRA DE NORMAS TÉCNICAS:

- NBR 5180:81 Instrumento Elétricos Indicadores
- NBR 6509:86 Instrumentos Elétricos e Eletrônicos de Medição
- NBR 6690:81Laboratórios para ensaios de instrumentos elétricos de medição
- NBR 8189:95 Manômetro com sensor de elemento elástico Terminologia.
- NBR 12550:1998 TB-396. Termometria Terminologia. Rio de Janeiro: ABNT, 1998. 9 p.
- NBR 14105-1:2011: Medidores de pressão Parte 1: Medidores analógicos de pressão com sensor de elemento elástico - Requisitos de fabricação, classificação e utilização.
- NBR 5477:82 Apresentação de Desempenho de Motores ACI, alterada em 1996, para NBR ISSO 1585:1996 (NBR5477 de 07/1999- Apresentação de desempenho de motores ACI -

Alternativos de combustão interna ) e novamente Substituída por ABNT NBR ISO 1585:1996 Veículos rodoviários - Código de ensaio de motores - Potência líquida efetiva 26 p.

AMERICAN SOCIETY FOR TESTING AND MATERIALS [ASTM]. E77 - 07 Método de Teste Padrão de Fiscalização e Verificação de Termômetros.

ORGANIZAÇÃO INTERNACIONAL DE METROLOGIA LEGAL [OIML] R97:90 – Barometers. 1990.

DEPARTMENT OF COMMERCE WEATHER BUREA. Manual of barometry (WBAN). Washington : US Department of the Air Force - Air Weather Service and US Department of the Navy - Naval Weather Service, 1963. V.I,II,III

## 8.6 USO NA EDUCAÇÃO E INDÚSTRIA

#### **8.6.1 Na educação**

O ensino da engenharia e ciências afins têem em suas dificuldades no aprendizado a extensão dos conteúdos, seu grau de abstração, seu formalismo matemático e a exigência de recursos materiais específicos para sua abordagem experimental.

Se por um lado, como elucida Gleiser (2000), a ciência é capaz de explicar quantitativamente fenômenos observados, por outro, o ensino deve promover a visualização do fenômeno e sua expressão matemática

Quanto ao ensino na Universidade, Pinho (1977) já entendia seus objetivos como: ensino de qualidade, pesquisa de qualidade, e serviços de extensão à comunidade de qualidade.

Tratando‐se de cursos universitários é crescente a necessidade de que se possa lecionar física para engenharia de maneira a demonstrar sua aplicabilidade cotidiana e sua relação com os temas centrais dos cursos, a fim de que o aluno possa se tornar um profissional pleno, com conhecimentos profundos sobre os temas centrais de sua profissão e sobre os temas relacionados.

O ensino de Física com máxima qualidade associa a discussão dos conceitos fundamentais com a visão prática dos experimentos. Por isso o uso do dispositivo de aplicação Maleta SimuCal® em sala de aula, permite aliar teoria à prática, otimizando a aprendizagem com significativa redução de custos. O custo de um laboratório de física dividido pelo número de experimentos ao longo de um ano é maior que o custo de uma Maleta SimuCal® dividido pelo número de experimentos baseados nela em um ano.

Por se tratar de um dispositivo portátil, ilustrando com experiências, na própria sala de aula, os conceitos ensinados é uma forma simples e eficiente de aumentar o interesse e, ao mesmo tempo, o entendimento dos alunos nessa matéria.

O uso dessa ferramenta torna claro e objetivo os seguintes conceitos da física: prática da medição; transdutor; sensor; termopar; pressão; temperatura; rotação; simulação de fenômenos físicos, Sendo que a compreensão destes conceitos abre portas para um aprendizado consciente em diversas áreas da Física Experimental, sendo um dos pilares da engenharia.

A prática da medição, por exemplo, não depende de cálculos ou fórmulas complicadas. É uma atividade simples que só exige do aluno uma leitura e um registro do valor da grandeza medida.

Os conceitos de transdutor e sensor precisam de uma compreensão básica da eletricidade, mas quando desenvolvidos com a ajuda de um equipamento como a Maleta SimuCal®, ao invés do ensino clássico com resistores e fontes elétricas, adquirem um significado bem realista e simples. Além disso, as ideias da Física passam a fazer parte da vida do estudante, que poderá então compreender o caminho percorrido entre o que é medido e o que é mostrado no visor.

De acordo com Chinelli, Pereira e Aguiar (2008, p. 2) o uso da experimentação compreende um conjunto de aspectos relativos ao processo ensino-aprendizagem das ciências, chamado de consenso construtivista. Alegam que do ponto de vista construtivista, por meio da experiência empregada é que "[...] o estudante questiona, formula, opera e conclui, elaborando um processo próprio de aprendizagem que supera a simples assimilação de conhecimentos prontos, o que permite uma aprendizagem significativa e duradoura."

## **8.6.2 Uso na industria**

Processo Sign-Off de motores - Atividade que avalia a instalação e a operação do motor a fim de garantir que todas as premissas técnicas de instalação e funcionamento estejam asseguradas, a saber:

- a) A correta sustentação do motor, coxinização, suportes, ângulo de instalação;
- b) Sistemas auxiliares de admissão de ar, arrefecimento, e escape;
- c) Perfeita alimentação de combustível;
- d) Condicionamento físico (ambiente).

Uma vez assegurado os itens acima, é fornecida a garantia do componente, entendendo que quaisquer falhas mecânicas não estejam relacionadas a problemas de má instalação e/ou operação inadequada.

O processo de sign-off consiste em inspeção visual, e medições termofísicas específicas, pressões, temperaturas e rotações diversas, afim de se obter uma fotografia da vida deste componente, podendo o analisador, baseado em parâmetros pré-definidos de aceite, prever eventuais comportamentos nocivos à perfeita operação do motor, o que fatalmente reduziria a vida útil e acometeria em perda de garantia, e poderia até mesmo comprometer as exigências legais de emissões de poluentes conforme Euro 5, devido a agentes externos que possam perturbar o funcionamento correto da máquina.

# **9 CONSIDERAÇÕES FINAIS**

O conhecimento constrói-se a medida em que história ocorre, e o homem com intuito de criar novas ideias ou aperfeiçoar as já existentes é o agente principal. Consequentemente e do resultado das experiências do homem e de sua interação no meio que se dá o conhecimento.

Quanto ao ensino da engenharia e ciências afins, percebe-se que em qualquer nível, tem sido um verdadeiro desafio. Das dificuldades do aprendizado dessa disciplina são próprias dela, como: a extensão dos conteúdos, seu grau de abstração, seu formalismo matemático e a exigência de recursos materiais específicos para sua abordagem experimental. Outras dificuldades são particulares e dependem do grau e do nível de ensino considerado. Neste sentido o dispositivo proposto SimuCal®, desenvolvido profissionalmente, vem ao encontro de sanar estas dificuldades. Portanto, também poderá ser útil no ensino de física para engenharia, arquitetura e *design*, sendo que poderá ser presencial ou à distância, com um facilitador fazendo análise de grandezas físicas fundamentais, tais como: temperatura, pressão, frequência e outras, e mostrando aos alunos a análise e os resultados.

A utilização do projeto axiomático, o qual permite criação de soluções sintetizadas para se formar produtos, processos ou sistemas que satisfaçam necessidades percebidas, através do mapeamento dos desejos dos clientes em requisitos funcionais e destes em parâmetros de projeto, foi de fundamental importância para simplificação do sistema como um todo, pois como os módulos são independentes puderam ser otimizados individualmente resultando em um sistema otimizado no conjunto, tanto em termos de desempenho quanto em custo, além de permitir que os testes de cada sistema fossem realizados durante o processo, o que no final permitiu a montagem do sistema com a certeza de que o sistema completo funcionaria.

O protótipo foi submetido à testes com uma amostra de vários usuários, resultando em avaliações positivas, quanto à ergonomia, portabilidade, peso, facilidade de manuseio e exatidão dos valores medidos.

No que tange à exatidão dos valores medidos cabe um comentário acerca do conceito de calibração. Calibração, no caso de equipamentos, é um procedimento controlado pelo qual se comparam os valores exibidos em um instrumento de referência com aqueles apresentados pelo instrumento que se deseja qualificar. Considera-se aferido um instrumento de medição cujos valores observados estejam semelhantes aos valores padronizados por um órgão oficial segundo normas específicas. Caso o instrumento apresente diferenças inaceitáveis ele deve sofrer um processo de ajuste até que se qualifique como aferido.

No Brasil o controle da aplicação das referidas normas é atribuição do Instituto Nacional de Metrologia, Normalização e Qualidade Industrial (INMETRO).

As calibrações da Maleta SimuCal® foram realizadas no Instituto de Pesquisas Tecnológicas (IPT), laboratório este acreditado pela Cgcre / Inmetro de acordo com norma da ABNT NBR ISO / IEC 17025, sob o número 047 e CAL 003. As normas utilizadas foram: NBR 13770, NBR 13528, ASTM E585 e procedimentos internos, IPTSP: P – 03/08, CME – LMM – PC T – 05/09, CME – LME – G20, CME-LME-G69 (vide no Anexo B os certificados de calibração da SimuCal®).

A utilização de uma metodologia de projeto facilitou a tomada de decisões durante o processo de confecção do produto, as dificuldades quando encontradas foram superadas de forma eficiente porque uma vez bem definido o público alvo as soluções sempre buscaram atender às necessidades deste grupo.

Esta primeira versão do sistema de medição SimuCal®, não é automatizada, ou seja, todas as leituras (pressão, temperatura e rotação) são manuais; foi concebida desta forma como proposta inicial, uma vez que não há a parte de controle e aquisição em malha fechada. A proposta atual da maleta SimuCal®, além de ser uma ferramenta de ensino dos principais conceitos de temperatura, calor, pressão, vazão, frequência e energia, também pode ser uma poderosa e didática ferramenta de ensino para instrumentação.

Isso motivou o desenvolvimento de um projeto de automatização da maleta de aquisição de dados SIMUCAL®, como o objetivo de ampliar o alcance nas áreas educacionais de: controle e automação, eletro eletrônica, linguagem de programação, etc.

Desta forma, o projeto foi submetido a um *retrofitting* nos sistemas: mecânico, elétrico, eletrônico, pneumático e hidráulico, como objetivo de propiciar uma melhoria na portabilidade do sistema, o que facilita o transporte do sistema para feiras, exposições, seminários, ou mesmo nos laboratórios das escolas.

Com o objetivo de reduzir os custos do sistema, verificou-se a possibilidade de substituir o sistema e controle e aquisição. Será feito um estudo de viabilidade de mercado, com o objetivo de transformar o sistema de medição SIMUCAL® em um produto comercial para fins didáticos e industrais, considerando sua boa relação custo x benefício.

Em se tratando da construção do conhecimento, a SimuCal®, é instrumento inovador, pois inclui as atividades técnicas, concepção, desenvolvimento, gestão, e em vias de buscar sua comercialização. Além de uma ideia para atender a uma necessidade percebida na indústria automobilística. Durante 10 anos realizando trabalhos de medições em veículos de passeio ou mesmo comercial, observando que muitas vezes a re-calibração do sistema e mesmo a verificação do seu correto funcionamento era necessária.

A SimuCal® é resultado de uma pesquisa aplicada, já que foi realizada para adquirir novos conhecimentos dirigidos por objetivos específicos e práticos. Seguiu um modelo linear reverso, pois partiu da demanda percebida da necessidade de um grupo. Surgiu assim o sistema PADSi®, que é uma inovação disruptiva, pois foi pensando em um instrumento de simulação e calibração já conhecido, foi adaptada com todos os quesitos já relacionados para melhor atender as necessidades dos usuários, ou seja, buscando uma nova forma de fazer um processo que já era feito com outro equipamento que apresentava dificuldades.

Logo, há de se esperar uma aceitação do produto no mercado pelos consumidores.

O primeiro protótipo do PADSi® passou por calibração, sendo o sistema SimuCal® utilizado como padrão. Abaixo seguem os dados de parametrização da calibração, bem como os valores aplicados ao PADSi® através da maleta SIMUCAL® :

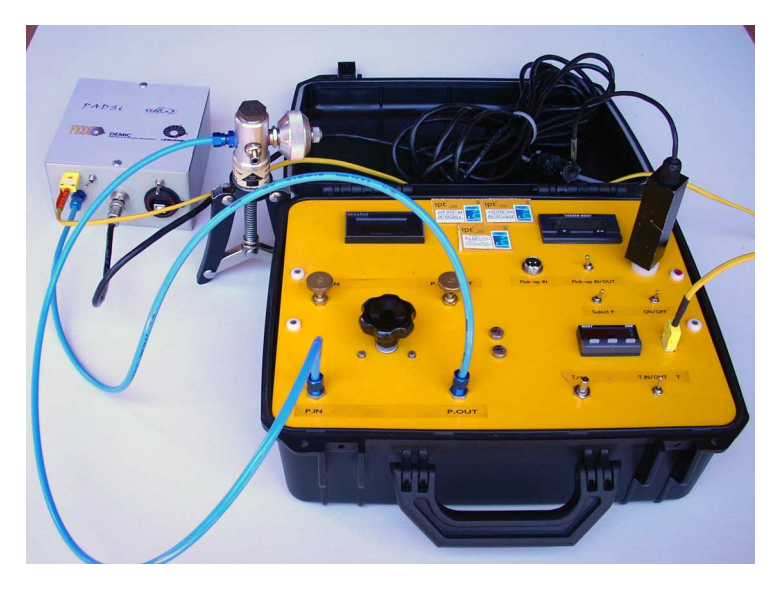

Figura 52: Calibração do Kit PADSi® utilizando a maleta SimuCal® como padrão de referência, rastreável ao IPT

Taxa de aquisição : 5 Hz;

Tempo de coleta de dados: 5 minutos (totalizando 1500 pontos) :

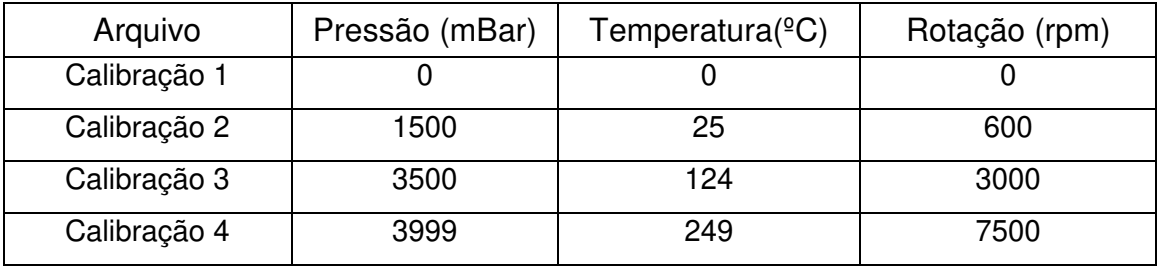

Os resultados da calibração foram plotados em gráficos, utilizando os softwares: DIAdem e Excel.

Uma análise geral das curvas de erros demonstra confiabilidade metrológica do Kit PADSi®, compatíveis com os erros obtidos na calibração da maleta SimuCal®, conforme tabelas 1, 2, 3, 4 e 5 nas páginas 41, 68, 69, 71, 72 respectivamente e também nas cartas de calibração do IPT e RPF no Anexo B.

Portanto, por ter sido desenvolvido, co-criado, resultante do aperfeiçoamento de um produto que não apresentava os quesitos de portabilidade, simplicidade de entendimento, custo que a SimuCal® apresenta, o sistema PDASi® é uma inovação.

Ciente de não existir inovação sem criatividade, já que esta primeira é a aplicação prática da criatividade, ou seja, uma ideia resultante de um processo criativo, por enquanto entendida com uma invenção, já que, como aponta alguns autores, só passará a ser considerada uma inovação, caso seja realmente aplicada via comercialização.

Entretanto, o equipamento construído por uma necessidade percebida profissionalmente, é apresentado para atender os quesitos deste trabalho, sendo um possível produto viável de mercado, não só pelo que vimos acima a respeito de suas características como um produto inovador, mas também pelas oportunidades atuais providas pelo crescimento de mercado no Brasil, bem como pelas oportunidades de financiamento providas pelos órgãos públicos governamentais, tais como CAPES, CNPQ, FINEP e também pela iniciativa privada de capital de risco que atualmente apóiam as Startups de tecnologia.

Corroborando com a iniciativa privada, em Dezembro de 2004, a Lei de Inovação Tecnológica, nº 10.973, objetiva atender às demandas de vários setores envolvidos no desenvolvimento da inovação tecnológica no Brasil.

Assim, iniciativas como programas de financiamento da pesquisa e diretrizes foram estabelecidas na Política Industrial, Tecnológica e de Comércio Exterior (PITCE), sendo uma das políticas importante, por conta do investimento anual (R\$1,3 bilhões ou cerca de US\$ 450 milhões), os Fundos Setoriais se constituem em estímulo à inovação.

Como foi abordado de forma breve no estudo, a SimuCal® sendo um produto em processo de patente, vem ao encontro desta demanda, mostrando o crescimento da atividade de pesquisa, desenvolvimento e inovação no país.

Da mesma forma o sistema PADSi® visa atender as necessidades na área educacional e industrial, a partir da observação das necessidades desses usuários estão sendo estudadas inovações e melhorias construtivas tais como:

 - autonomia no sistema PADSi® com a inclusão de um monitor local para interface com o operador no próprio sistema (sem o uso de um comutador).

 - aumentar a versatilidade nas entradas dos sensores, ampliando os transdutores usados e aplicações.

- aumento do numero de canais de entrada.

- estudo de alternativas para o microprocessador MSP430 TEXAS.

- melhoria na isolação elétrica - redução de ruídos IP65.

- melhoria na robustez mecânica.

- elaboração de um completo cálculo de incertezas (segundo INMETRO).

A tabela abaixo mostra uma comparação entre as principais características da maleta SimuCal® e do sistema PADSi®. Ainda no estágio de protótipo, o sistema PADSi® apresenta vantagens em relação à maleta SimuCal® para aplicação educacional , embora que a tecnologia apresentada pela mala de calibração SimuCal® seja superior a encontrado na praça.

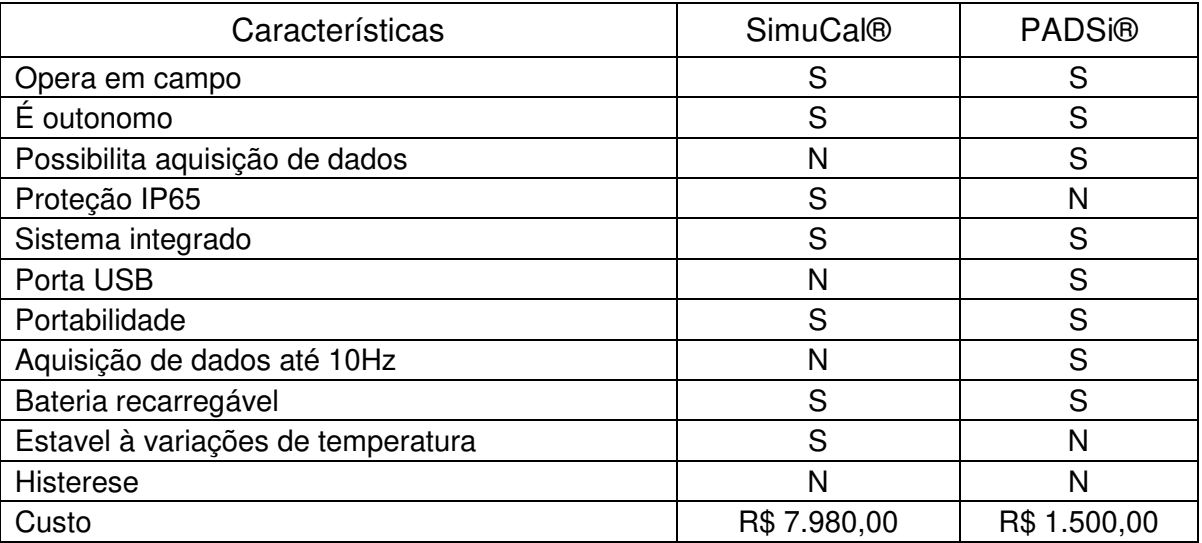

Apresentando robustez, integralidade, autonomia, proteção contra intempéries, portabilidade, a mala de calibração SimuCal® pode ser ainda modulada para cada caso da indústria ou aplicação conforme a tabela abaixo:

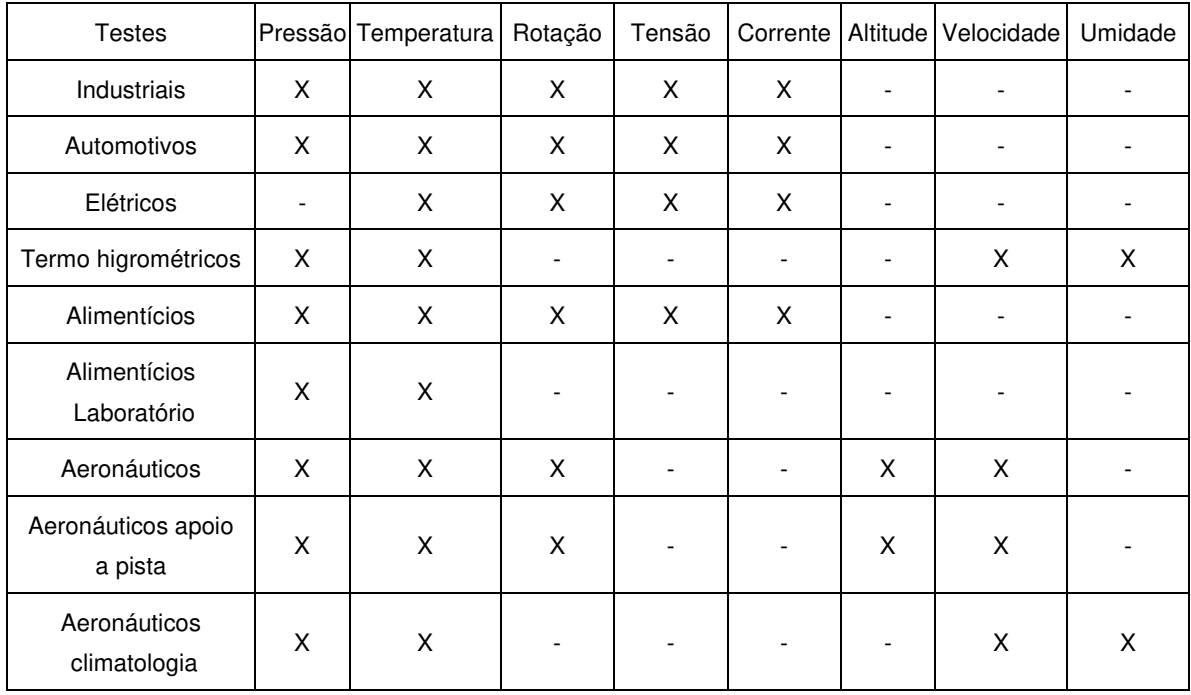

A condição modular faz com que se mantenha a condição custo benefício não alterando as qualidades de exatidão, repetibilidade, robustez ou outra característica que pudesse fazer falta ao usuário, mas principalmente mantendo a simplicidade de operação, descomplicando cada caso de medição ou calibração.

Referente aos aspectos de inovação, o instrumento maleta SimuCal® é uma inovação para o mercado no sentido de custo e simplicidade de manuseio e manutenção. Pois trata-se de um protótipo funcional, de um produto nacional robusto, portátil, que melhora os processos de aquisição de dados e foi construída com foco no mercado. Tem qualidade mecânica e eletro-eletrônica elevada, apresentando rastreabilidade metrológica ao Instituto de Pesquisas Tecnológicas (IPT-SP conforme Anexo B).

É uma inovação de sustentação, pois permitirá à empresa que produzi - lá ter um produto com custos menores. Além disso, a venda e o treinamento serão facilitados devido a portabilidade, simplicidade de uso e a facilidade de manutenção.

Sendo um projeto com inúmeras possibilidades de desenvolvimento e crescimento, já estão sendo feitos inúmeras propostas de modificações tais como:

-Integração entre todos os indicadores de forma tal que estes tenham a mesma apresentação, no entanto podendo ser escolhido outras unidades de engenharia ou até mesmo o intercâmbio entre estes;

-Redução do consumo elétrico, podendo até dobrar a capacidade autônoma;

-A universalização de todas as conexões elétricas, no entanto mantendo a segurança, estabilidade e desempenho já conquistado;

-Com a integração entre os instrumentos indicadores a redução física do case, ou até mesmo mantendo o mesmo tamanho, no entanto atendendo maiores grandezas físicas.

Concluindo, a utilização do projeto axiomático, o qual permitiu criação de soluções sintetizadas para se formar produtos, processos ou sistemas satisfazendo necessidades percebidas, através do mapeamento dos desejos dos clientes em requisitos funcionais e destes em parâmetros de projeto, foi de fundamental importância para simplificação do sistema como um todo, pois como os módulos são independentes puderam ser otimizados individualmente resultando em um sistema otimizado no conjunto, tanto em termos de desempenho quanto em custo, além de permitir que os testes de cada sistema fossem realizados durante o processo, o que no final permitiu a montagem do sistema com a certeza de que o sistema completo funcionaria.

O protótipo foi submetido à testes com uma amostra de vários usuários, resultando em avaliações positivas, quanto à ergonomia, portabilidade, peso, facilidade de manuseio e exatidão dos valores medidos.
# **REFERÊNCIAS**

AMERICAN SOCIETY FOR TESTING AND MATERIAL. **D2265 - 06** Standard Test Method for Dropping Point of Lubricating Grease Over Wide Temperature Range, West Conshohocken, 2006.

\_\_\_\_\_\_. E0230-03. Specification and Temperature-Electromotive Force (EMF) Tables for Standardized Thermocouples, West Conshohocken, 2003.

. E644-06. Standard Test Methods for Testing Industrial Resistance Thermometers. West Conshohocken, 2006.

\_\_\_\_\_\_. E839-05. Standard Test Methods for Sheathed Thermocouples and Sheathed Thermocouple Material. West Conshohocken, 2005.

. E1350–07. Standard Guide for Testing Sheathed Thermocouples, Thermocouples Assemblies, and Connecting Wires Prior to, and After Installation or Service. West Conshohocken, 2007.

. E1684-05. Standard Specification for Miniature Thermocouple Connectors. West Conshohocken, 2005.

 \_\_\_\_\_\_. E1751 / E1751M. Standard Guide for Temperature Electromotive Force (emf) Tables for Non-Letter Designated Thermocouple Combinations. West Conshohocken, 2009.

\_\_\_\_\_\_. E2181 / E2181M - 06 e1. Standard Specification for Compacted Mineral-Insulated, Metal-Sheathed, Noble Metal Thermocouples and Thermocouple Cable. West Conshohocken, 2006.

\_\_\_\_\_\_. E2593 - 07 e1. Standard Guide for Accuracy Verification of Industrial Platinum Resistance Thermometers. West Conshohocken, 2007.

ASHCROFT. **Transmissor eletrônico de pressão - modelo K1**. Disponível em: <http://www.tecnolog.ind.br/pdfs/TransmissordePressaoK1-TP001h.pdf>. Acesso em: 16 dez. 2010.

ASSOCIAÇÃO BRASILEIRA DE NORMAS TÉCNICAS. **NBR 5180**: Instrumentos elétricos indicadores. Rio de Janeiro, 1981.

\_\_\_\_\_\_. **NBR 6690**: Laboratórios para ensaios de instrumentos elétricos de medição. Rio de Janeiro, 1981.

\_\_\_\_\_\_. **NBR 6509**: Instrumentos elétricos e eletrônicos de medição. Rio de Janeiro, 1986.

\_\_\_\_\_\_. **NBR 8189**: Manômetro com sensor de elemento elástico: Terminologia. Rio de Janeiro, 1995.

\_\_\_\_\_\_. **NBR 14105**: Manômetros com sensor de elemento elástico: Recomendações de fabricação e uso. Rio de Janeiro, 2006.

\_\_\_\_\_\_. **ISO / IEC 17025:2005**. Versão Corrigida 2:2006. Requisitos gerais para a competência de laboratórios de ensaio e calibração. Rio de Janeiro, 2006.

 ÁVILA, Paulo Urbano; LOMBARDI JR., Arley de Barros. **Termometria:** Conceitos e Aplicações. São Paulo: Editora Érica, 2010. 120 p.

BATES, D. J.; MALVINO, A. **Eletrônica**. 7. ed. São Paulo: Mcgraw Hill, 2008. (v. 1 e 2)

BORGES, Jorge Luis. **Otras inquisiciones**. Buenos Aires: Emecé, 1952. 232 p.

BRASIL, N. I. **Sistema internacional de unidades:** grandezas físicas e físicoquímicas, recomendações das Normas ISO para terminologia e símbolos. Rio de Janeiro: Interciência, 2002. 125 p.

BRUHAT, G.; GOUDET, G. **Curso de física geral**. Tradução G. K. Ghinzerg. São Paulo: Difusão Européia do Livro, 1962. 313 p.

CARVALHO, Anna Maria Pessoa. **Física**: uma proposta para um ensino construtivista. São Paulo: EPU, 1989. 65 p.

CHINELLI, Maura Ventura; PEREIRA, Grazielle Rodrigues; AGUIAR, Luiz Edmundo Vargas de. Equipamentos interativos: uma contribuição dos centros e museus de ciências contemporâneos para a educação científica formal. **Revista Brasileira de Ensino de Física**, Porto Alegre, v. 30, n. 4, 2008. Disponível em: <http://www.sbfisica.org.br/rbef/indice1.php?vol=30&num=4>. Acesso em: 26 out. 2011.

CHUNG, Jinpyung; SUH, Nam P. Computer Aided Geometric Topology and Shape Design within Axiomatic Design Framework. In: SECOND INTERNATIONAL CONFERENCE ON AXIOMATIC DESIGN, 2., 2002, Cambridge. **Proceedings…** Cambridge: Institute for Axiomatic Design, 2002.

CIL, Renato; ALMEIDA, Rodrigo C. de. **Sinais analógicos e digitais**. Disponível em: <http://www2.dc.uel.br/~sakuray/Espec-Comunicacaodedados/RenatoCil-RodrigoC.deAlmeida/modelo.html>. Acesso em: 11 fev. 2012.

CIPELLI, A. M. V.; SANDRINI, W. J. **Teoria e desenvolvimento de projetos de circuitos eletrônicos**. São Paulo: Érica, 1979. 580 p.

COMO funcionam os conversores A/D – Parte I. **Saber Eletrônica Online**. 25 mar. 2008. Disponível em: <http://www.sabereletronica.com.br/secoes/leitura/689>. Acesso em: 11 fev. 2012.

CREUS SOLÉ, Antonio. **Instrumentación industrial.** [S. l.]: Google Books, 2005. Disponível em: <http://books.google.com/books?id=cV6ZOqQ0ywMC&printsec=frontcover&hl=pt-BR#v=onepage&q&f=false>. Acesso em: 16 dez. 2010.

DOEBLIN, E. O. **Measurement system**: Application and Design. 3. ed. Singapura: Mc Graw Hill Book, 1983. 876 p.

GALLA, M. R. **Incerteza de medição**. [S. l.]: IF-UFRGS, [S. d.]. Disponível em: <http://www.if.ufrgs.br/~marcia/medidas.pdf>. Acesso em: 16 dez. 2010.

GLEISER, Marcelo. Por que Ensinar Física? **A Física na Escola**, São Paulo, v. 1, n. 1, p. 4-5, out. 2000. Disponível em: <http://www.sbfisica.org.br/fne/Vol1/Num1/artigo1.pdf>. Acesso em: 05 jan. 2011.

GONCALVES, Lêda. Ano mundial da física: teorias que mudaram a humanidade. **JC E-mail**, Rio de Janeiro, n. 2777, maio 2005. Disponível em: <http://www.jornaldaciencia.org.br/Detalhe.jsp?id=28477>. Acesso em: 05 jan. 2011.

HOLMAN, J. P. **Experimental methods for engineers**. 7. ed. New York: Mcgraw Hill Professional Higher Education, 2000. 720 p.

IAZZETTA, Fernado. **Áudio digital.** Disponível em:< http://www.eca.usp.br/prof/iazzetta/tutor/audio/a digital/a digital.html>. Acesso em: 12. Fev. 2012.

JANG, Beom-Seon. et. al. Axiomatic design approach for marine design problems. **Marine Structures**, Trondheim, v. 15, p. 35-56, jan. 2002.

KAMAL ISMAIL, A. R. **Técnicas de medidas e instrumentação.** Campinas: Ed. do autor, 2003. 514 p.

LIPTAK, B. G. **Instrument Engineers' Handbook**: Process control and optimization. 4. ed. New York: CRC Press, 2003. 2464 p. (v. 1)

LOMBARDI JR., Arley de Barros. **Desenvolvimento e análise de estratégias de controle colaborativo para cadeiras de rodas.** 2005. 130 F. Tese (Doutorado em Engenharia Mecânica)--Faculdade de Engenharia Mecânica, Campinas Universidade Estadual de Campinas, Campinas, 2005.

MANN, G. K. I.; GOSINE, R. G. Adaptive hierarchical tuning of fuzzy controllers. **Exper Systems**, Hobokenn, v. 19, n. 1, p. 34-5, fev. 2002.

MILLMAN, J.; HALKIAS, C. C. **Integrated eletronics**: analog and digital circuits and systems. Tokio: Mc Graw Hill Kogakusha, 1972. 911 p.

MOSQUERA, Juan José Mouriño. Princípios da universidade no século XXI: universidade e produção do conhecimento. In: AUDY, Jorge Luis Nicolas; MOROSINI, Marília Costa. (Org.). **Inovação e empreendedorismo na universidade**. Porto Alegre: EDIPUCRS, 2006. p. 79-81.

PEREIRA, F. **Micro-controladores MSP430**: teoria e prática. São Paulo: Érica, 2005. 416 p.

SAHLIN, Michael; A Systematic Approach for Decision Making in a Concurrent Engineering Environment. In: FIRST INTERNATIONAL CONFERENCE ON AXIOMATIC DESIGN, 1., 2000, Cambridge. **Proceedings…** Cambridge: Institute for Axiomatic Design, 2000.

SIEMENS. **Instrumentação Industrial**. Tradução G. Steppat. 2 ed. São Paulo: Siemens S.A., 1989. 345 p.

\_\_\_\_\_\_.; DIB, W. M. (Coord.); et al. **Manual de engenharia elétrica.** São Paulo: Nobel/Siemens S.A., 1985. 806 p.

SIGHIERI, L. N. **Controle Automático de Processos Industriais**: instrumentação. 2. ed. São Paulo: Edgard Blucher, 1997. 248 p.

SOZO, Valdeon; FORCELLINI, Fernando; OGLIARI, André. Axiomatic Approach Application During the Product Conceptual Design Phase. In: INTERNATIONAL CONFERENCE "MECHANIKA 2001", 2001, Kaunas. **Proceedings…** Kaunas: Kaunas University of Technology, 2001. p. 267-272.

TATE, D.; NORDLUND, M. A Design Process Roadmap as a General Tool for Structuring and Supporting Design Activities. In: SECOND WORLD CONFERENCE ON INTEGRATED DESING AND PROCESS TECHNOLOGY, 2., 1996, Austin. **Proceedings…** Austin: Society for Design and Process Science, 1996. v. 3. p. 97-104.

TEXAS INSTRUMENTS. **Fabricante do MSP430.** Disponível em: <http://www.ti.com>. Acesso em: 12 fev. 2012.

**Mixed signal microcontrolle.** Disponível em: <http://www.ti.com/lit/ds/symlink/msp430g2231.pdf>. Acesso em: 11 fev. 2012.

\_\_\_\_\_\_. **MSP430x2xx User's Manual – SLAU144h**. USA: Texas Instruments, 2011.

\_\_\_\_\_\_. **MSP430G2x31 User's DataSheet – msp430g2231**. USA: Texas Instruments, 2011.

\_\_\_\_\_\_. **Ultra-Low-Power Microcontroller-SLAB034u.** USA: Texas Instruments, 2011.

TREWN, Jayant; YANG, Kai. A Treatise on System Reliability and Design Complexity. In: FIRST INTERNATIONAL CONFERENCE ON AXIOMATIC DESIGN, 1., 2000, Cambridge. **Proceedings…** Cambridge: Institute for Axiomatic Design, 2000.

ULLMAN, David G. **The Mechanical Design Process.** 2. ed. New York: Mc Graw-Hill, 1997.

WERNEMAN, Annika; KJELLBERG, Ann. Application of Axiomatic Design in Operational Development. In: FIRST INTERNATIONAL CONFERENCE ON AXIOMATIC DESIGN, 1., 2000, Cambridge. **Proceedings…** Cambridge: Institute for Axiomatic Design, 2000.

YANG, Kai; ZHANG, Hongwei. A Comparison of TRIZ and Axiomatic Design. **The TRIZ Journal**, Cambridge, ago. 2000. Disponível em: <http://www.trizjournal.com/archives/2000/08/d/>. Acesso em: 16 dez. 2010.

# **APENDICES**

APÊNDICE A: FOTOS DO PROCESSO DE CALIBRAÇÃO DA MALETA SIMUCAL® NO IPT SÃO PAULO

Apresentamos a seguir figuras ilustrativas do processo de calibração da maleta SimuCal® durante a calibração (módulo de temperatura).

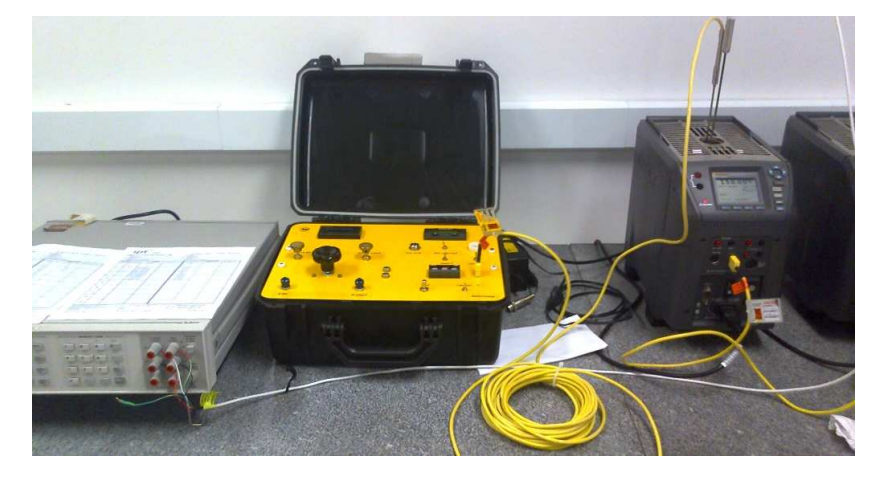

Figura 53: SimuCal® durante a calibração do módulo da temperatura.

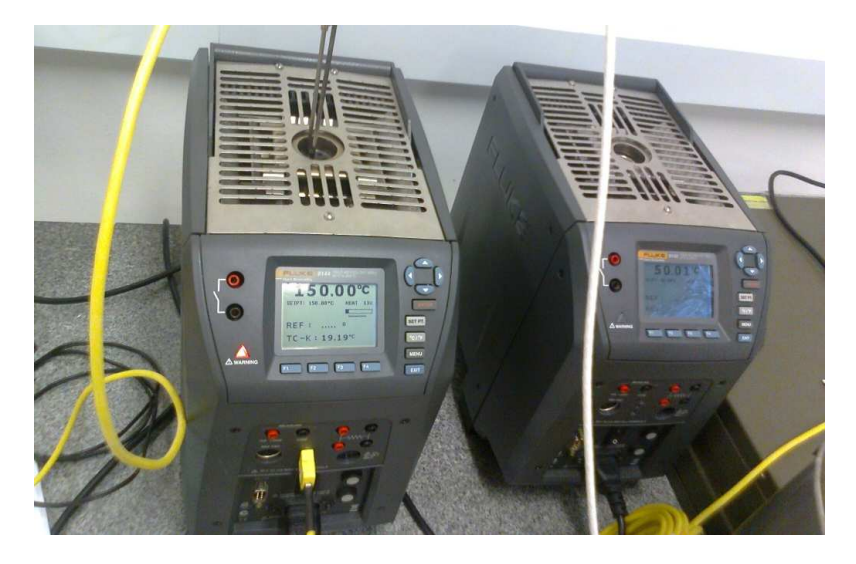

Figura 53a: Fornos padrões na calibração do módulo da temperatura.

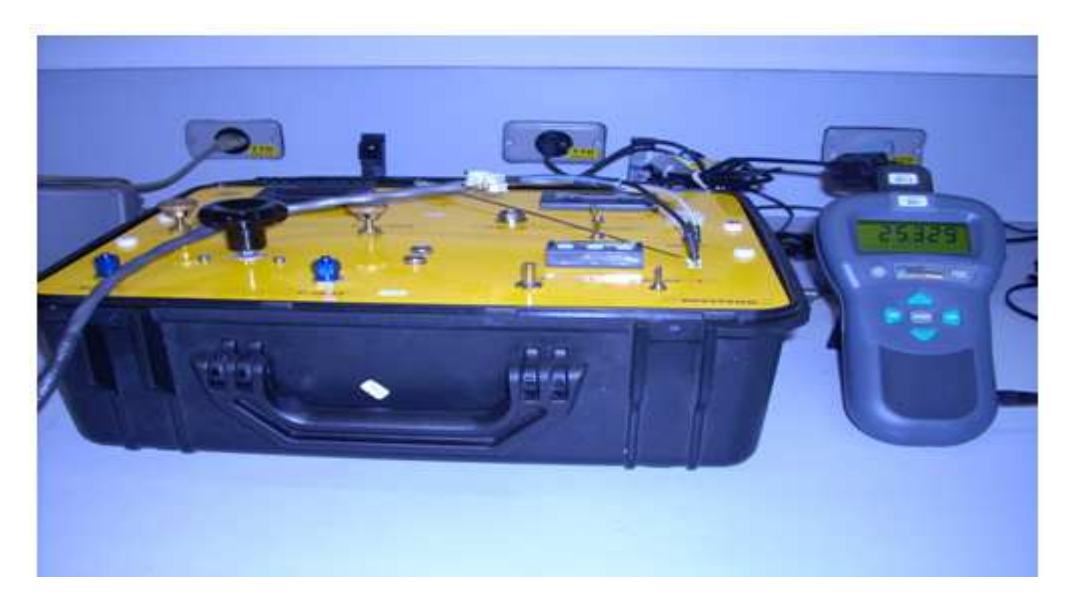

Figura 53b: Controle da temperatura ambiente na maleta SimuCal®.

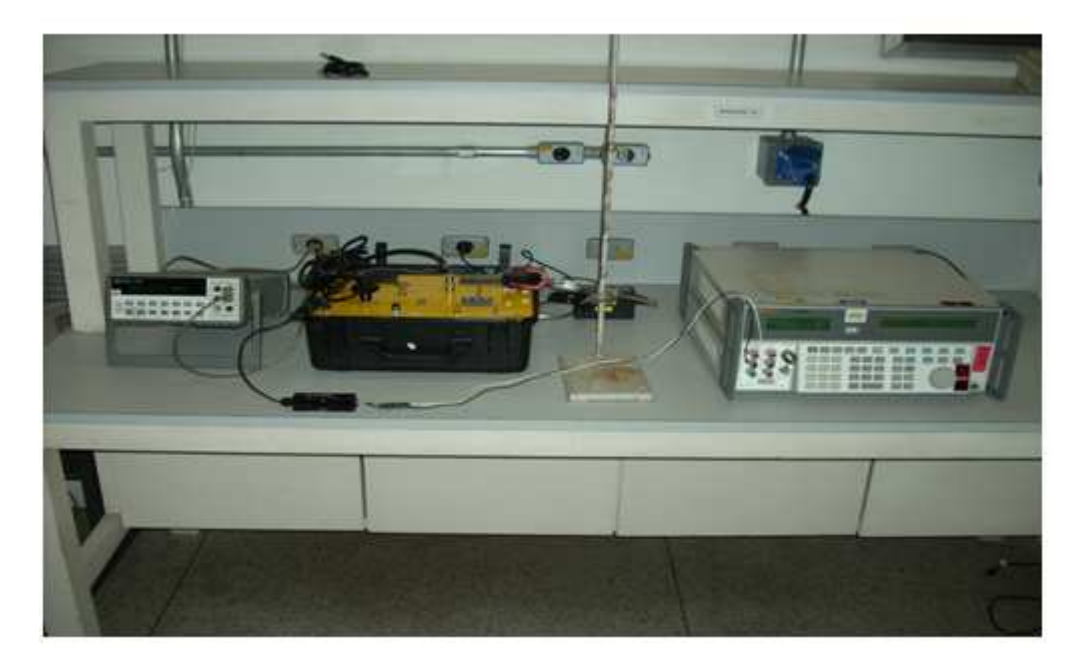

Figura 53c: SimuCal® durante a calibração do módulo da rotação.

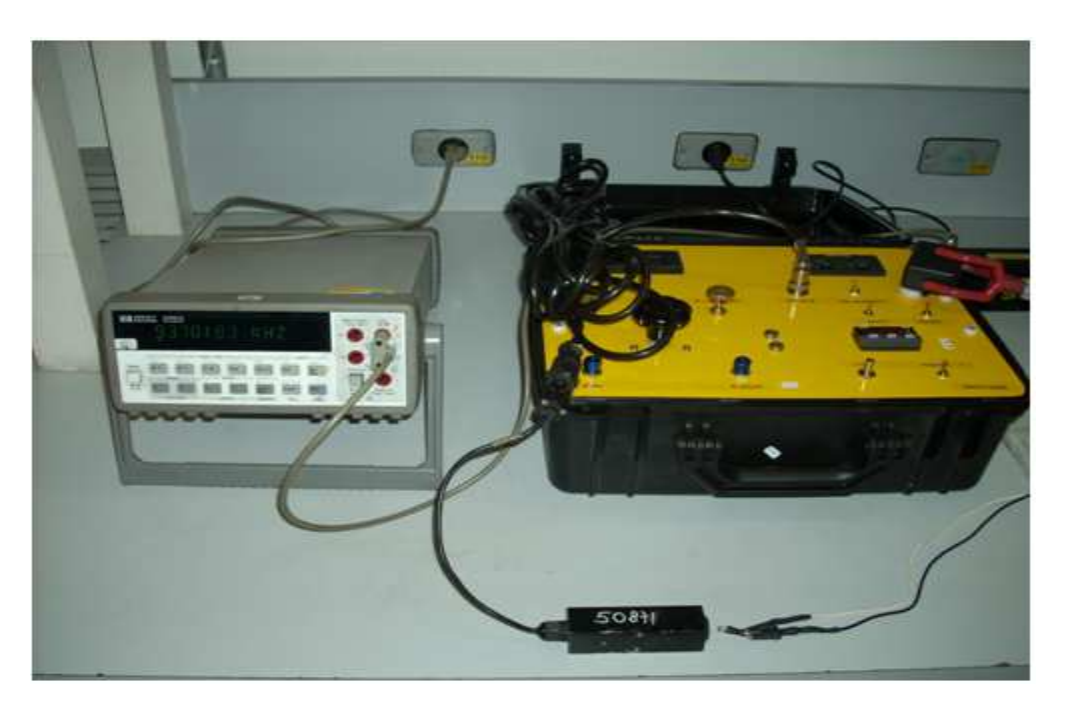

Figura 53d: Geração do sinal óptico padrão durante calibração da SimulCal®. Módulo de rotação.

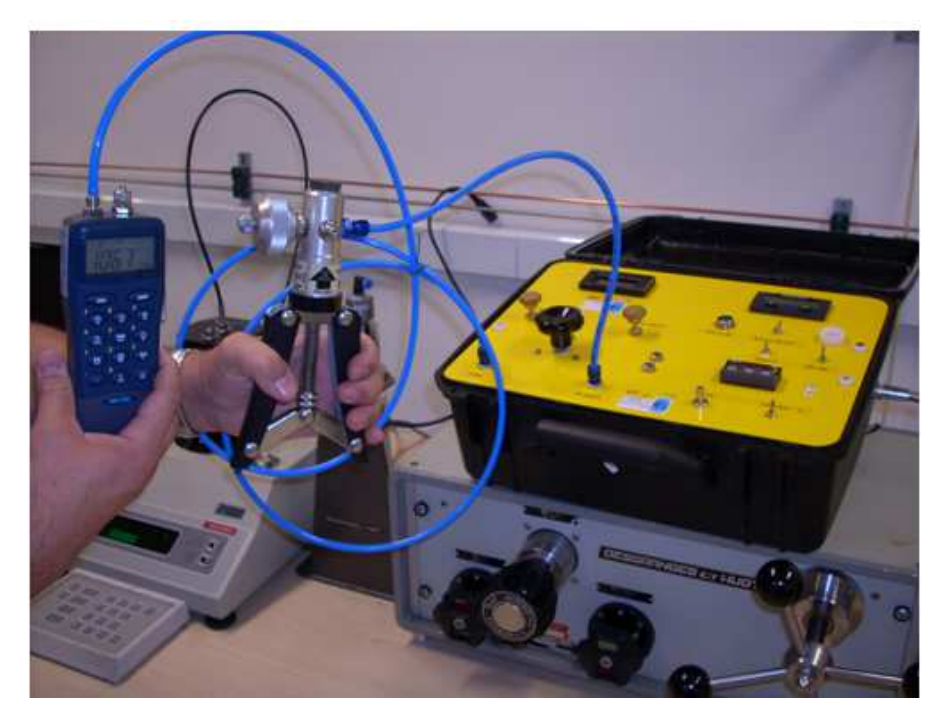

Figura 53e: SimuCal® durante a calibração do módulo da pressão .

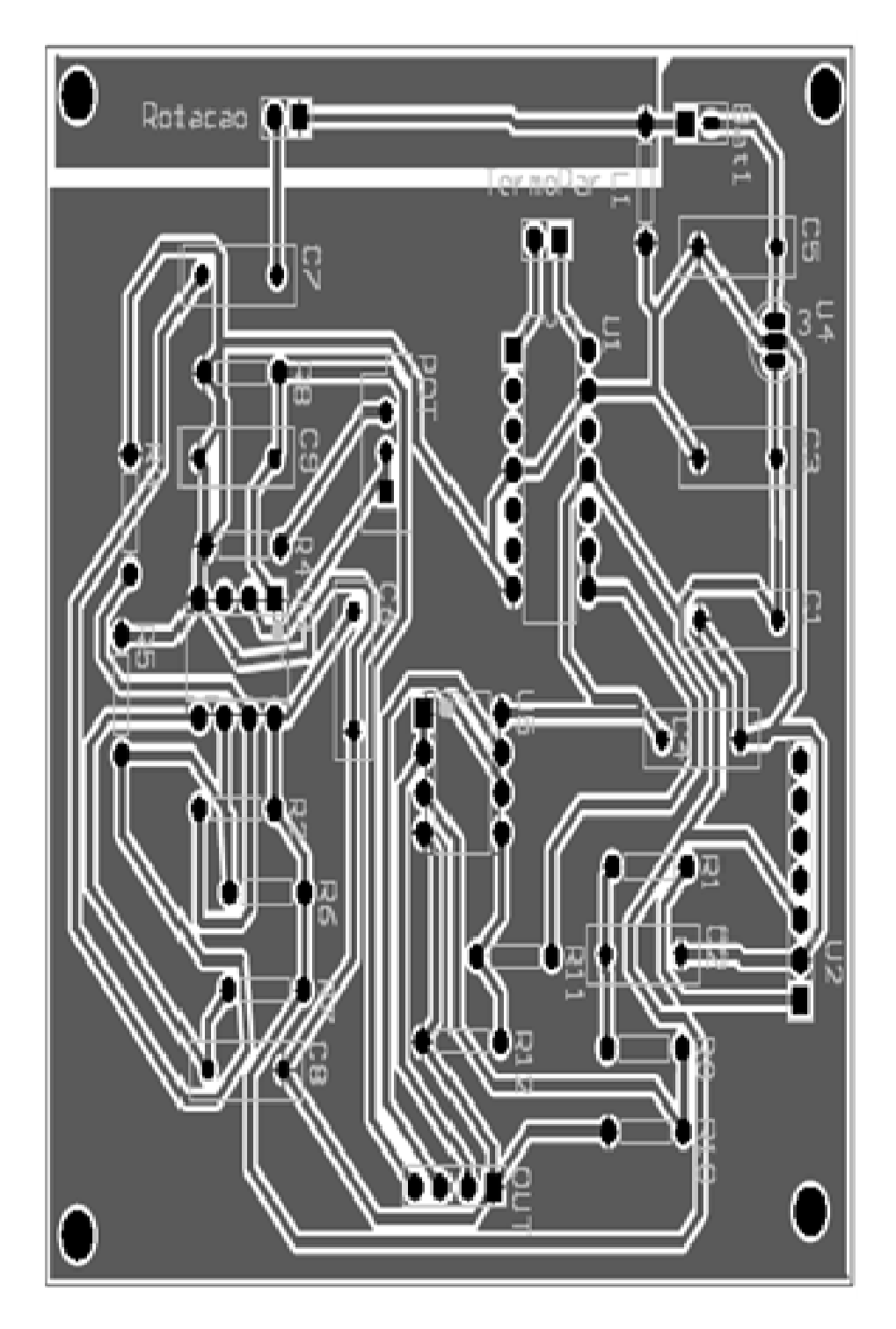

Figura 54: Layout (Composite Drawing) da placa analógica de aquisição de dados.

# **ANEXOS**

ANEXO A: Descrição Detalhada do Firmware

```
#include "msp430g2231.h"
```
Essa parte do código é responsável por incluir as diretivas de compilação referentes ao MSP 430. Por exemplo, atribuir o endereço dos registradores ao seu nome.

```
//------------------------------------------------------------------------------ 
// Conditions for 9600 Baud SW UART, SMCLK = 1MHz 
//------------------------------------------------------------------------------ 
#define UART_TBIT_DIV_2 (1000000 / (9600 * 2)) 
#define UART_TBIT (1000000 / 9600)
```
Os "#defines" são usados para substituir no programa um parâmetro por outro. Por exemplo, todos os lugares que forem adicionados "UART TBIT DIV 2" o compilador substituirá por "(1000000 / (9600 \* 2))".

```
//------------------------------------------------------------------------------ 
// Global variables 
//------------------------------------------------------------------------------ 
unsigned int txData; // UART internal variable for TX
```
*unsigned char rxBuffer; // Received UART character* 

*int seg=0; int ADCvalue[2] = {0,0}; char medir = 0, podeler = 0, relogio = 0;* 

```
unsigned int Contador = 0; 
unsigned int Contadorok = 0;
```
*char info[] = {"#1:00000#2:00000#3:00000\n\r"};* 

Aqui é a parte da declaração das variáveis. O tipo da variável é declarado através dos parâmetros char e unsigned int, os nomes são o que vem em seguida como, por exemplo, "Contador", "seg", etc e os valores atribuídos em seguida.

Variáveis significam um espaço da memória. As variáveis são declaradas e nomeadas (como visto acima), e usadas pelo programador durante a execução do programa.

```
//------------------------------------------------------------------------------ 
// Function prototypes 
//------------------------------------------------------------------------------ 
void TimerA_UART_init(void); 
void TimerA_UART_tx(unsigned char byte); 
void TimerA_UART_print(char *string);
```
Esse trecho contem os protótipos de função. Eles servem para que as funções abaixo declaradas possam ser identificadas pelo compilador em qualquer lugar do programa. Ela omite o corpo da função, tal qual o nome do retorno e parâmetros, mas mantém o seu nome e tipos de dados que ela trabalha.

Abaixo temos o programa principal, é por ele que o micro-controlador inicia sua execução ao ser ligado.

*//------------------------------------------------------------------------------ // main() //----------------------------------------------------------------------------- void main(void) {* 

Declaração do início do main.

Main é onde inicia o processo de execução do micro-controlador.

 *WDTCTL = WDTPW + WDTHOLD; // Stop watchdog timer* 

Desliga o Watch Dog Timer.

Watch Dog Timer (WDT) é um recurso do micro-controlador que protege contra uma possível trava na execução do programa. É utilizado em programas muitos extensos ou em programas que o micro controlador tem papel crucial com menor margem para falha. Porém seu uso requer maior complexidade do software.

 *BCSCTL1 = CALBC1\_1MHZ; // Set DCOCLK to 1MHz DCOCTL = CALDCO\_1MHZ;* 

Na linha acima, seta o clock do sistema em 1MHz.

| $ADC10CTL1 = INCH_5 + CONSEQ_1$ // A4/A5, single |                                      |                               |
|--------------------------------------------------|--------------------------------------|-------------------------------|
| $sequence$                                       | $ADC10CTL0 = SREF_1$                 | $// VR + = VREF + and VR - =$ |
| $ANSS$                                           | $+ ADC10SHT_2$                       | $// 16 \times ADC10CLKs$      |
| $+ MSE$                                          | $// ADC10 Multiple SampleConversion$ |                               |
| $+ REFON$                                        | $// ADC10 Reference on$              |                               |
| $+ ADC10ON$                                      | $// ADC10 On/Enable$                 |                               |
| $ADC10AEO = 0 \times 30$ ;                       | $// PL4 and PL5 ADC option$          |                               |
| $ADC10AEO = 0 \times 30$ ;                       | $// PL4 and PL5 ADC option$          |                               |
| $ADC10DTC1 = 0 \times 02$ ;                      | $// 2 conversions$                   |                               |

Configuração e inicialização do conversor AD.

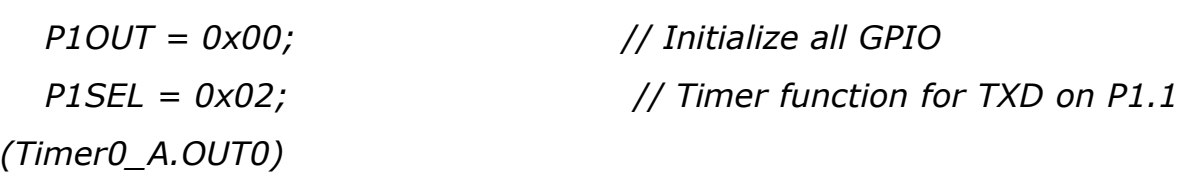

I Configuração das portas (pinos) de entrada e saída.

Inicialização de todas as portas e configuração para que o pino P1.1 funcione como pino de transmissão que será utilizado na comunicação serial.

 *P1DIR = 0xC3; // Set P1.0, P1.1, P1.6 and P1.7 as output and P1.2, P1.3, P1.4 and P1.5 as input.* 

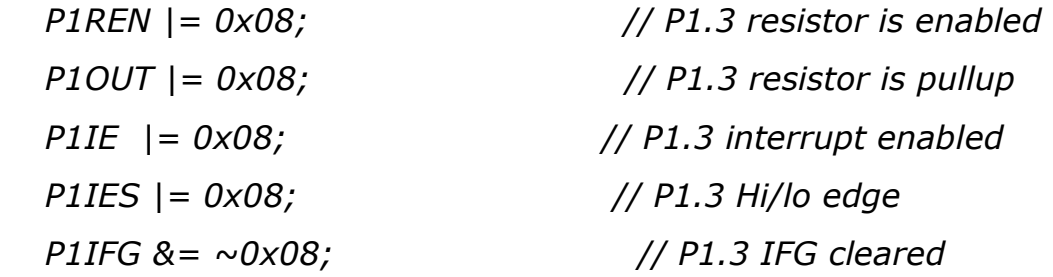

Configura os PORTs do micro-controlador, configurações tais como ativação de Pullup, interrupções e definição de pino como entrada ou saída.

 *\_\_enable\_interrupt();* 

Habilita as interrupções do micro-controlador.

 *TimerA\_UART\_init(); // Start Timer\_A UART TimerA\_UART\_print("\r\nPronto!\r\n");* 

Inicia a UART e envia pela serial a palavra "PRONTO".

 *while(1) {* 

Início do loop infinito.

Loop infinito é a parte do código que o micro-controlador ficará executando repetidamente até que seja desligado.

```
 if (medir == 1) 
    { 
     medir = 0; 
     ADC10CTL0 &= ~ENC; 
     while (ADC10CTL1 & BUSY); // Wait if ADC10 core is 
active 
     ADC10SA = (int) ADCvalue; // Data buffer set to 
ADCvalue[] 
     P1OUT |= 0x01; 
     ADC10CTL0 |= ENC + ADC10SC; // Sampling and 
conversion start 
    }
```
Nesse trecho acontece o teste de variável "medir", se ela for verdadeira ele irá respectivamente: Zerar a variável medir, desabilitar o conversor AD, aguardar que o core do AD desligue, registrar o valor do AD na variável ADCvalue e Iniciar a conversão.

Mas se a variável "medir" não for verdadeira, não haverá essa execução e o programa simplesmente desviará.

```
 if (podeler == 1) 
 { 
  podeler = 0; 
  P1OUT &= ~0x01;
```
A variável podeler será testada, se ela for verdadeira o programa montará o protocolo de comunicação e enviará para o computador através da comunicação serial UART os valores medidos.

 *info[3] = ((ADCvalue[0] % 100000) / 10000) + 0x30; info[4] = ((ADCvalue[0] % 10000) / 1000) + 0x30; info[5] = ((ADCvalue[0] % 1000) / 100) + 0x30; info[6] = ((ADCvalue[0] % 100) / 10) + 0x30; info[7] = (ADCvalue[0] % 10) + 0x30;* 

```
 info[11] = ((ADCvalue[1] % 100000) / 10000) + 0x30; 
 info[12] = ((ADCvalue[1] % 10000) / 1000) + 0x30; 
 info[13] = ((ADCvalue[1] % 1000) / 100) + 0x30; 
 info[14] = ((ADCvalue[1] % 100) / 10) + 0x30; 
 info[15] = (ADCvalue[1] % 10) + 0x30;
```

```
 info[19] = ((Contadorok % 100000) / 10000) + 0x30; 
 info[20] = ((Contadorok % 10000) / 1000) + 0x30; 
 info[21] = ((Contadorok % 1000) / 100) + 0x30; 
 info[22] = ((Contadorok % 100) / 10) + 0x30; 
 info[23] = (Contadorok % 10) + 0x30;
```
Montagem do protocolo:

O protocolo é montado e inserido na string info para ser transmitido para o PC. A montagem ocorre da seguinte forma:

 $info[20] = ((Contadorok % 10000) / 1000) + 0x30;$ 

"info[20] = ": Posição do protocolo que será inserido o dígito

 "Contadorok % 10000": Obtem o resto da divisão variável "Contadorok" por 10000.

> "((Contadorok % 10000) / 1000)": Obtêm-se o valor do quinto dígito da variável "Contadorok".

"+ *0x30;" =* Converte o numero obtido da variável no padrão ASCII.

 *TimerA\_UART\_print(info);* 

Envia para o PC via comunicação serial UART.

```
 ADCvalue[0] = 0; 
 ADCvalue[1] = 0; 
 if (seg == 45) 
 {
```
 *Contadorok = Contador; Contador = 0; seg = 0; } P1OUT ^= 0x80;* 

A cada 45 segundos atualizará o valor do contador de RPM enviado pela serial.

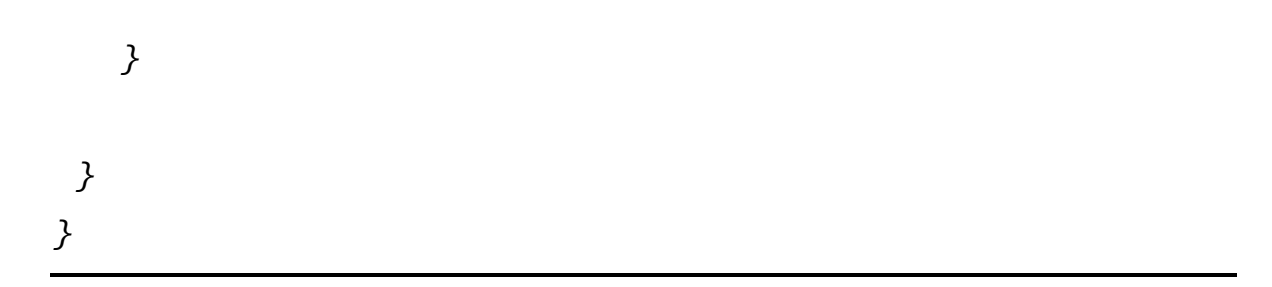

```
//------------------------------------------------------------------------------ 
// Function configures Timer_A for full-duplex UART operation 
//------------------------------------------------------------------------------ 
void TimerA_UART_init(void) 
{ 
  TACTL = TASSEL_2 + MC_2; // SMCLK, start in continuous 
mode 
  TACCTL0 = OUT; // Set TXD Idle as Mark = '1' 
  TACCTL1 = CCIE; // Int 
  CCR1 = 50000; 
}
```
Função de inicialização do Timer. Configura o Timer para trabalhar como UART.

```
//------------------------------------------------------------------------------ 
// Outputs one byte using the Timer_A UART 
//------------------------------------------------------------------------------ 
void TimerA_UART_tx(unsigned char byte)
```
*{* 

```
 while (TACCTL0 & CCIE); // Ensure last char got TX'd 
 TACCR0 = TAR; // Current state of TA counter 
 TACCR0 += UART_TBIT; // One bit time till first bit 
 TACCTL0 = OUTMOD0 + CCIE; // Set TXD on EQU0, Int 
 txData = byte; // Load global variable 
 txData |= 0x100; // Add mark stop bit to TXData 
 txData <<= 1; // Add space start bit
```
*}* 

Função para enviar 1 byte através da comunicação serial UART.

Aguarda o fim da ultima transmissão, configura portas de saída, insere start e stop bit e transmite o byte.

```
//------------------------------------------------------------------------------ 
// Prints a string over using the Timer_A UART 
//------------------------------------------------------------------------------ 
void TimerA_UART_print(char *string) 
{ 
    while (*string) { 
       TimerA_UART_tx(*string++);
```
 *} }* 

Função para enviar uma string (conjunto de caracteres) pela serial. A função recebe o uma string e envia, através da função de enviar um byte, um de cada vez até finalizar a string.

```
//------------------------------------------------------------------------------ 
// Timer_A UART - Transmit Interrupt Handler 
//------------------------------------------------------------------------------ 
#pragma vector = TIMERA0_VECTOR 
__interrupt void Timer_A0_ISR(void) 
{ 
   static unsigned char txBitCnt = 10; 
   TACCR0 += UART_TBIT; // Add Offset to CCRx 
   if (txBitCnt == 0) { // All bits TXed? 
      TACCTL0 &= ~CCIE; // All bits TXed, disable interrupt 
      txBitCnt = 10; // Re-load bit counter 
   } 
   else { 
      if (txData & 0x01) { 
       TACCTL0 &= ~OUTMOD2; // TX Mark '1' 
      } 
      else { 
       TACCTL0 |= OUTMOD2; // TX Space '0'
```

```
 } 
        txData >>= 1; 
        txBitCnt--; 
    } 
}
```
Função de controle da interrupção do timer A0, toda vez que o timer A0 estourar seu valor (ser incrementado ao máximo) ele entrará nessa função. Esse tempo de estouro é o tempo de Baud Rate para enviar os bytes a uma velocidade de 9600bps.

Ao entrar na função executará:

Recarregar timer com o valor adequado para gerar o Raud Rate.

Enviar bit a bit do byte até envia-lo completamente.

```
//------------------------------------------------------------------------------ 
// Timer_A Interrupt Handler 
//------------------------------------------------------------------------------ 
#pragma vector = TIMERA1_VECTOR 
__interrupt void Timer_A1_ISR(void) 
{ 
  switch (__even_in_range(TAIV, TAIV_TAIFG)) // Use calculated 
branching 
  { 
   case TAIV_TACCR1: // TACCR1 CCIFG - UART RX 
     relogio++; 
     seg++; 
     if (relogio == 1)
```

```
 { 
        relogio = 0; 
        medir = 1; 
      } 
      break; 
    } 
}
```
Função de controle da interrupção do timer A1, toda vez que o timer A1 estourar seu valor (ser incrementado ao máximo) ele entrará nessa função. Esse timer é usado como base de tempo para atualizar os valores do medidor de RMP e o intervalo de envio da serial para o PC.

```
//------------------------------------------------------------------------------ 
// ADC10 - Interrupt Service Routine 
//------------------------------------------------------------------------------ 
#pragma vector=ADC10_VECTOR 
__interrupt void ADC10_ISR(void) 
{ 
  podeler = 1; 
}
```

```
Interrupção do conversor AD. Habilita a leitura dos novos valores do conversor AD 
a serem enviados pela serial.
```
*//------------------------------------------------------------------------------* 

```
// Port 1 interrupt service routine 
//------------------------------------------------------------------------------ 
#pragma vector=PORT1_VECTOR 
__interrupt void Port_1(void) 
{ 
  Contador++; 
  P1OUT ^= 0x40; 
  P1IFG &= ~0x08; // P1.3 IFG cleared 
}
```

```
//------------------------------------------------------------------------------
```
Função de controle da interrupção do port 1.

Responsável por fazer a contagem dos pulsos de RPM fornecidos pela PADSi®. Cada vez que um pulso referente à rotação lida pela PADSi® chegar ao pino do port, ele gerará uma interrupção desviando o programa para essa área de código que incrementa a variável responsável pela contagem dos pulsos. Essa variável é zerada quando o protocolo é enviado.

## ANEXO B - Certificados de Calibração

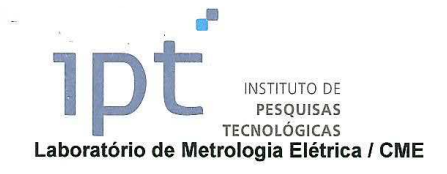

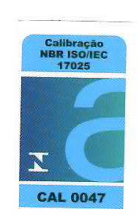

## CERTIFICADO DE CALIBRAÇÃO Nº 111328-101

Cliente:

Paulo Urbano Ávila Avenida da Palmas, 628 06706-225 - Moinho Velho - Cotia - SP

Item: Mala de calibração

Referência:

## **DESCRIÇÃO DO ITEM**

Mala de calibração, sem indicação de marca, modelo RPFM488 e sem nº de série.

Aprovação por e-mail de 26/07/2011

Obs.: Registrado no LME sob n°(s) 1122/11.

#### INFORMAÇÕES PERTINENTES À CALIBRAÇÃO

### 1. Procedimento da calibração

Foram calibradas as faixas e os pontos solicitados pelo cliente.

A execução da calibração foi baseada nos procedimentos internos CME-LME-G20 (Versão 13) e CME-LME-G69 (Versão 5)

A calibração foi realizada pelo método de comparação com os padrões utilizados.

A calibração em temperatura foi realizada aplicando-se e/ou medindo-se sinais elétricos e fazendo-se a conversão para temperatura, conforme a Escala Internacional de Temperatura de 1990 (EIT-90).

No item RESULTADOS, considerar: 1rpm =  $\frac{1}{60}$  Hz =  $\frac{\pi}{30}$  rad/s (S.I.).

### 2. Incerteza

A incerteza expandida de medição relatada no item RESULTADOS é declarada como a incerteza padrão da medição multiplicada pelo fator de abrangência k, o qual para uma distribuição t com ver graus de liberdade efetivos corresponde a uma probabilidade de abrangência de aproximadamente 95%. A incerteza padrão da medição foi determinada de acordo com a publicação EA-4/02.

Os resultados apresentados neste documento se aplicam somente ao item ensaiado ou calibrado. Este documento não dá direito ao uso do nome ou da marca IPT, para quaisquer fins, sob pena de indenização. A reprodução deste documento só poderá ser feita integralmente, sem nenhuma alteração.

Av. prof. Almeida Prado, 532 | Cidade Universitária<br>5ão Paulo | SP | CEP 05508-901<br>16 | 11 | 3767 4000 | Fax 11 | 3767 4002 | ipt@ipt.br

 $1/4$ 

www.ipt.br

 $1057a$ 

Laboratório de Metrologia Elétrica / CME

**INSTITUTO DE** PESQUISAS **TECNOLÓGICAS** 

Laboratório de calibração acreditado pela Cgcre/Inmetro de acordo com a ABNT NBR ISO/IEC 17025, sob o número 047

Certificado de Calibração Nº 111328-101

3. Padrões utilizados

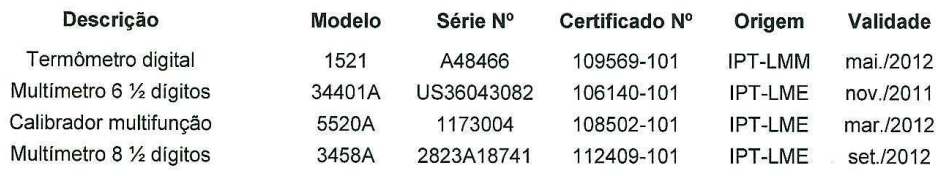

### 4. Rastreabilidade

Este certificado atende aos requisitos de acreditação pela Cgcre/Inmetro que avaliou a competência do laboratório e comprovou sua rastreabilidade a padrões nacionais de medida (ou ao Sistema Internacional de Unidades - SI).

## 5. Condições durante a calibração

As medições foram realizadas na temperatura ambiente de (23 ± 3)°C e umidade relativa do ar de (60 ± 20)%.

#### 6. Legenda para as abreviações usadas na apresentação dos resultados

V.I. = Valor Indicado (indicação obtida no item sob calibração)

V.V.C. = Valor Verdadeiro Convencional (indicação obtida no padrão)

Erro = V.I. - V.V.C. (erro de indicação do item sob calibração)

Obs.: No Modo Simulador o V.I. deve ser considerado como um mero valor digitado. Para se corrigir o valor gerado pelo item, deve-se somar o erro à leitura no mostrador. Exemplo: se V.I. = 50°C e V.V.C. = 51°C, o Erro = -1°C. Portanto, para o item gerar 50°C, o V.I. a ser digitado deve ser 49°C.

U = Incerteza Expandida de Medição

k = Fator de Abrangência (fator multiplicativo adimensional)

 $v_{\text{eff}}$  = Graus de liberdade efetivos

S.I. = Sistema Internacional de Unidades

Os resultados apresentados neste documento se aplicam somente ao item ensaiado ou calibrado. Este documento não dá direito ao uso do nome ou da marca IPT, para quaisquer fins, sob pena de indenização. A reprodução deste documento só poderá ser feita integralmente, sem nenhuma alteração.

Av. prof. Almeida Prado, 532 | Cidade Universitária<br>5ão Paulo | SP | CEP 05508-901<br>16 | 11 | 3767 4000 | Fax 11 | 3767 4002 | ipt@ipt.br

www.ipt.br

 $214$ 

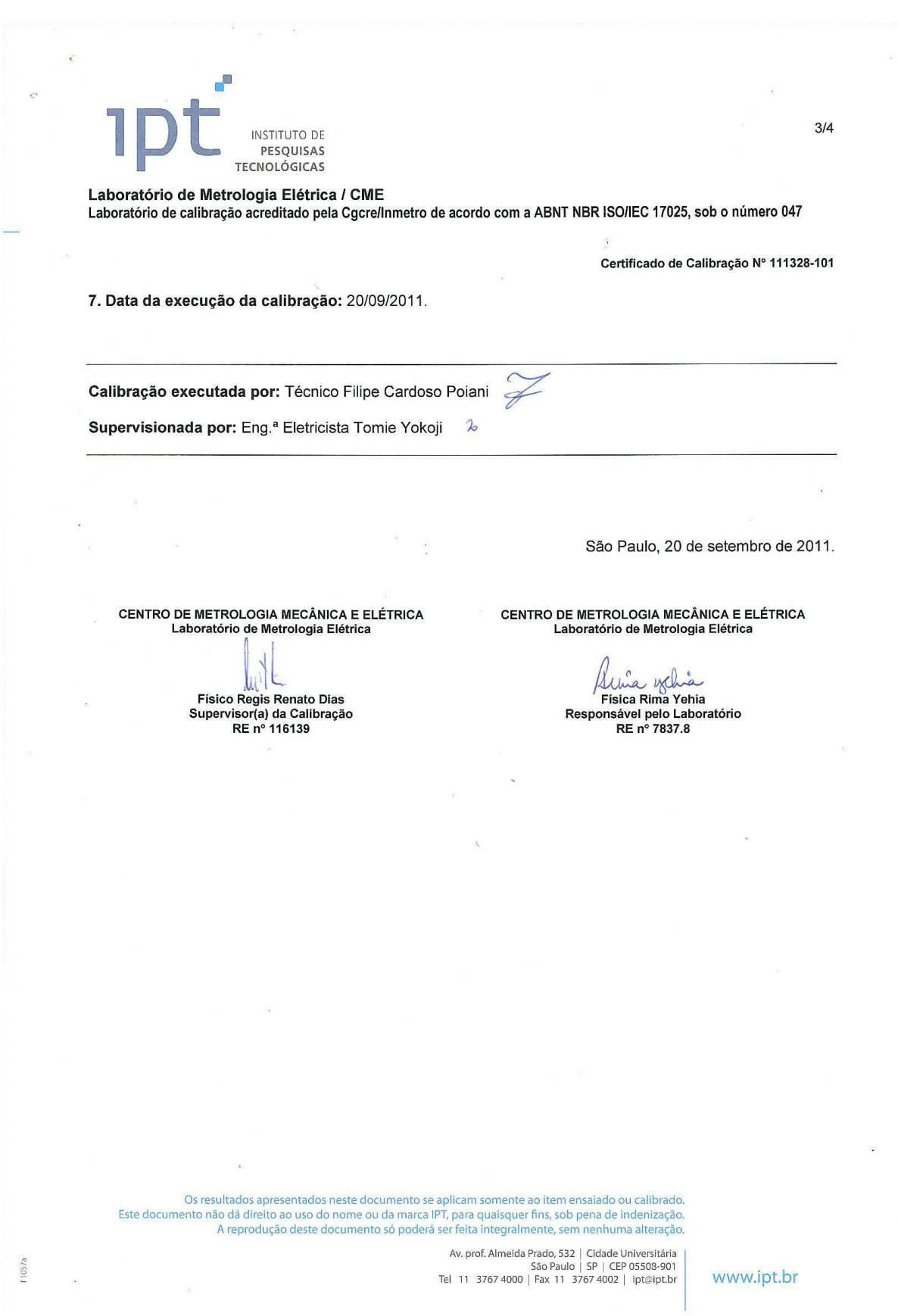

175

 $\overline{\mathcal{C}}$ 

![](_page_175_Figure_0.jpeg)

Laboratório de Metrologia Elétrica / CME Laboratório de calibração acreditado pela Cgcre/Inmetro de acordo com a ABNT NBR ISO/IEC 17025, sob o número 047

Certificado de Calibração Nº 111328-101

## **RESULTADOS**

Faixa de -15..1050°C - Simulador para Termopar tipo K

![](_page_175_Picture_44.jpeg)

#### Faixa de 0..10000rpm - Indicador

![](_page_175_Picture_45.jpeg)

## Faixa de 600..7500rpm - Simulador

f 1057a

![](_page_175_Picture_46.jpeg)

Os resultados apresentados neste documento se aplicam somente ao item ensaiado ou calibrado.<br>Este documento não dá direito ao uso do nome ou da marca IPT, para quaisquer fins, sob pena de indenização.<br>A reprodução deste do

Av. prof. Almeida Prado, 532 | Cidade Universitària<br>5ão Paulo | SP | CEP 05508-901<br>11 11 3767 4000 | Fax 11 3767 4002 | ipt@ipt.br www.ipt.br

 $4/4$ 

Laboratório de Metrologia Mecânica/ CME

**INSTITUTO DE** PESQUISAS *FECNOLÓGICAS* 

## CERTIFICADO DE CALIBRAÇÃO Nº 112 864-101

Cliente:

Paulo Urbano Ávila Avenida das Palmas, 628 CEP 067026-225 - Cotia - SP

Item: Calibrador Pneumático Referência : Correio eletrônico de 04/07/2011

### DESCRIÇÃO DO ITEM

![](_page_176_Picture_128.jpeg)

## INFORMAÇÕES PERTINENTES A CALIBRAÇÃO

· No item resultados deste documento, a incerteza expandida de medição relatada U é declarada como a incerteza padrão da medição multiplicada pelo fator de abrangência k, o qual para uma distribuição t com veff, graus de liberdade efetivos corresponde a uma probabilidade de abrangência de aproximadamente 95%.

· Calibração efetuada conforme procedimento interno P- 03/08, utilizando-se balança de pressão.

· A seleção dos pontos calibrados foi feita conforme solicitação do cliente.

· Padrões utilizados:

Maq. 4915; Valid.31.11.2011; Cert.IPT 75 916-101

Maq. 7083; Valid.14.12.2014; Cert.IPT 99 536-101

· Este certificado atende os requisitos de acreditação da Cgcre que avaliou a competência do Laboratório e comprovou sua rastreabilidade ao Sistema Internacional de Unidades - SI.

· Data da calibração: 14/10/2011

• Temperatura ambiente: (20,0 ± 1,0)°C

Centro de Metrologia Mecânica e Elétrica Laboratório de Metrologia Mecânica

4558

Téc. Mec. Edson Christe Pereira

Supervisor da Calibração

RE n° 8069.7

 $1057a$ 

Centro de Metrologia Mecânica e Elétrica Laboratório de Metrologia Mecânica

 $\sqrt{1-\epsilon}$  $\sigma$ Tecg<sup>o</sup> Mec. MSc. Manuel Antonio Pires Castanho Responsável pelo Laboratório CREA nº 186.075/D - RE nº 7502.8

Os resultados apresentados neste documento se aplicam somente ao item ensaiado ou calibrado. Este documento não dá direito ao uso do nome ou da marca IPT, para quaisquer fins, sob pena de indenização. A reprodução deste documento só poderá ser feita integralmente, sem nenhuma alteração.

Av. prof. Almeida Prado, 532 | Cidade Universitária<br>
5ão Paulo | SP | CEP 05508-901<br>
Tel 11 3767 4000 | Fax 11 3767 4002 | ipt@ipt.br

www.ipt.br

São Paulo, 14 de outubro de 2011

 $1/2$ 

Laboratório de Metrologia Mecânica/ CME

 $\langle \phi \rangle$ 

 $\sim$   $\approx$ 

INSTITUTO DE<br>PESQUISAS<br>TECNOLÓGICAS

F

Certificado de calibração Nº 112 864-101

Laboratório de calibração acreditado pela Cgcre de acordo com a ABNT NBR ISO/IEC 17025, sob o número CAL 003.

## **RESULTADOS**

 $\lambda$ 

f 1037a

![](_page_177_Picture_52.jpeg)

Os resultados apresentados neste documento se aplicam somente ao item ensaiado ou calibrado.<br>Este documento não dá direito ao uso do nome ou da marca IPT, para quaisquer fins, sob pena de indenização.<br>A reprodução deste do

Av. prof. Almeida Prado, 532 | Cidade Universitária<br>5ão Paulo | SP | CEP 05508-901<br>1967 | Tel 11 3767 4000 | Fax 11 3767 4002 | ipt@ipt.br

www.ipt.br

 $2/2$ 

 $\vec{E}$ 

Laboratório de Metrologia Mecânica / CME

INSTITUTO DE PESQUISAS **TECNOLÓGICAS** 

## CERTIFICADO DE CALIBRAÇÃO Nº 113 075-101

Cliente : Paulo Urbano Ávila Avenida das Palmas, 628 CEP CEP 067026-225 - Cotia - SP

Material : Termômetro digital Referência : correio eletrônico de 04/07/2011

DESCRIÇÃO DO MATERIAL

Sensor Indicador Fabricante : Exacta Fabricante: West Identificação: 46764/2 Identificação: RPFM488 Modelo : não consta Modelo: 2300 Tipo : termopar K Faixa nominal : não consta Comprimento da bainha : 250 mm Valor de uma divisão : 1°C Diâmetro da bainha : 1,5 mm

#### **RESULTADOS**

![](_page_178_Picture_104.jpeg)

### **NOTAS**

 $1057a$ 

.A incerteza expandida relatada (U) é baseada em uma incerteza padronizada combinada multiplicada por um fator de abrangência k, conforme tabela de resultados, fornecendo um nível de confiança de aproximadamente 95%.

Todas as temperaturas desta calibração são baseadas na Escala Internacional de Temperatura de 1990 (EIT - 90)

.Este certificado atende aos requisitos de acreditação pela Cgcre / Inmetro que avaliou a competência do laboratório e comprovou sua rastreabilidade a padrões nacionais de medida (ou ao Sistema Internacional de Unidades - SI).

Os resultados apresentados neste documento se aplicam somente ao item ensaiado ou calibrado. Este documento não dá direito ao uso do nome ou da marca IPT, para quaisquer fins, sob pena de indenização. A reprodução deste documento só poderá ser feita integralmente, sem nenhuma alteração.

Av. prof. Almeida Prado, 532 | Cidade Universitária<br>5ão Paulo | SP | CEP 05508-901<br>Tel 11 3767 4000 | Fax 11 3767 4002 | ipt@ipt.br

www.ipt.br

 $1/2$ 

![](_page_178_Picture_17.jpeg)

Certificado de Calibração nº 113 075-101

Laboratório de Metrologia Mecânica / CME Laboratório de calibração acreditado pela Cgcre/Inmetro de acordo com a ABNT NBR ISO/IEC 17025, sob o número 0003.

.A calibração foi feita por comparação com sensores padrão em banhos e/ou fornos de calibração, conforme procedimento interno CME-LMM-PC-T-05/09.

.Se o sinal da correção for positivo, a temperatura correta é maior do que a temperatura indicada pelo termômetro; se o sinal da correção for negativo, a temperatura correta é menor do que a temperatura indicada pelo termômetro.

.Profundidade de imersão do sensor : 150 mm.

**INSTITUTO DE ESQUISAS**<br>PESQUISAS<br>TECNOLÓGICAS

.A seleção dos pontos foi feita conforme solicitação do cliente.

.Condições ambientais: Temperatura (23 ± 3) °C / Umidade relativa (45 a 70) %. Data da calibração: 06.07.2011

.Padrões utilizados:

T.Res. 919; Cert. NVLAP n°A9902040-1; Valid. 30.09.2011 3456 A; Cert.IPT 102 718-101; Valid.30.06.2012

São Paulo, 11 de julho de 2011

Centro de Metrologia Mecânica e Elétrica Laboratório de Metrologia Mecânica

 $\overline{ }$  $l-l_{R}$ Tecg<sup>o-</sup>Mecânico-Manuel Antônio Pires Castanho Responsável pelo Laboratório CREA nº 186.075/D -RE nº 7502.8

Os resultados apresentados neste documento se aplicam somente ao item ensaiado ou calibrado. Este documento não dá direito ao uso do nome ou da marca IPT, para quaisquer fins, sob pena de indenização. A reprodução deste documento só poderá ser feita integralmente, sem nenhuma alteração.

Av. prof. Almeida Prado, 532 | Cidade Universitária<br>5ão Paulo | SP | CEP 05508-901<br>Tel 11 3767 4000 | Fax 11 3767 4002 | ipt@ipt.br

www.ipt.br

 $2/2$ 

180

f 1037a
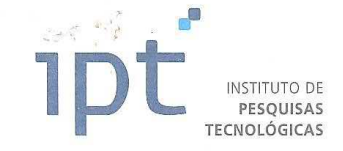

# Laboratório de Metrologia Mecânica / CME

## CERTIFICADO DE CALIBRAÇÃO Nº 113 076-101

Cliente : Paulo Urbano Ávila Avenida das Palmas, 628 CEP CEP 067026-225 - Cotia - SP

Material : Termômetro digital Referência : correio eletrônico de 04/07/2011

DESCRIÇÃO DO MATERIAL

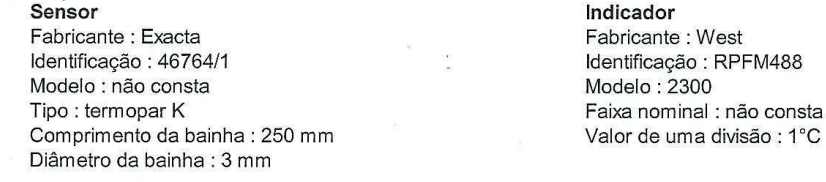

#### **RESULTADOS**

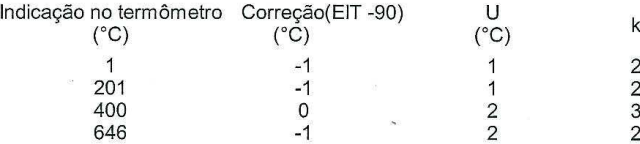

#### **NOTAS**

.A incerteza expandida relatada (U) é baseada em uma incerteza padronizada combinada multiplicada por um fator de abrangência k, conforme tabela de resultados, fornecendo um nível de confiança de aproximadamente 95%.

Todas as temperaturas desta calibração são baseadas na Escala Internacional de Temperatura de 1990 (EIT - 90)

Este certificado atende aos requisitos de acreditação pela Cgcre / Inmetro que avaliou a competência do laboratório e comprovou sua rastreabilidade a padrões nacionais de medida (ou ao Sistema Internacional de Unidades - SI).

Os resultados apresentados neste documento se aplicam somente ao item ensaiado ou calibrado. Este documento não dá direito ao uso do nome ou da marca IPT, para quaisquer fins, sob pena de indenização.<br>A reprodução deste documento só poderá ser feita integralmente, sem nenhuma alteração.

Av. prof. Almeida Prado, 532 | Cidade Universitária<br>5ão Paulo | SP | CEP 05508-901<br>Tel 11 3767 4000 | Fax 11 3767 4002 | ipt@ipt.br

www.ipt.br

 $d$ 

 $1/2$ 

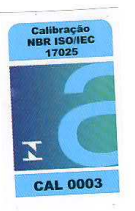

 $(1057a$ 

**INSTITUTO DE** PESQUISAS **TECNOLÓGICAS** 

Certificado de Calibração nº 113 076-101

Laboratório de Metrologia Mecânica / CME Laboratório de calibração acreditado pela Cgcre/Inmetro de acordo com a ABNT NBR ISO/IEC 17025, sob o número 0003.

.A calibração foi feita por comparação com sensores padrão em banhos e/ou fornos de calibração, conforme procedimento interno CME-LMM-PC-T-05/09.

.Se o sinal da correção for positivo, a temperatura correta é maior do que a temperatura indicada pelo termômetro; se o sinal da correção for negativo, a temperatura correta é menor do que a temperatura indicada pelo termômetro.

.Profundidade de imersão do sensor : 150 mm.

.A seleção dos pontos foi feita conforme solicitação do cliente.

.Condições ambientais: Temperatura (23 ± 3) °C / Umidade relativa (45 a 70) %.

.Data da calibração: 06.07.2011

.Padrões utilizados:

f 1057a

TP NBS 233085; Cert.IPT 103 513-101; Valid.30.07.2011 T.Res. 919; Cert. NVLAP n°A9902040-1; Valid. 30.09.2011

3456 A; Cert.IPT 102 718-101; Valid.30.06.2012

São Paulo, 11 de julho de 2011

Centro de Metrologia Mecânica e Elétrica Laboratório de Metrologia Mecânica

 $71 - 6$ Tecg<sup>o</sup> Mecânico-Manuel Antônio Pires Castanho Responsável pelo Laboratório CREA nº 186.075/D -RE nº 7502.8

Os resultados apresentados neste documento se aplicam somente ao item ensaiado ou calibrado. Este documento não dá direito ao uso do nome ou da marca IPT, para quaisquer fins, sob pena de indenização.<br>A reprodução deste documento só poderá ser feita integralmente, sem nenhuma alteração.

> Av. prof. Almeida Prado, 532 | Cidade Universitária<br>5ão Paulo | SP | CEP 05508-901<br>Tel 11 3767 4000 | Fax 11 3767 4002 | ipt@ipt.br www.ipt.br

 $2/2$ 

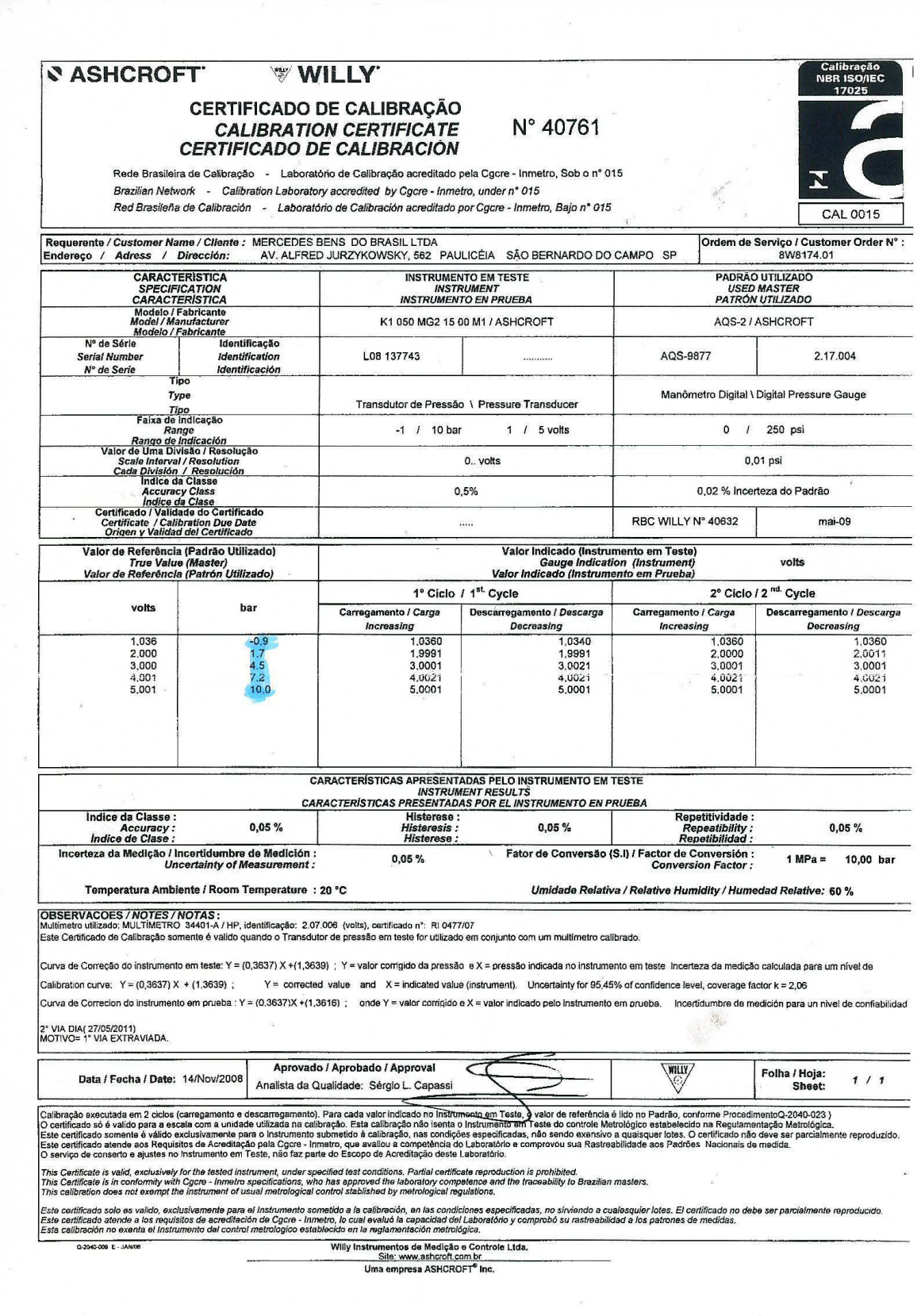

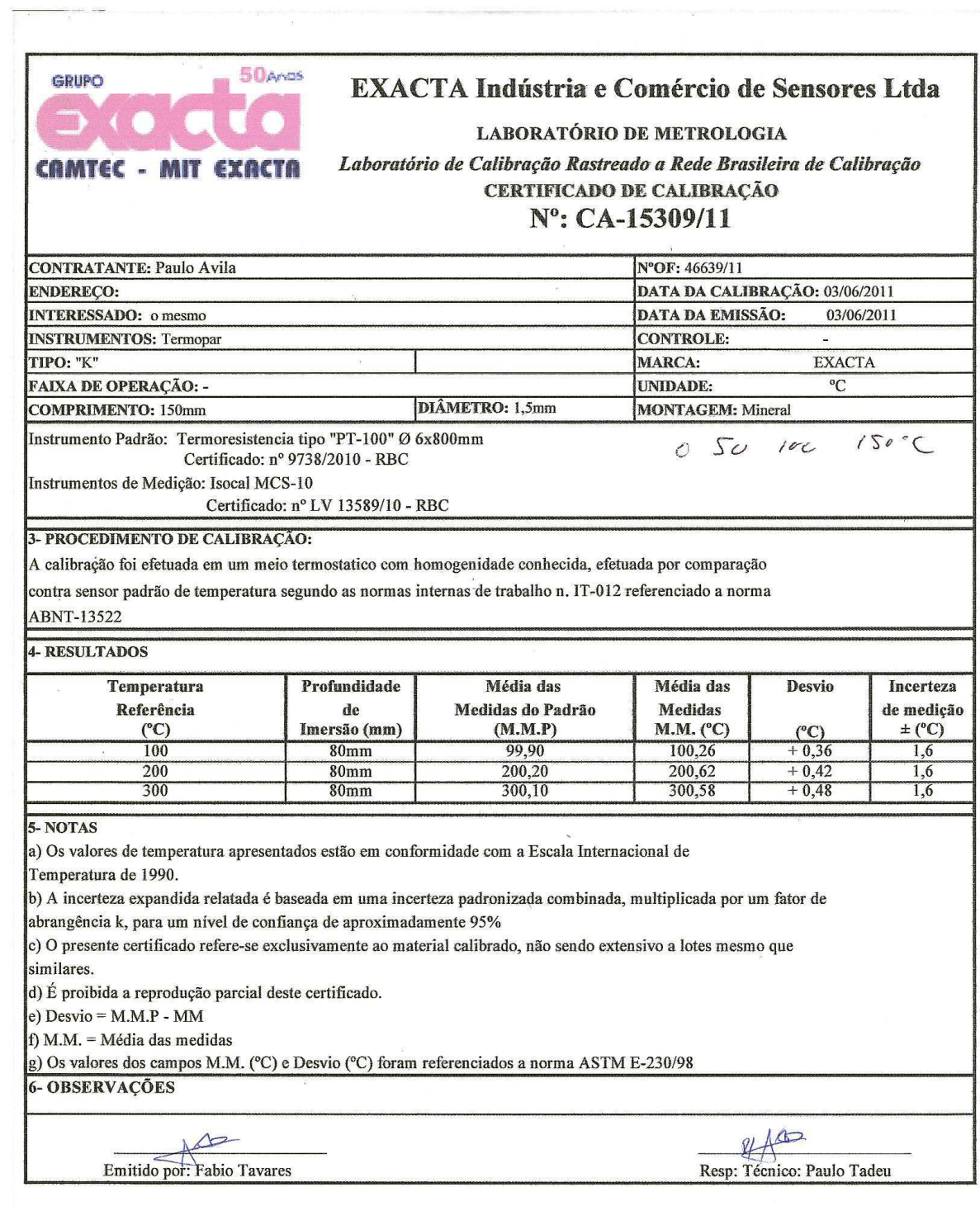

Rua Jaguaretê, 43 - Casa Verde - São Paulo / SP - CEP: 02515-010<br>PABX: (11) 3857-0355 - Fax: (11) 3858-6202 - site: www.exacta.ind.br - e-mail: vendas@exacta.ind.br

 $\mathcal{L}$ 

 $\mathcal{D}^{(i)}$ 

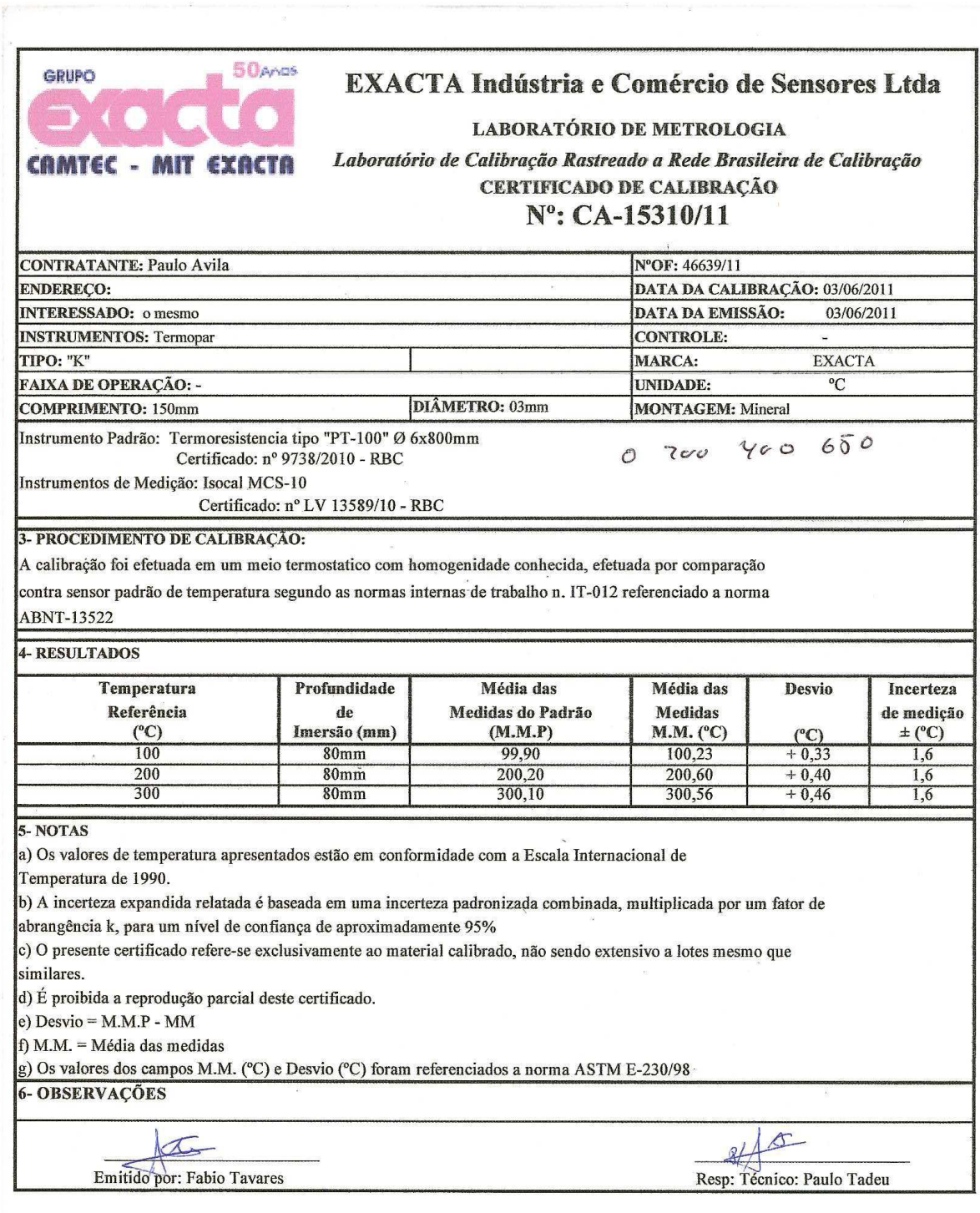

Rua Jaguaretê, 43 - Casa Verde - São Paulo / SP - CEP: 02515-010<br>PABX: (11) 3857-0355 - Fax: (11) 3858-6202 - site: www.exacta.ind.br - e-mail: vendas@exacta.ind.br

 $\frac{1}{2}$ 

 $\sigma$  , and  $\sigma$ 

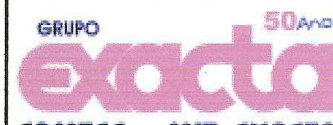

# **EXACTA Indústria e Comércio de Sensores Ltda**

**LABORATÓRIO DE METROLOGIA** 

CAMTEC - MIT EXACTA Laboratório de Calibração Rastreado a Rede Brasileira de Calibração CERTIFICADO DE CALIBRAÇÃO

# $N^{\circ}$ : CA-15327/11

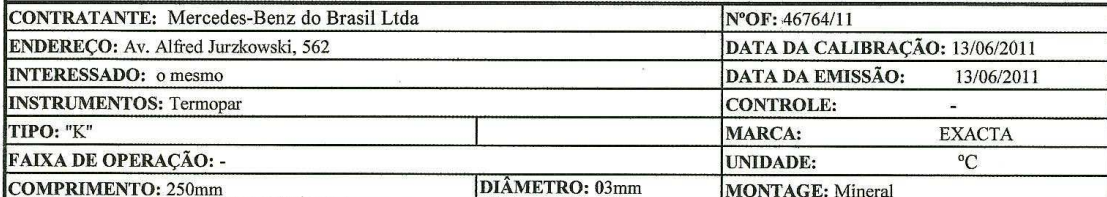

Instrumento Padrão: Termopar tipo "K" Ø 4,5 x 800mm

Certificado: nº 9523/2010 - RBC

Instrumentos de Medição: Isocal MCS-10

Certificado: nº LV 13589/10 - RBC

#### 3- PROCEDIMENTO DE CALIBRAÇÃO:

A calibração foi efetuada em um meio termostatico com homogenidade conhecida, efetuada por comparação

contra sensor padrão de temperatura segundo as normas internas de trabalho n. IT-012 referenciado a norma

### **ABNT-13522**

#### **4- RESULTADOS**

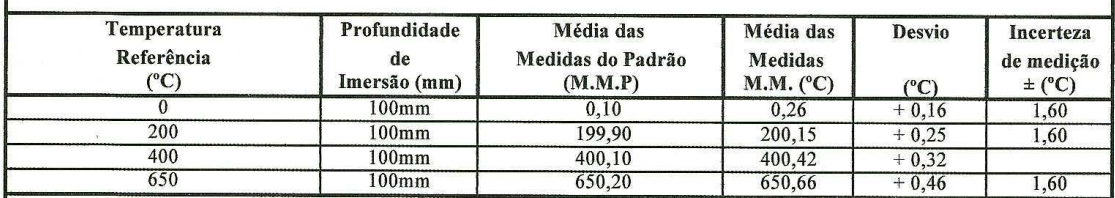

5- NOTAS

a) Os valores de temperatura apresentados estão em conformidade com a Escala Internacional de

Temperatura de 1990.

b) A incerteza expandida relatada é baseada em uma incerteza padronizada combinada, multiplicada por um fator de abrangência k, para um nível de confiança de aproximadamente 95%

c) O presente certificado refere-se exclusivamente ao material calibrado, não sendo extensivo a lotes mesmo que similares.

d) É proibida a reprodução parcial deste certificado.

e) Desvio =  $M.M.P - MM$ 

 $f$ ) M.M. = Média das medidas

g) Os valores dos campos M.M. (°C) e Desvio (°C) foram referenciados a norma ASTM E-230/98

**6- OBSERVAÇÕES** 

 $+$ Emitido por: Fabio Tavares

Resp: Técnico: Paulo Tadeu

 $\mathcal{H}$ 

Rua Jaguaretê, 43 - Casa Verde - São Paulo / SP - CEP: 02515-010 PABX: (11) 3857-0355 - Fax: (11) 3858-6202 - site: www.exacta.ind.br - e-mail: vendas@exacta.ind.br

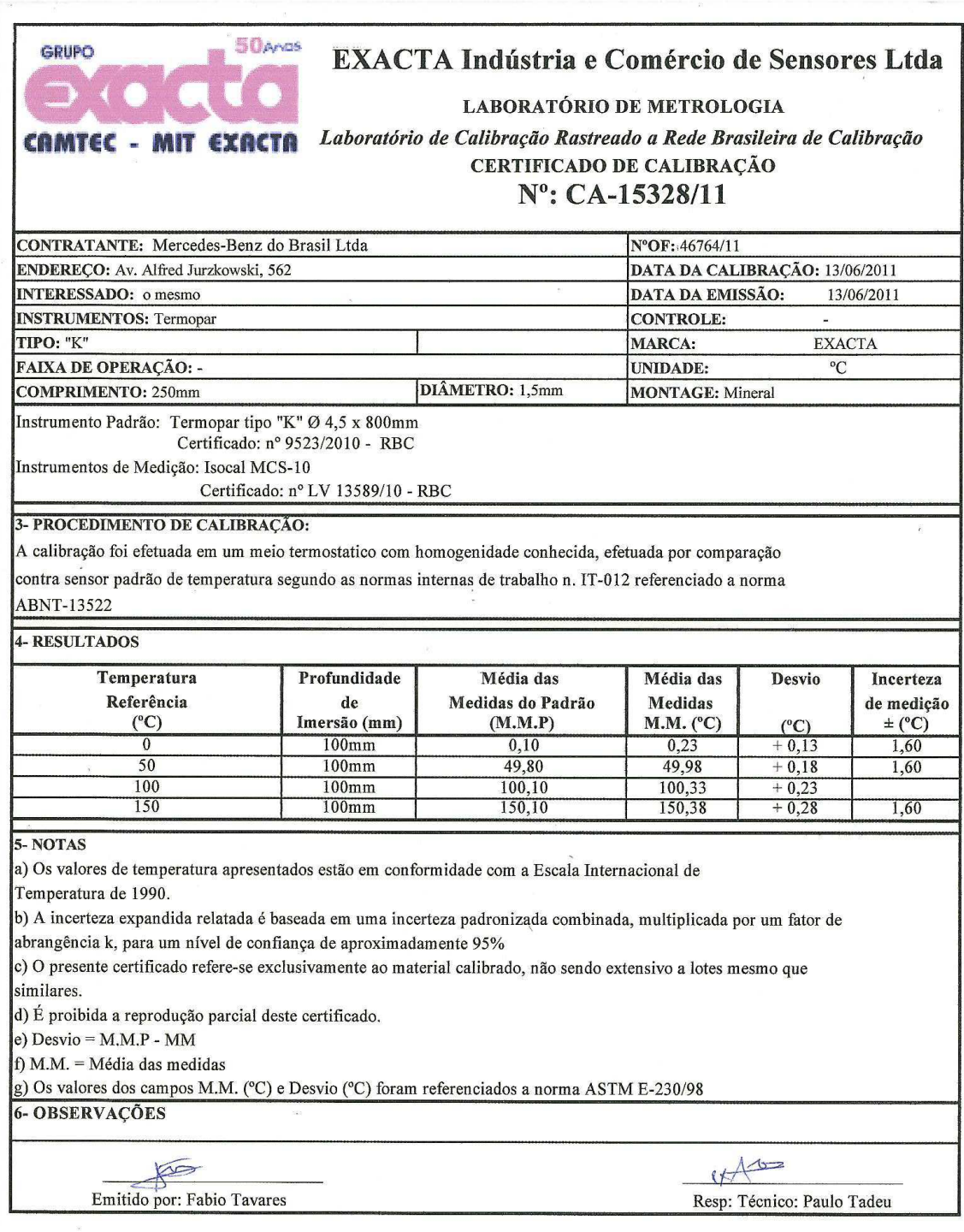

Rua Jaguaretê, 43 - Casa Verde - São Paulo / SP - CEP: 02515-010<br>PABX: (11) 3857-0355 - Fax: (11) 3858-6202 - site: www.exacta.ind.br - e-mail: vendas@exacta.ind.br

 $\mathcal{A}$ 

 $\hat{S}_i$ 

 $\omega$ 

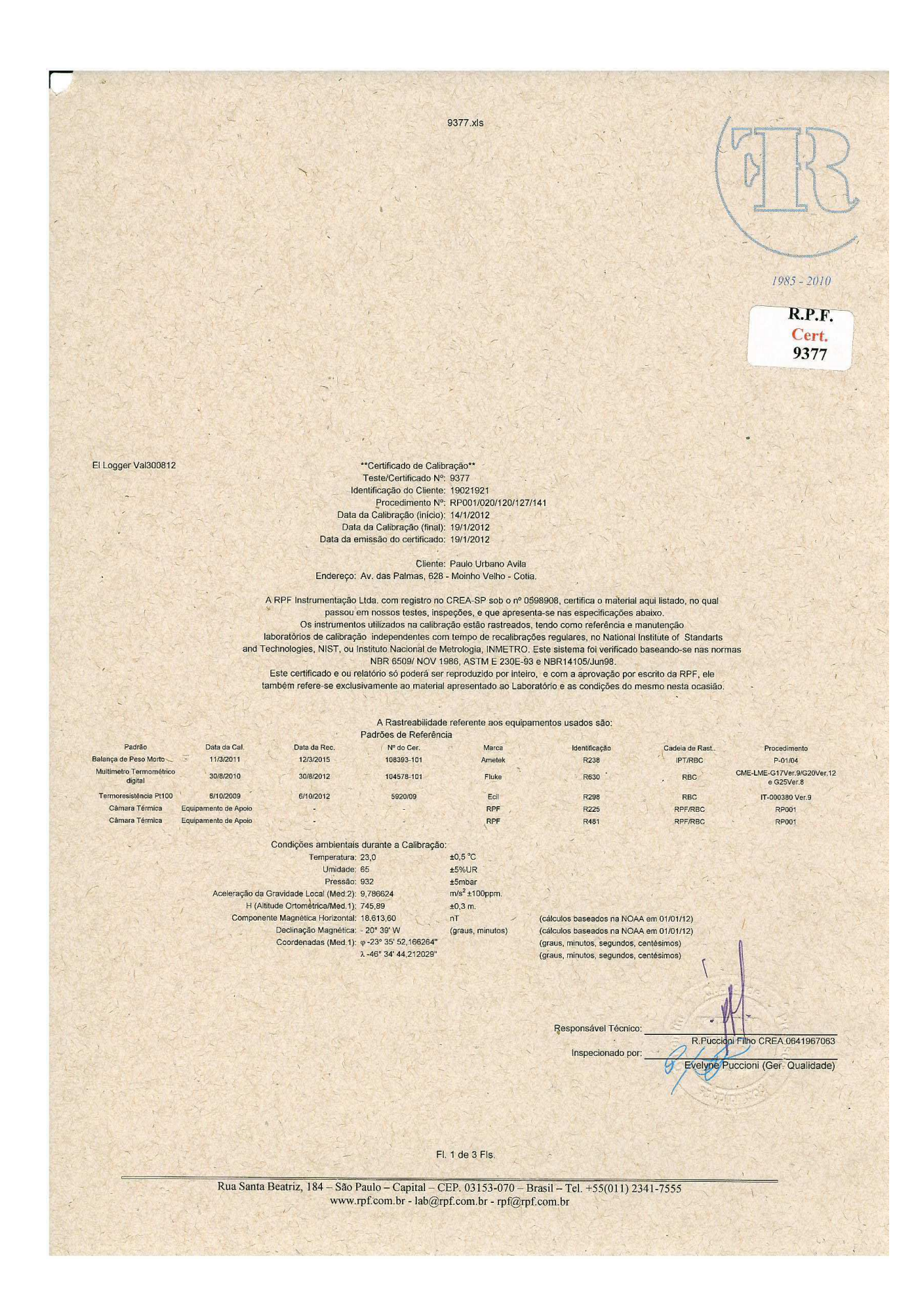

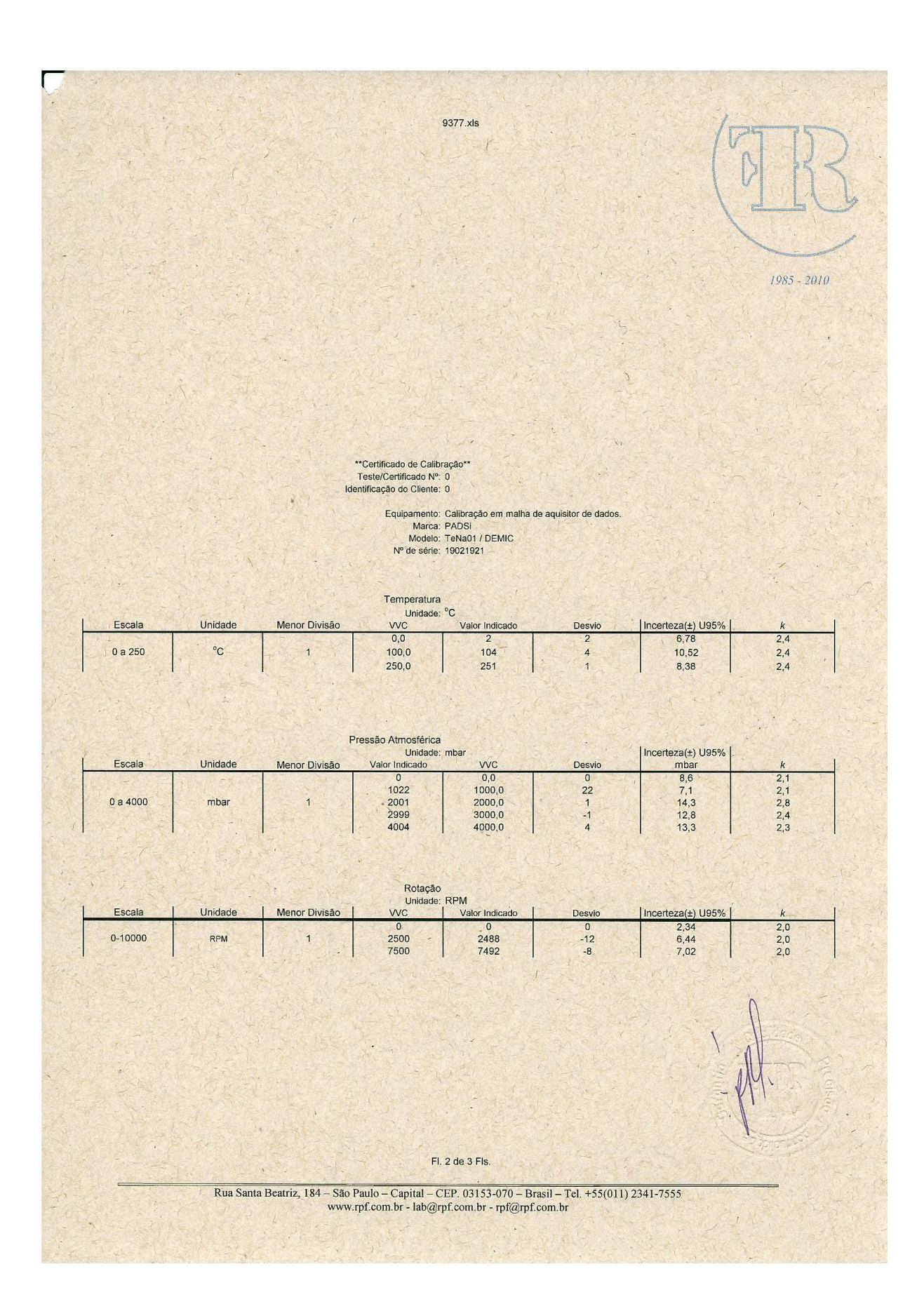

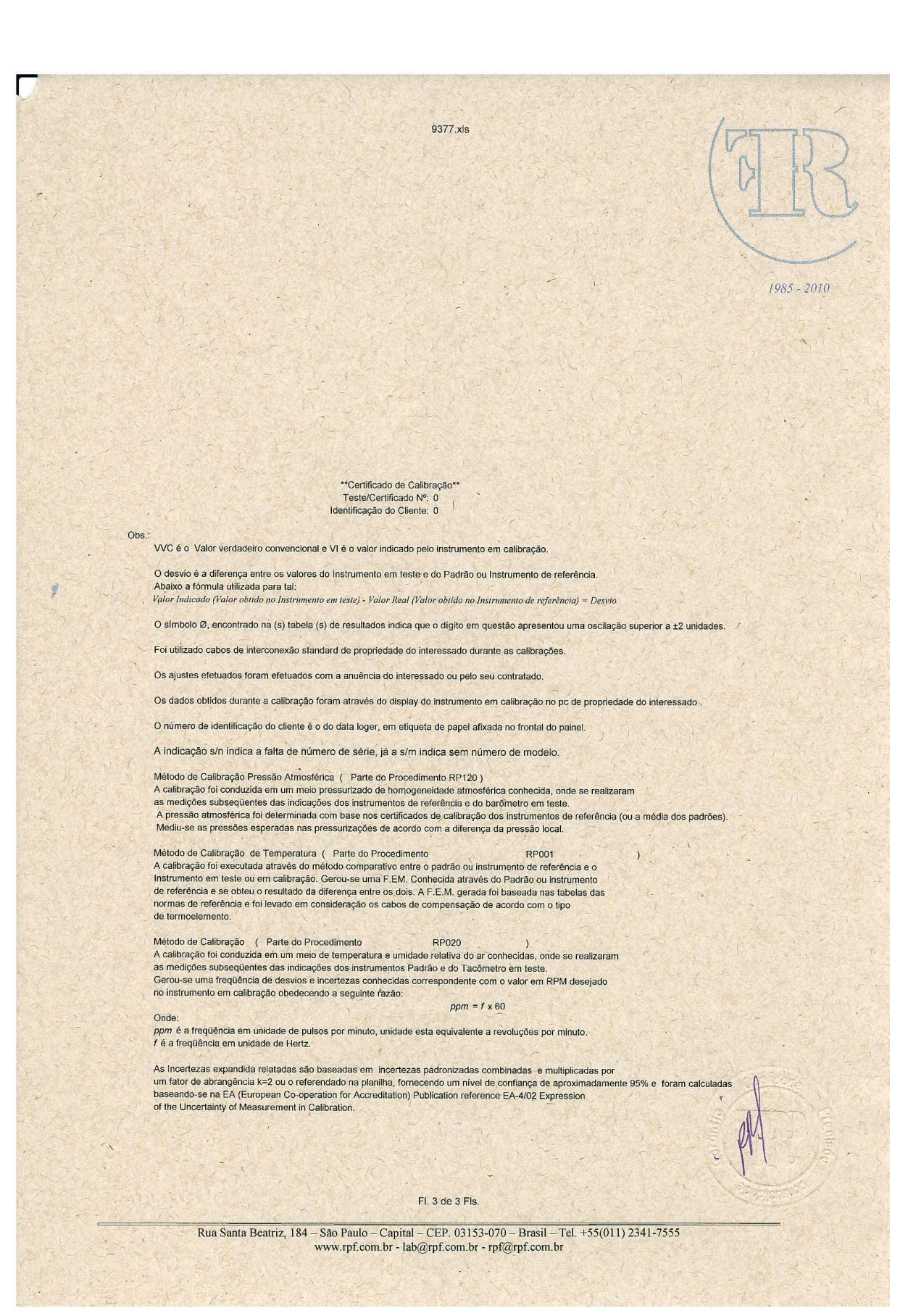